## УКРАЇНА МІНІСТЕРСТВО ОСВІТИ І НАУКИ УКРАЇНИ НАЦІОНАЛЬНИЙ ТЕХНІЧНИЙ УНІВЕРСИТЕТ УКРАЇНИ «КИЇВСЬКИЙ ПОЛІТЕХНІЧНИЙ ІНСТИТУТ»

## МЕТОДИЧНІ ВКАЗІВКИ

«Теорія електронних кіл. Частина 1. Резистивні схеми» до практичних занять та самостійної роботи студентів з дисципліни «Теорія електронних кіл» для студентів напряму підготовки 6.050801 «Мікро- та наноелектроніка»

освітньо-кваліфікаційного рівня бакалавр за спеціальностями «Фізична та біомедична електроніка», «Мікро- та наноелектронні прилади і пристрої»

Укладачі: к.т.н., доцент Витязь Олег Олексійович асистент Самотовка Володимир Львович асистент Саурова Тетяна Асадівна д.т.н., професор Тимофєєв Володимир Іванович

2012

Методичні вказівки «Теорія електронних кіл. Частина 1. Резистивні схеми» до практичних занять та самостійної роботи студентів з дисципліни «Теорія електронних кіл» для студентів напряму підготовки 6.050801 «Мікро- та наноелектроніка», освітньо-кваліфікаційного рівня бакалавр за спеціальностями «Фізична та біомедична електроніка» і «Мікро- та наноелектронні прилади і пристрої»/ О.О. Витязь, В.І. Тимофєєв, В.Л. Самотовка, Т.А. Саурова, – К.: НТУУ«КПІ», 2012. – 89 с.

> Гриф затверджений Вченою радою ФЕЛ НТУУ «КПІ» протокол № 08/12 від 30 серпня 2012 р.

> > Затверджено на засіданні кафедри фізичної та біомедичної електроніки Протокол № 1 від 28.08.2012 р.

## МЕТОДИЧНІ ВКАЗІВКИ

«Теорія електронних кіл. Частина 1. Резистивні схеми»

до практичних занять та самостійної роботи студентів

з дисципліни «Теорія електронних кіл»

для студентів напряму підготовки 6.050801 «Мікро- та наноелектроніка»

освітньо-кваліфікаційного рівня бакалавр за спеціальностями «Фізична та біомедична електроніка» і «Мікро- та наноелектронні прилади і пристрої»

Укладачі: к.т.н., доцент Витязь Олег Олексійович д.т.н., професор Тимофєєв Володимир Іванович асистент Самотовка Володимир Львович асистент Саурова Тетяна Асадівна

Відповідальний редактор:

Чайковський Олександр Семенович, кандидат техн. наук, доц.

Видання виправлене та доповнене.

# **3MICT**

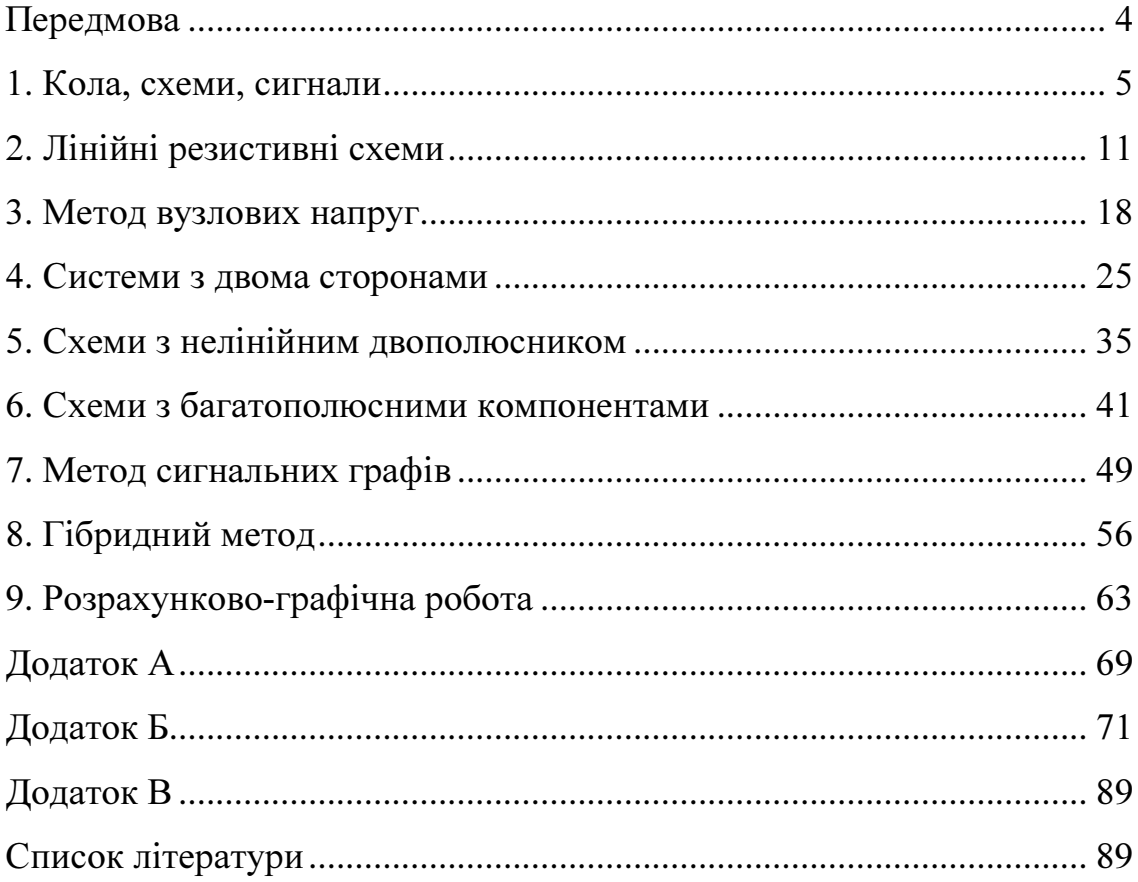

### ПЕРЕДМОВА

Методичні настанови призначені для здобуття практичних навичок застосування теорії, що викладається в розділі "Резистивні схеми" курсу "Теорія електронних кіл". Студенту пропонується попередньо вивчити теоретичні твердження даного розділу, а потім самостійно виконати наведені вправи та завдання.

Методичні настанови систематизовані за вісьмома темами у відповідності до тематичного поділу теоретичної частини даного розділу курсу. Наводиться стислий опис призначення та сфер застосування методів, що використовуються. Звертається увага на особливості використання формул та алгоритмів, на можливі складнощі, що виникають під час розв'язку завдань. Розглядаються шляхи скорочення часу розрахунків.

У відповідності до програми курсу кожен студент отримує завдання на розрахунково-графічну роботу, призначену для остаточного засвоєння методів аналізу електронних схем. Наведено зміст розрахунково-графічної роботи та варіанти індивідуальних завдань.

Пришвидшити розв'язок завдань та позбавитися рутинних обчислень дозволяє використання відповідних прикладних комп'ютерних програм.

Необхідний довідниковий матеріал систематизовано в таблиці, наведені в заключній частині. Посилання на нього, де вказують номер таблиці та сторінку, на якій вона знаходиться, наводяться в тексті при поясненні тем курсу. Додаткову інформацію можна знайти з рекомендованої літератури, перелік якої наведено в кінці методичних настанов.

- 4 -

### 1. КОЛА, СХЕМИ, СИГНАЛИ

Для виконання розрахунку характеристик електронних кіл необхідно знати:

– основні електрофізичні величини та формули, що їх пов'язують;

– характеристики компонентів кола;

– структуру кола, тобто схему з'єднань компонентів;

– методи формування та аналізу моделей кола.

Характеристики електронного кола дозволяють передбачити його вплив на електричні сигнали, які надходять до нього від незалежних джерел.

Сигналами, як правило, називають струми та напруги, джерелами, яких є спеціальні електронні пристрої (джерела струму або напруги). Розрахунок струмів та напруг на компонентах кола має за мету отримати інформацію про властивості (характеристики) кола. З цією ж метою проводять розрахунок таких електрофізичних величин як заряд, потокозчеплення самоіндукції, потужність, енергію, та ін.

Найбільш важливими тестовими сигналами, дія яких використовується для визначення характеристик електронної техніки, є гармонічний сигнал та прямокутний імпульсний сигнал, параметри яких необхідно знати та вміти визначати (рис. 1.1).

В розділі "Резистивні схеми" розглядаються лише схеми із зосередженими параметрами. Коло можна назвати схемою із зосередженими параметрами, якщо виконуються певні співвідношення між геометричними розмірами кола, по якому проходить сигнал, та параметрами сигналу діючого на коло.

Так при дії на коло гармонічного сигналу має виконуватись співвідношення  $d \leq \lambda$ , де  $d$ -найбільша довжина шляху, який проходить

- 5 -

сигнал в колі, λ-довжина хвилі сигналу (λ=cT, c-швидкість світла, Tперіод сигналу). В цьому випадку коло можна назвати схемою із зосередженими параметрами.

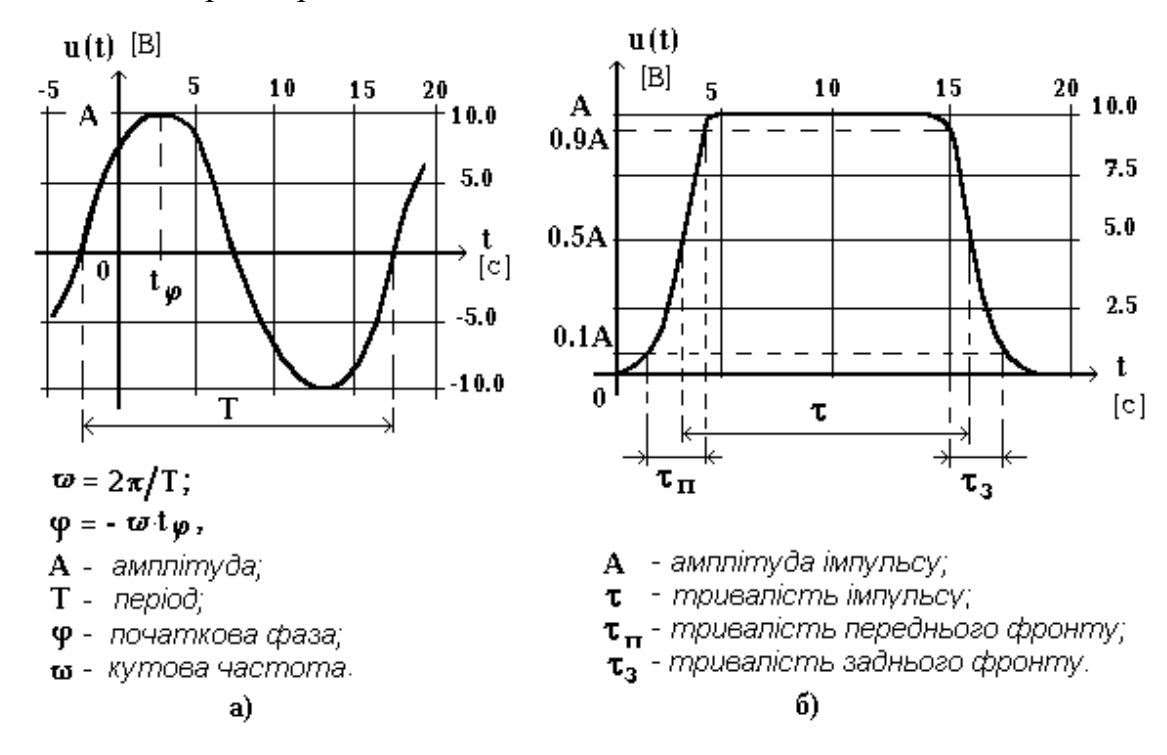

Рис. 1.1. Графіки гармонічного (а) та імпульсного (б) сигналів

При виконанні розрахунку струмів та напруг в схемах із зосередженими параметрами дозволено використання першого та другого законів Кірхгофа. Топологічні рівняння (рівняння Кірхгофа) зручно складати з допомогою схемної моделі кола або просто схеми (рис. 1.2), а також з допомогою структурного графу схеми (тобто топологічної моделі).

Струми і та напруги u на компонентах схеми позначаються стрілками. Якщо струм та напруга відносяться до одного й того ж двополюсника, то відповідні їм стрілки направляються зустрічно. Такий напрямок струму та напруги називається узгодженим (рис. 1.3).

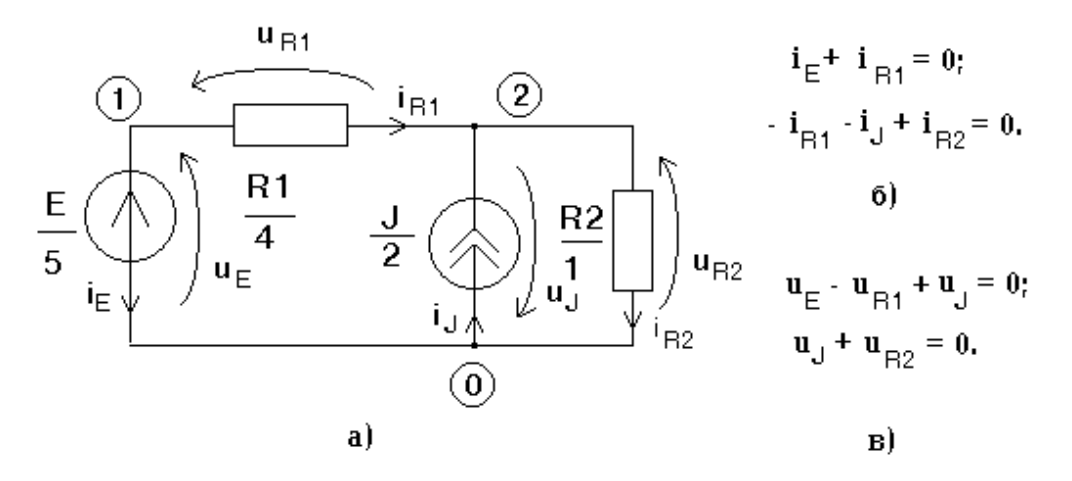

Рис. 1.2. Схема з позначеними струмами та напругами (а); топологічні рівняння для вузлів схеми (І закон Кірхгофа) (б); топологічні рівняння для контурів схеми (ІІ закон Кірхгофа) (в)

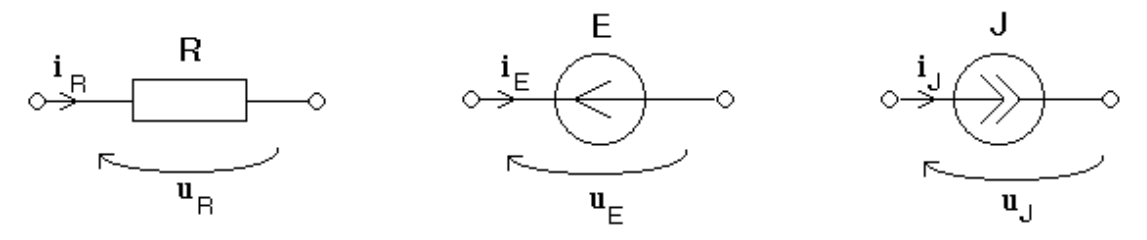

Рис. 1.3. Узгоджені напрямки струму та напруги на резисторі, ідеальному джерелі напруги та струму

Обраний напрямок стрілки струму  $i_R$  (рис. 1.4а) вказує на полярність приєднання амперметра до кола при вимірюванні струму, а не на реальний фізичний напрямок струму. Клеми амперметра мають підключатися таким чином, щоб напрямок від позитивної клеми до негативної клеми амперметра співпадав з напрямком стрілки, яка позначає струм  $i_R$ . В цьому випадку дані з індикатора амперметра рівні струму  $i<sub>R</sub>$ , позначеному на схемі стрілкою.

Обраний напрямок стрілки напруги  $u_R$  (рис. 1.4б) вказує на полярність приєднання вольтметра до кола при вимірюванні напруги, а не на реальний фізичний напрямок напруги. Позитивна клема вольтметра має підключатися до того вузла, до якого направлено вістря

- 7 -

стрілки, а негативна клема вольтметра – до протилежного вузла. В цьому випадку дані з індикатора вольтметра дорівнюють напрузі  $u_R$ , позначеній на схемі стрілкою.

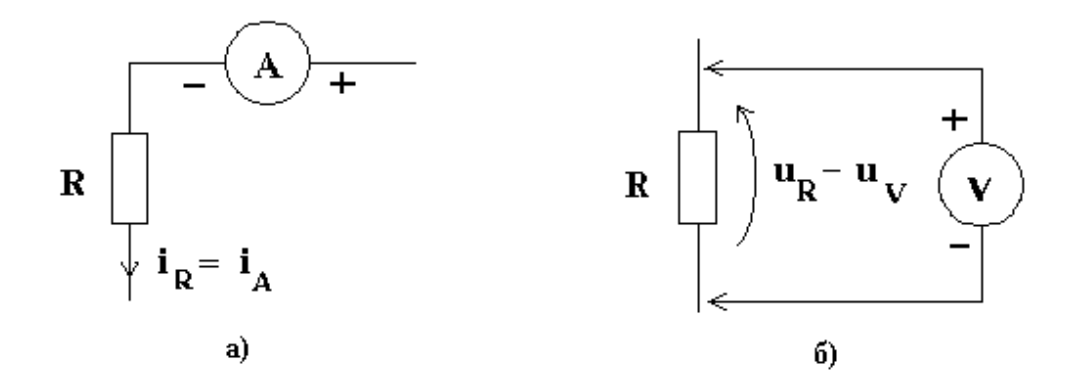

Рис. 1.4. Зв'язок між: позначення струму та полярністю підключення апмерметра(а);позначенням напруги та полярністю підключення вольтметра(б)

Фізичний напрямок постійних струму або напруги в реальному колі може не відповідати напрямку, що вказаний стрілкою на схемі. В цьому випадку, при вимірюванні стрілочним приладом, стрілка відхилилась би ліворуч, тобто вимірюване значення струму або напруги було б від'ємним. Це вказує на те, що струм чи напруга мають від'ємні значення.

Стрілка, що позначає змінну з часом напругу, вказує на полярність приєднання осцилографа. Аналогічний зміст має і напрямок стрілки, що позначає змінний струм.

Топологічні рівняння в сукупності з компонентними рівняннями створюють повну систему рівнянь, розв'язок якої визначає всі струми та напруги в схемі.

#### Завдання та вправи

1.1. На рис. 1.5 зображені епюри змінного струму  $i(t)$  та напруги  $u(t)$ на деякому двополюснику. Побудувати епюри миттєвої потужності  $p(t)$ та енергії w(t). Визначити середнє значення потужності, що виділяється на двополюснику в активному та пасивному станах.

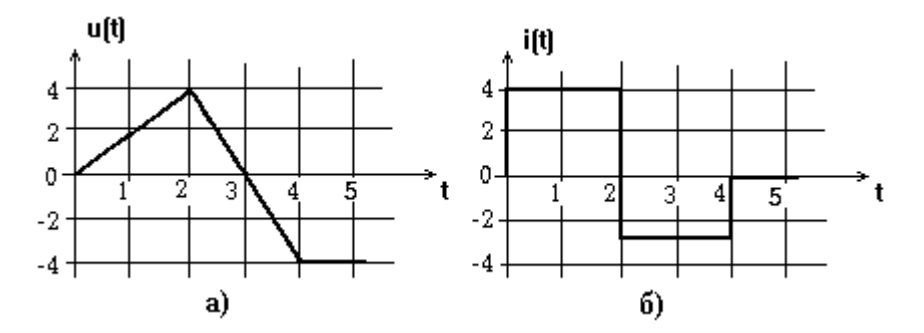

Рис. 1.5. Графіки напруги (а) та струму (б)

1.2. Зобразити структурний граф схеми рис. 1.6 та скласти незалежні топологічні рівняння.

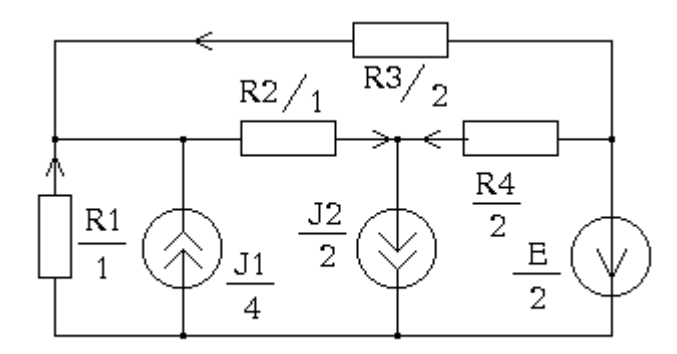

Рис. 1.6. Схема електрична

 1.3. Розрахувати в схемі рис. 1.6 всі струми та напруги і визначити які з двополюсників є активними, а які пасивними (критерієм є від'ємне значення потужності на двополюсниках)?

1.4. Скласти повну систему рівнянь схеми рис. 1.7 та визначити до якого типу рівнянь вона відноситься?

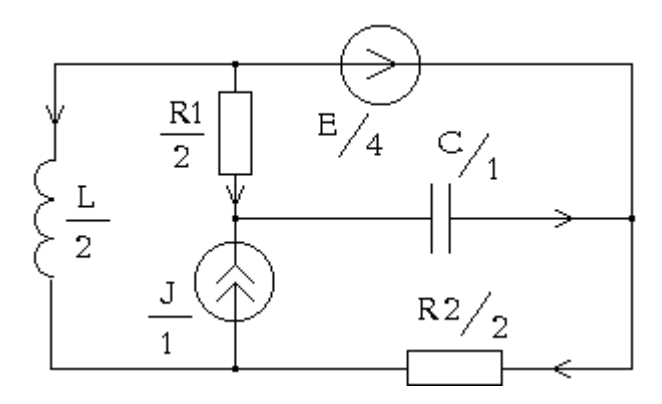

Рис. 1.7. Схема резистивно-реактивна

1.5. Визначити значення параметрів гармонічного та прямокутного імпульсного сигналів, зображених на рис. 1.1. Записати в аналітичній формі гармонічний сигнал.

1.6. Визначити граничні лінійні розміри шляху передачі гармонічного сигналу рис. 1.1 в електричному колі, при яких ще виконуються закони Кірхгофа.

## 2. ЛІНІЙНІ РЕЗИСТИВНІ СХЕМИ

Для аналізу лінійних резистивних схем необхідно знати способи еквівалентних перетворень підсхем, що складаються з двох і більше компонентів. До лінійних схем належать схеми, що мають в складі лише лінійні компоненти, тобто компоненти, полюсні струми та напруги яких пов'язані між собою лінійними залежностями. Наприклад: залежність між струмом і та напругою и на лінійному резисторі  $R$  (провідності  $G=1/R$ ) характеризується лінійним співвідношенням (закон Ома):  $u=iR$ або i=uG.

Розрахунок струмів та напруг на компонентах лінійних резистивних схем можна провести за допомогою методу еквівалентних перетворень підсхем. Для цього необхідно знати наступні еквівалентні перетворення:

1) двополюсну підсхему, що складається з послідовно з'єднаних резисторів  $R_1$  та  $R_2$  (рис. 2.1), можна замінити одним еквівалентним резистором  $R_E$ :

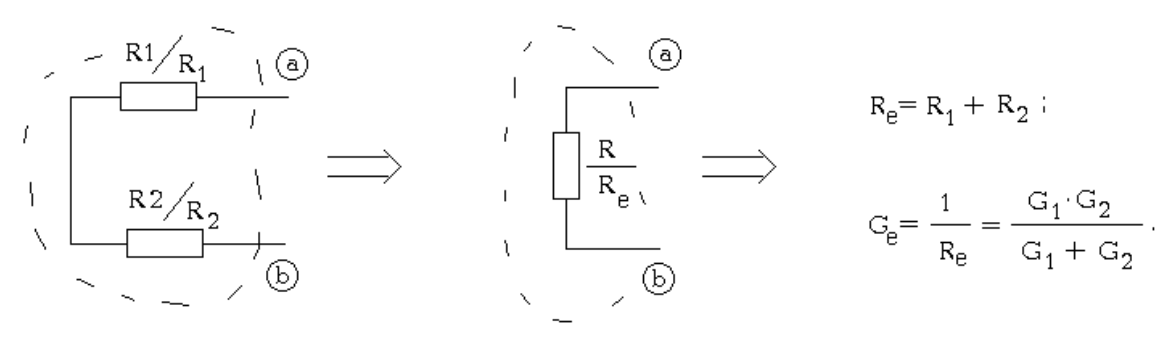

Рис. 2.1. Перетворення послідовних резисторів

2) двополюсну підсхему, що складається з паралельно з'єднаних резисторів  $R_1$  та  $R_2$  (рис. 2.2), можна замінити одним еквівалентним резистором  $R_E$ :

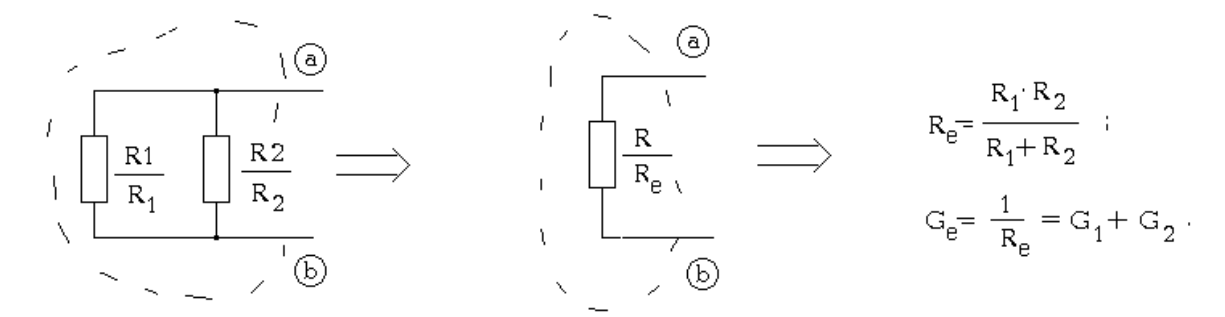

Рис. 2.2. Перетворення паралельних резисторів

3) триполюсну підсхему "зірка", що складається з резисторів  $R_1, R_2$ та  $R_3$ , можна замінити еквівалентною триполюсною підсхемою "трикутник" (рис. 2.3), що складається з резисторів  $R_{12}$ ,  $R_{23}$  та  $R_{13}$ :

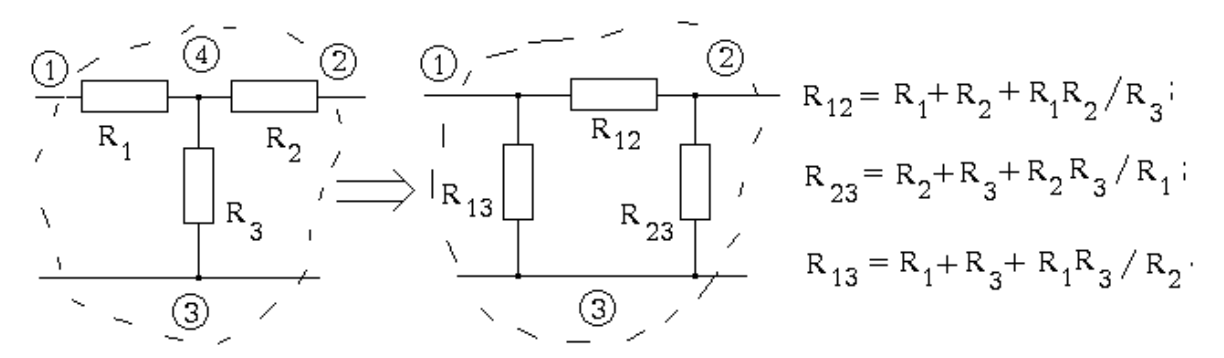

Рис. 2.3. Перетворення зірка-трикутник

4) триполюсну підсхему "трикутник", що складається з резисторів  $R_{12}$ ,  $R_{23}$  та  $R_{13}$ , можна замінити еквівалентною триполюсною підсхемою "зірка" (рис. 2.4), що складається з резисторів  $R_1, R_2$  та  $R_3$ :

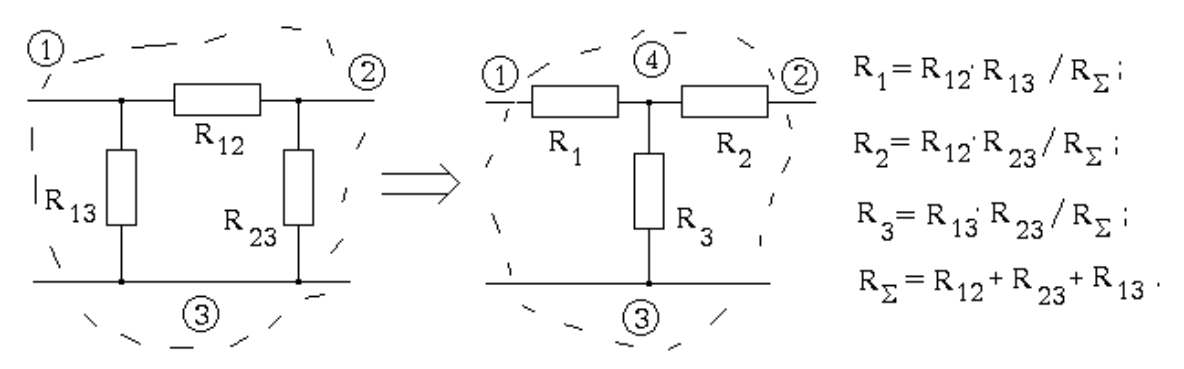

Рис. 2.4. Перетворення трикутник-зірка

5) двополюсну підсхему, що складається з послідовно з'єднаних джерела напруги E та резистора R (реальне джерело напруги), можна замінити двополюсною підсхемою (рис. 2.5), що складається з паралельно з'єднаних джерела струму J та провідності G (реальне джерело струму); аналогічно виконується протилежна заміна:

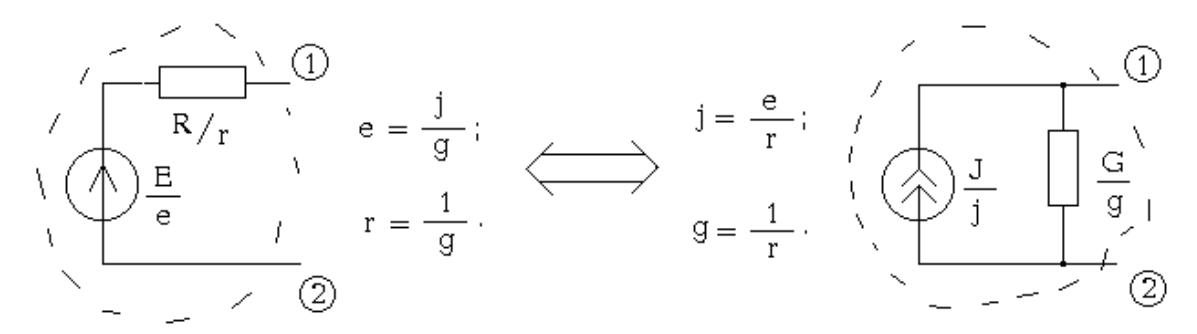

## Рис. 2.5. Перетворення реальних джерел

6) ідеальне джерело напруги E перетворюється в реальне, якщо його винести за один з двох вузлів схеми (рис. 2.6), до яких підключені його полюси:

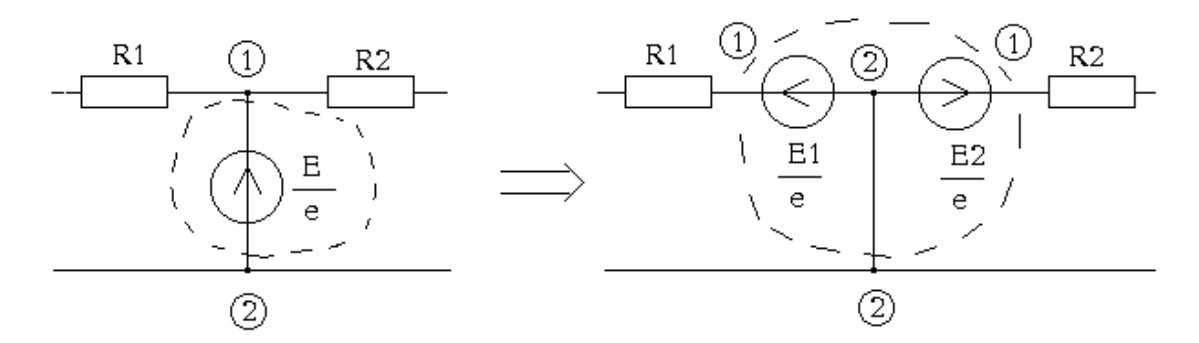

Рис. 2.6. Перетворення ідеального джерела напруги в реальне

7) ідеальне джерело струму  $J$  перетворюється в реальне, якщо його внести в контур (рис. 2.7), який воно створює з компонентами початкової схеми:

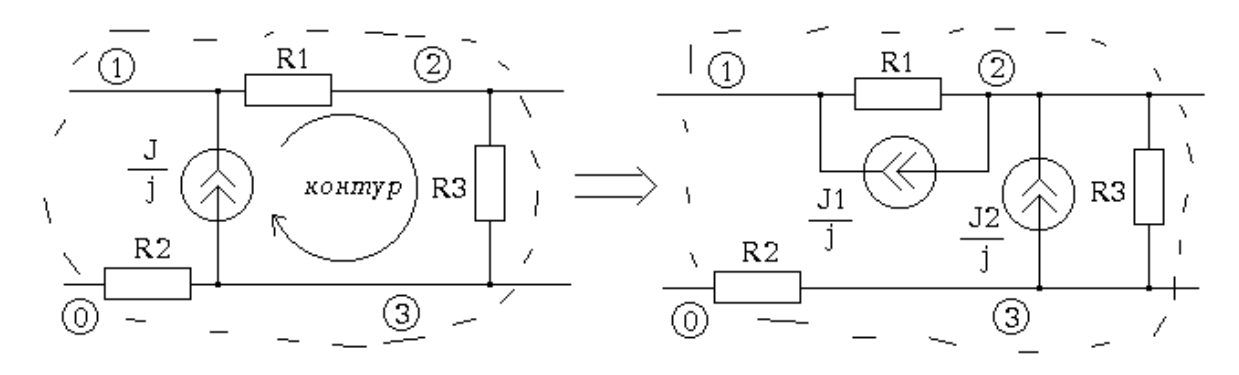

Рис. 2.7. Перетворення ідеального джерела струму в реальне

Еквівалентні перетворення підсхем дають можливість будь-яку лінійну резистивну схему спростити до дільника напруги (рис. 2.8) або до дільника струму (рис. 2.9) та розрахувати струми і напруги за наведеними на рисунках формулами.

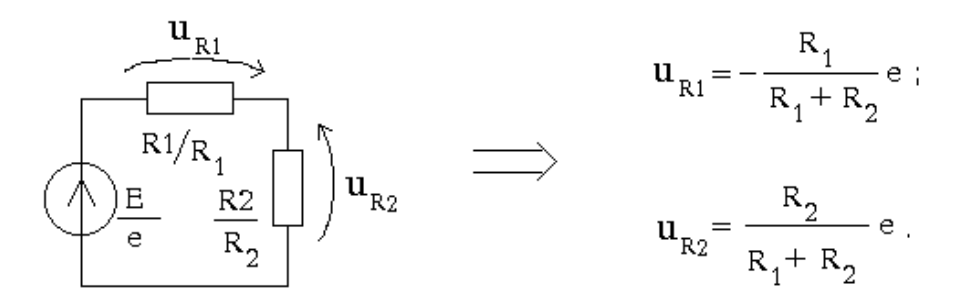

Рис. 2.8. Схема дільника напруги

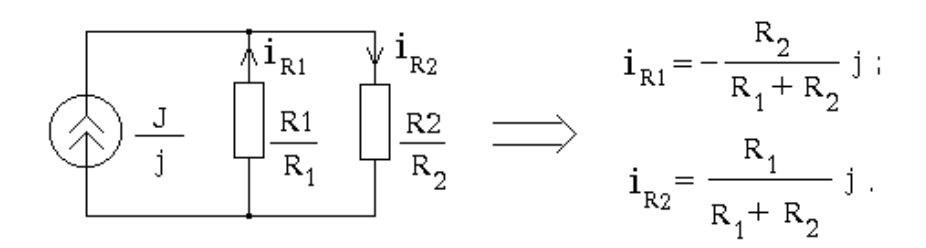

Рис. 2.9. Схема дільника струму

Розрахунок струмів та напруг у початковій схемі виконують за допомогою проміжних еквівалентних схем, які беруть в порядку,

зворотному їх появі при переході від початкової схеми до відповідного дільника.

### Завдання та вправи

2.1. Для схеми рис. 2.10.а визначити, по відношенню до якої пари полюсів еквівалентний опір мінімальний та яке його значення?

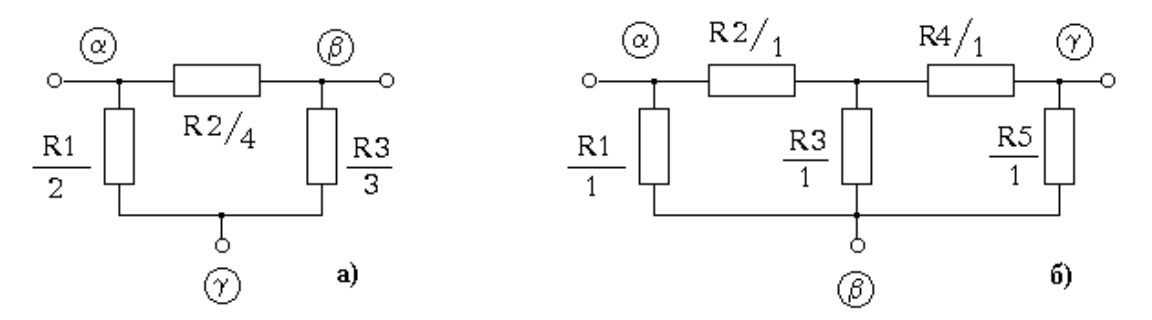

Рис. 2.10. Схеми електричні

2.2. Розрахувати еквівалентні опори  $R_{\alpha\beta}$ ,  $R_{\alpha\gamma}$  та  $R_{\beta\gamma}$  в схемах рис. 2.10.б, 2.12.б.

2.3. Визначити опори між вузлами α та β схеми рис. 2.11.а, якщо кількість з'єднаних пар опорів дорівнює п'яти. Отримати рекурентну формулу для визначення опору між вузлами α та β при з'єднанні n пар опорів.

2.4. На рис. 2.11.6 опір вольтметра  $R_V = 1$  МОм, а опір амперметра  $R_A$  = 10 Ом. Визначити значення опору  $R_X$ , якщо дані з вольтметра 8 В, а дані з амперметра 1 мА. Яке значення напруги e незалежного джерела?

2.5. Використовуючи вихідні дані завдання 2.4, визначити ті самі невідомі але для схеми рис. 2.12.а.

2.6. Нехай в схемі рис. 2.11.6  $e=10$  В,  $R_A=10$  Ом,  $R_X=1$  кОм; побудувати залежність  $u_V=f(R_V)$ . Визначити та зобразити графічно залежність  $R_X=f(R_V)$ , якщо величину  $R_X$  визначаємо, як u<sub>V</sub>/i<sub>A</sub>.

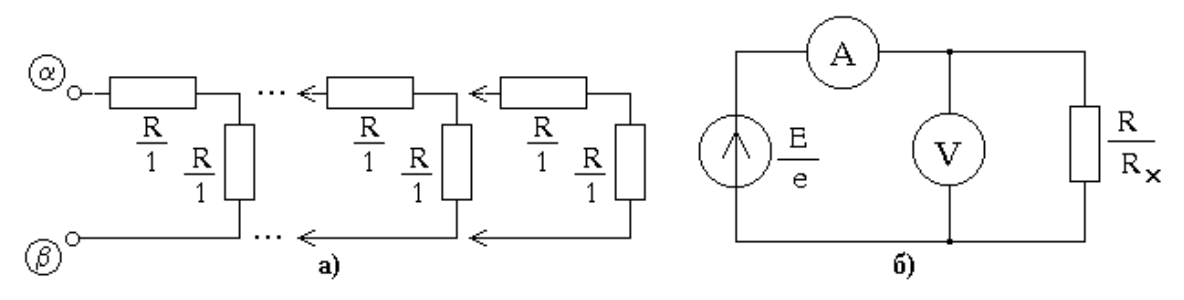

Рис. 2.11. Схеми електричні

2.7. В схемі рис. 2.12.а  $e=20$  В,  $R_A=10$  Ом,  $R_V=100$  кОм; визначити та зобразити графічно залежність  $R_{X,PO3PAXYHKOBE} = u_V/i_A$ .

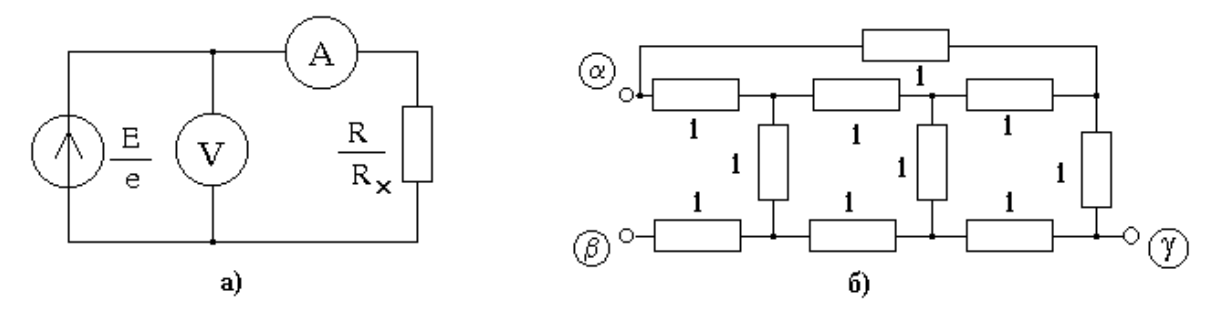

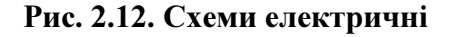

2.8. Розрахувати всі струми та напруги в схемі рис. 2.13.а. При якій напрузі джерела напруги  $E$  потужність, що віддається в схему джерелом напруги, складатиме половину потужності, яку споживає вся схема при початковому значенні E?

2.9. Визначити значення струму  $i_{R4}$  в схемі рис. 2.13.а за допомогою методу еквівалентного джерела та порівняти його із значенням  $i_{R4}$ , яке отримане з використанням принципу суперпозиції.

2.10. Ідеальний вольтметр в схемі рис. 2.13.б дає нульове значення напруги. Визначити значення опору  $R_X$ .

2.11. Нехай в схемі рис. 2.13.6  $R_X=1,2$  Ом. Визначити внутрішній опір вольтметра  $R_V$ , якщо він дає значення напруги 0,33 В.

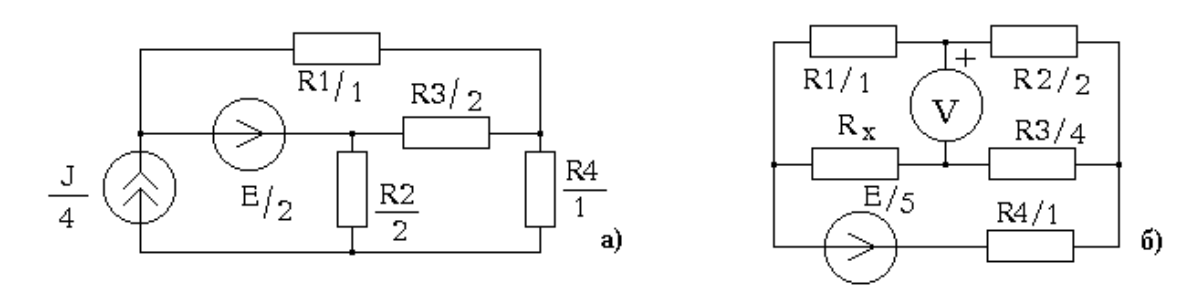

Рис. 2.13. Схеми електричні

2.12. До активного двополюсника рис. 2.14.а почергово під'єднують амперметр з внутрішнім опором  $R<sub>A</sub>=5$  Ом та вольтметр з внутрішнім опором  $R_V=100$  кОм. Визначити параметри еквівалентного джерела активного двополюсника, якщо дані з приладів рівні відповідно 1 А та 10 В. Який внутрішній опір іншого амперметра, якщо при його приєднанні до активного двополюсника виміряний струм складає 1,2 А?

2.13. В схемі рис. 2.14.б визначити значення напруги джерела Е2, при якому потужність, що виділяється на джерелі струму J дорівнювала б нулю.

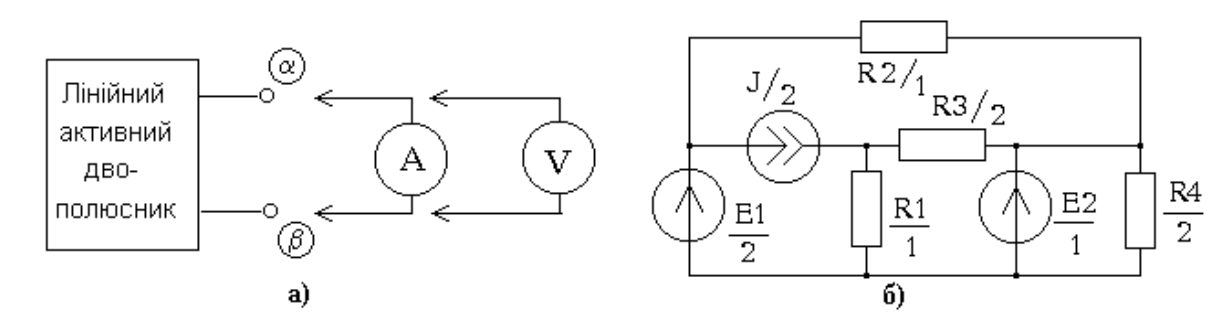

Рис. 2.14. Структурна схема (а) та електрична схема (б)

2.14. Під'єднати до вузлів α та β схеми рис. 2.10.б джерело струму  $j=10$  А та визначити яке має бути значення опору  $R_5$ , щоби струм  $i_{R5}$  був рівний 1 А.

2.15. Як за допомогою експерименту визначити параметри еквівалентного джерела лінійного резистивного двополюсника, не вимірюючи струм короткого замкнення?

## 3. ВУЗЛОВИЙ МЕТОД

Вузловий метод дає змогу побудувати значно простішу математичну модель електричного кола за рахунок зменшення кількості змінних. Змінними в моделі є вузлові напруги, тобто різниці потенціалів між базисним вузлом (один з вузлів схеми) та іншими вузлами.

Щоби правильно використовувати вузловий метод необхідно знати як формується вузлова модель схеми та як проводити її аналіз. Вузлова модель лінійної резистивної схеми це система лінійних алгебраїчних рівнянь

### $\mathbf{V} \mathbf{V} = \mathbf{J}$

де Y-матриця провідності; V-вектор вузлових напруг; J-вектор джерел струму.

З допомогою вузлового методу розраховують вузлові напруги, полюсні струми та напруги на компонентах схеми, визначають параметри еквівалентного джерела та ін.

Прямий метод формування вузлової моделі. Прямий метод формування полягає в тому, що матрично-векторні параметри вузлової моделі (Y,V,J) створюють безпосередньо за електричною схемою, використовуючи певні правила.

Наприклад, провідність  $G_1$ , з'єднана з вузлами  $\alpha$  та  $\beta$  враховується в матриці провідності Y, способом вказаним на рис. 3.1:

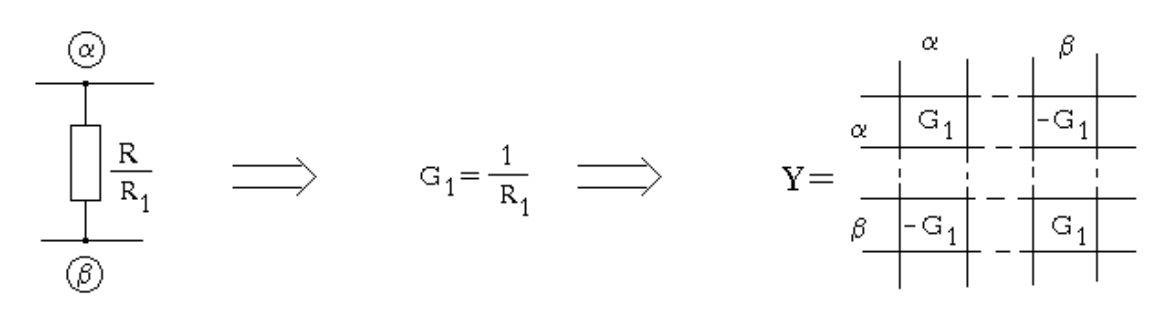

Рис. 3.1. Формування матриці провідності

Тоді після врахування усіх провідностей схеми, в матриці провідності Y вузлової моделі, любий діагональний елемент матриці дорівнює сумі провідностей, що інцидентні відповідному вузлу схеми (рис. 3.2), тобто власній провідності вузла.

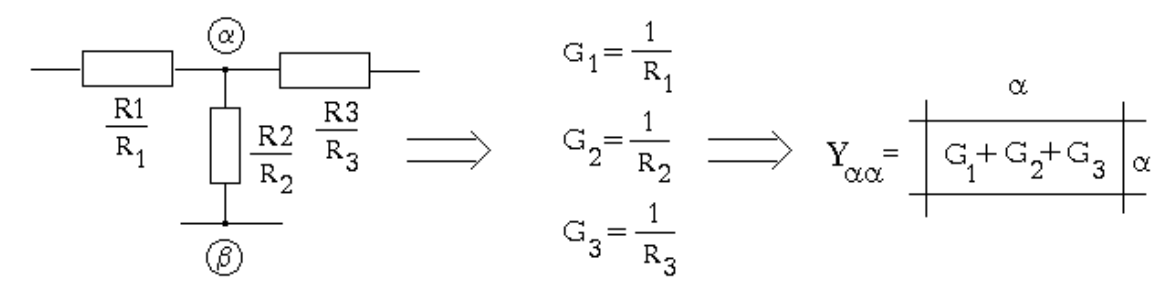

Рис. 3.2. Особливості діагональних елементів матриці провідності

На бічних діагоналях матриці Y будуть розташовані взаємні провідності відповідних вузлів.

Струм ідеального джерела струму J1, що знаходиться між вузлами α та β схеми, враховується (рис. 3.3) у відповідності до напрямку його дії в схемі, в комірки вектора J, що відповідають номерам вузлів, до яких приєднане джерело:

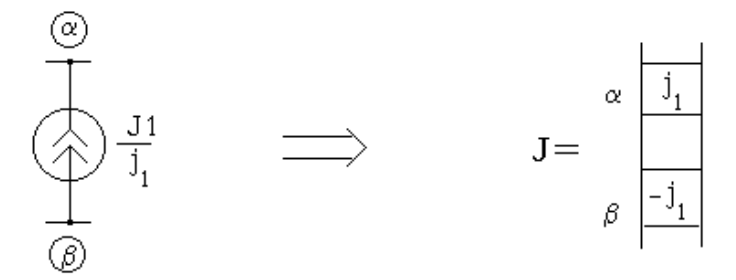

Рис. 3.3. Фомування ветора струмів J

Тоді після врахування усіх ідеальних джерел струму схеми в векторі J кожен елемент буде складатися із суми струмів ідеальних джерел струму, що інцидентні відповідному вузлу схеми (рис. 3.4):

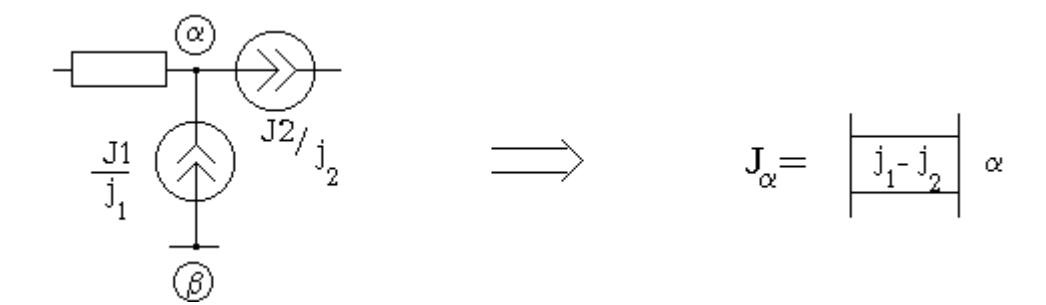

Рис. 3.4. Фомування ветора J для схеми, що має більше одного джерела струму

Ідеальне джерело напруги що підключене між вузлами α та β схеми враховується згідно з наступним алгоритмом (рис. 3.5):

1) рядок  $\alpha$  матриці **Y** додамо до рядочка  $\beta$  та викреслимо рядок  $\alpha$ ;

2) елемент  $\alpha$  вектора **J** додамо до елементу  $\beta$  та викреслимо елемент  $\alpha$ ;

3) стовпчик α матриці Y додамо до стовпчика β;

4) стовпчик α матриці Y поелементно помножимо (знак x на рисунку) на напругу джерела е, якщо позитивний полюс джерела напруги під'єднано до вузла  $\beta$  або на –е в протилежному випадку, а потім поелементно додамо до вектора J та викреслимо стовпчик α;

5) викреслимо елемент α вектора вузлових напруг V.

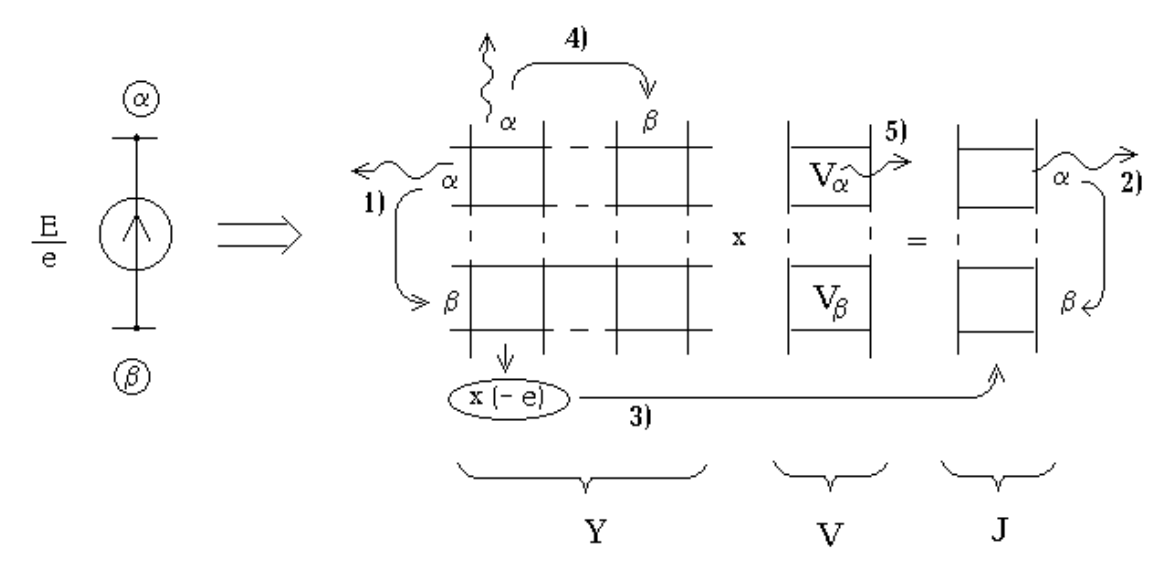

Рис. 3.5. Вплив джерела напруги на формування вузлової моделі

Таким чином кожне ідеальне джерело напруги зменшує на один початковий порядок матриці провідності Y, за рахунок викреслення рядочка та стовпчика. На один зменшується також розмірність векторів  $V$  та  $J$ .

Якщо в схемі є декілька ідеальних джерел напруги, то наведений алгоритм застосовується до кожного з них. Позначенням рядочка, що утворився в результаті додавання рядочків, наприклад α та β, є об'єднання їх назв – α,β.

Невідомі вузлові напруги в сформованій системі вузлових рівнянь можна визначити, наприклад, за формулою Крамера:

$$
V_k = \frac{\Delta_k}{\Delta} = \frac{1}{\Delta} \sum_{s=1}^n \Delta_{sk} J_s,
$$

де  $\Delta$ -визначник матриці провідності Y;  $\Delta_k$ -визначник матриці Y, в якій попередньо стовпчик k замінили вектором джерел струмів  $J, J_s$ -елементи вектора **J**, *n*-порядок матриці **Y**.

Алгоритм Гауса-Жордана полягає у виконанні еквівалентних перетворень системи вузлових рівнянь, які записані в матричному вигляді:

$$
[\mathbf{Y},\mathbf{J}]\Rightarrow[\mathbf{E},\mathbf{V}].
$$

Тобто після виконання еквівалентних перетворень замість матриці Y буде одинична матриця E, тоді вектор струмів J перетвориться на вектор вузлових напруг V.

Визначені вузлові напруги можна використовувати для знаходження полюсних напруг будь-якого з компонентів електричної схеми (рис. 3.6).

Схемні параметри еквівалентного джерела напруги  $e_e$  та  $r_e$  або еквівалентного джерела струму  $j_e$  та  $g_e$  розраховують за допомогою матрично-векторних параметрів вузлової моделі Y та J відповідного двополюсника (рис. 3.7, 3.8).

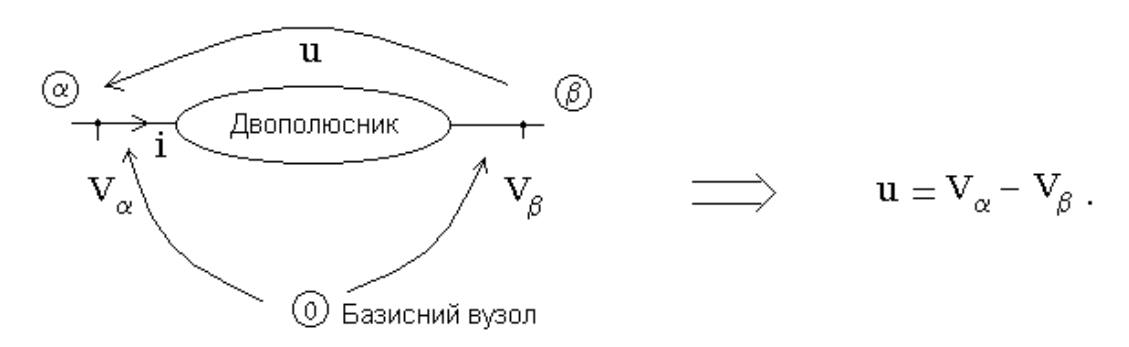

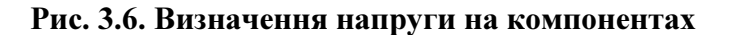

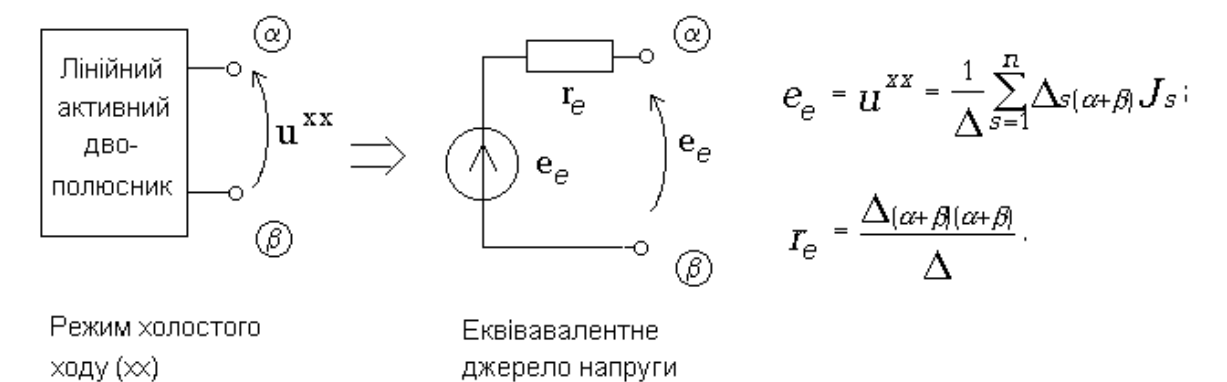

Рис. 3.7. Параметри еквівалентного джерела напруги

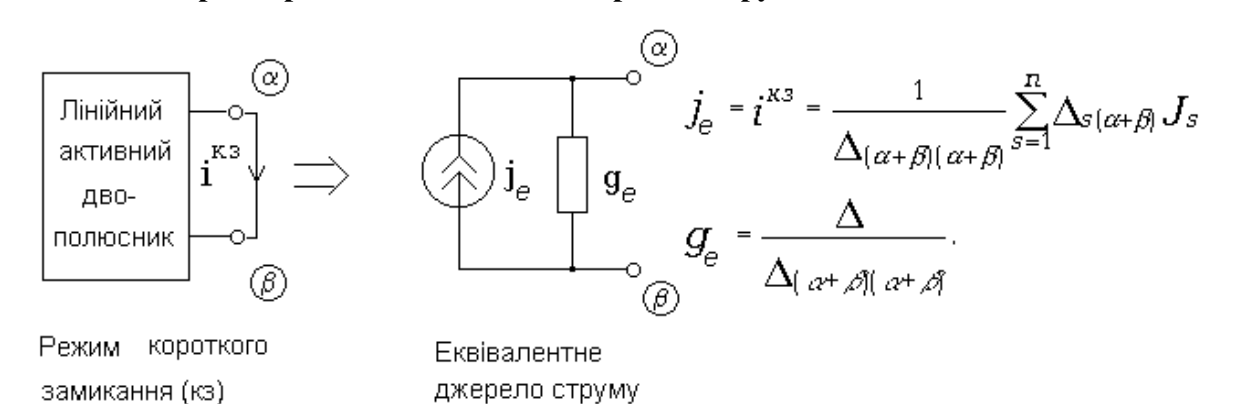

Рис. 3.8. Параметри еквівалентного джерела струму

Матричний метод формування вузлової моделі. Цей метод базується на використанні структурної матриці схеми A=[AG, AJ], компонентної матриці G та вектора струмів ідеальних джерел струмів j:

$$
Y = A_G G A_G^T; \quad J = -A_J j.
$$

Його використовують для формування вузлової моделі RJ-схем.

#### Завдання та вправи

3.1. Скласти вузлову модель схеми рис. 3.9.а за допомогою матричного методу та прямого методу формування вузлової моделі. Порівняти отримані результати.

3.2. Розрахувати всі струми та напруги схеми рис. 3.9.б за допомогою вузлового методу: а) привівши схему до регулярного виду; б) використавши алгоритм врахування джерела напруги в вузловій моделі.

3.3. Розрахувати значення струму  $i_{R1}$ , замінивши схему рис. 3.9.в еквівалентним джерелом напруги.

3.4. Визначити в схемі рис. 3.9.г потужності, що виділяються джерелами струму та напруги. Які з джерел споживають енергію?

3.5. Розрахувати потужності на компонентах схеми рис. 3.9.д та перевірити чи виконується теорема Телегіна.

3.6. Визначити таке значення опора резистора, який необхідно підключити паралельно резистору  $R_5$ , щоби потужність, що виділяється на цьому опорі була максимальною. Чому вона рівна?

3.7. В схемі рис. 3.9.є визначити напругу u. В процесі розв'язку не використовувати вузлову модель вищого за третій порядок та не виконувати попередні еквівалентні перетворення.

3.8. Визначити в схемі рис. 3.9.д таке значення опору  $R_3$ , при якому потужність, що виділяється на ньому буде максимальною.

3.9. Визначити в схемі рис. 3.9 е значення напруги джерела  $E_2$ , при якій струм через опір  $R_5$  буде 1 А.

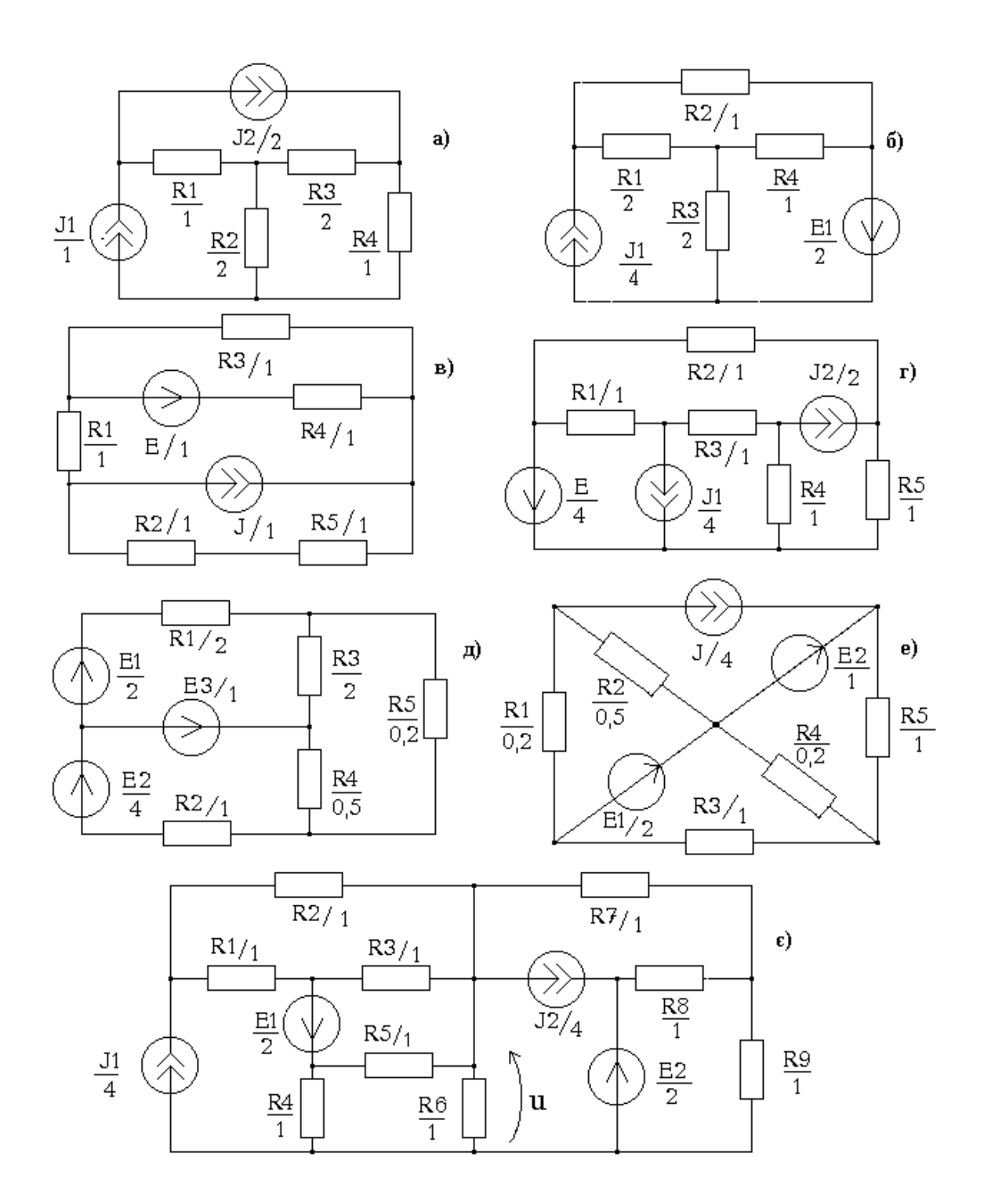

Рис. 3.9. Схеми електричні.

### 4. СИСТЕМИ С ДВОМА СТОРОНАМИ

В процесі розв'язку деяких завдань доцільно схему представляти у вигляді системи с двома сторонами (чотириполюсник). Наприклад, якщо необхідно дослідити залежність струму, напруги або потужності на деякому резисторі електричної схеми від значення опору цього резистора  $R_{\mu}$  та від величини сигналу джерела, то таку схему зручно представляти системою з двома сторонами (рис. 4.1).

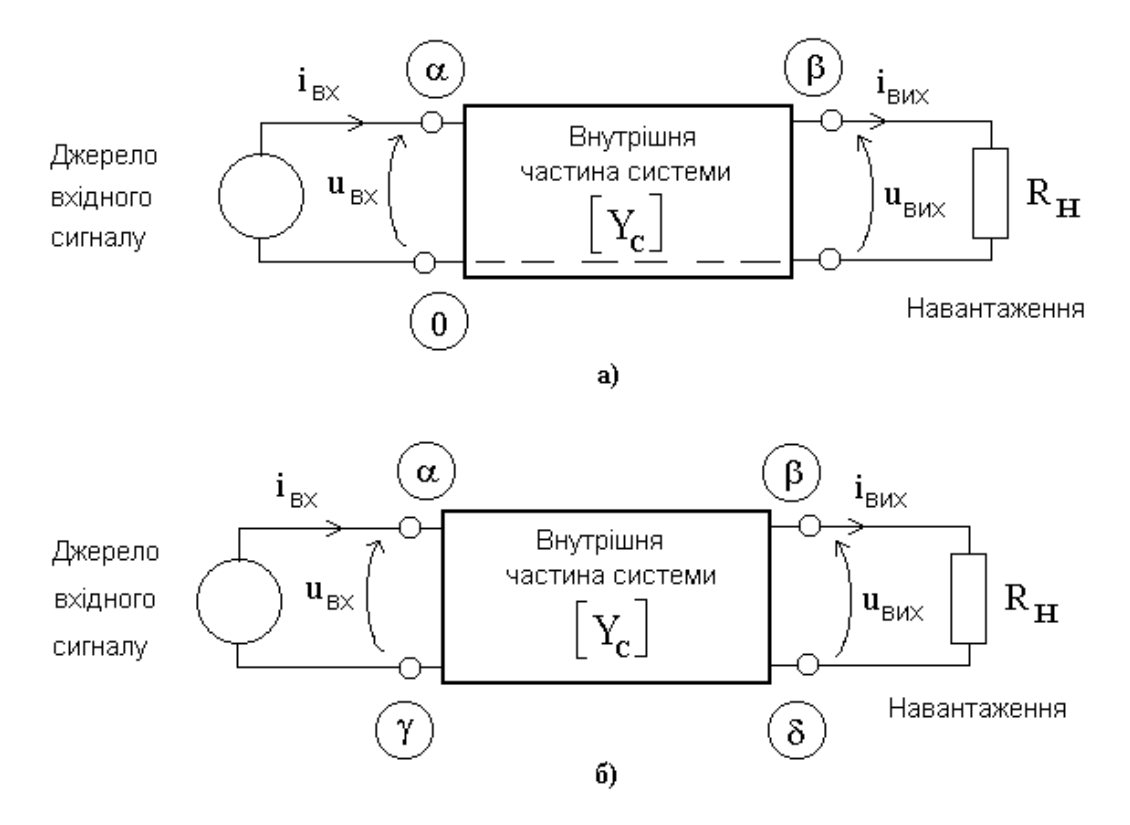

Рис. 4.1. Системи з двома сторонами: врівноважений чотириполюсник (а) та прохідний чотириполюсник (б)

Вхідний сигнал (дія  $u_{\text{ex}}$  або  $i_{\text{ex}}$ ) маємо від незалежного джерела напруги або струму. Напруга або струм на резисторі навантаження (реакція  $u_{\text{aux}}$  або  $i_{\text{aux}}$ ) залежить від величини дії та опору резистора

навантаження  $R_{\mu}$ , а також від властивостей внутрішньої частини системи.

Довільна лінійна система з двома сторонами характеризується чотирма параметрами. Ці параметри є коефіцієнтами рівнянь, що пов'язують між собою зовнішні струми та напруги, тобто  $u_{ex}$ ,  $i_{ex}$ ,  $u_{eux}$  та  $i_{\text{gux}}$ . Наприклад, рівняння системи з h-параметрами виглядають так:

$$
u_{\alpha x} = h_{11}i_{\alpha x} + h_{12}u_{\alpha \alpha x};
$$
  

$$
i_{\alpha \alpha x} = h_{21}i_{\alpha x} + h_{22}u_{\alpha \alpha x}
$$

 Рівняння системи розв'язують відносно невідомих струмів та напруг сумісно з рівнянням навантаження  $u_{\text{ex}}=R_{\text{H}} i_{\text{aux}}$  або  $i_{\text{ex}}=G_{\text{H}} u_{\text{aux}}$ . Одну з вхідних величин при цьому вважають відомою як сигнал незалежного джерела.

Крім h-параметрів системи є ще п'ять груп параметрів. Параметри однієї групи можна виразити через параметри будь-якої іншої групи за допомогою еквівалентних перетворень початкових рівнянь системи (табл. Б.2). Кількість груп параметрів (шість) визначається кількістю комбінацій з чотирьох зовнішніх величин по дві.

Параметри системи розраховують за допомогою матриці провідності внутрішньої частини системи Y<sub>C</sub> (табл. Б.3). Параметри реальної системи можна визначити також за допомогою вимірювань. Наприклад, параметри  $h_{11}$  та  $h_{21}$  можна визначити за допомогою вимірювань наведених на рис. 4.2 та формул (4.1).

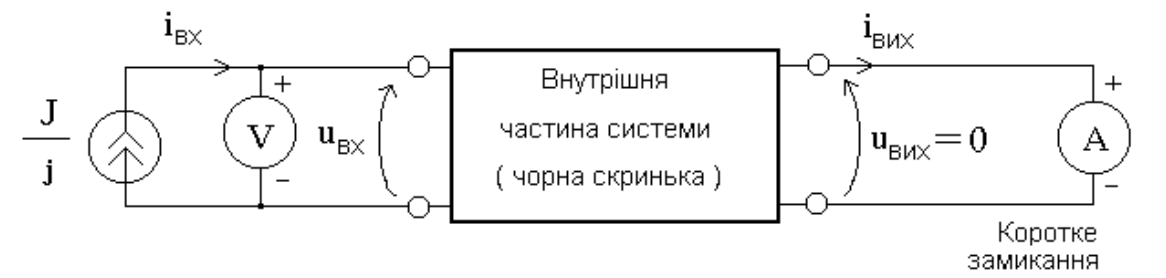

Рис. 4.2. Експериментальне визначення параметрів системи

$$
h_{11} = \frac{u_{\text{ax}}}{i_{\text{ax}}} = \frac{u_{V}}{j}, h_{21} = \frac{i_{\text{aux}}}{i_{\text{ax}}} = \frac{i_{A}}{j}, u_{\text{aux}} = 0. (4.1)
$$

Знаючи схемні функції  $(K_U, K_I$  та ін.) можна легко визначати реакцію системи при зміні вхідного сигналу. Їх розраховують за допомогою матриці провідності внутрішньої частини системи  $Y_C$ (табл. Б.4) або за допомогою параметрів системи (табл. Б.5). Матриця провідності внутрішньої частини системи Y<sub>C</sub> формується за електричною принциповою схемою без урахування незалежних джерел та опору резистора навантаження.

Щоби правильно використовувати формули (табл. Б.4) необхідно визначити якого типу чотириполюсник. Він може бути врівноваженим або прохідним. У випадку якщо чотириполюсник прохідний необхідно виконати заміну індексів.

Якщо опір резистора навантаження  $R_{\mu}$  нескінченно великий (провідність навантаження  $G<sub>H</sub>=0$ ), то на виході маємо режим холостого ходу. Якщо опір резистора навантаження  $R<sub>H</sub>$  дорівнює нулю (провідність навантаження  $G_{\mu}$  нескінченно велика), то на виході маємо режим короткого замикання. В цих випадках розрахункові формули схемних функцій спрощуються (табл. Б.4).

Якщо в схемі, що складається з декількох незалежних джерел, необхідно визначити одну реакцію, то її можна представити як систему з багатьма входами та одним виходом. Кількість входів визначається кількістю незалежних джерел. В цьому випадку реакція визначається за принципом суперпозиції.

Наприклад, вихідний струм системи з трьома сторонами (рис. 4.3) визначимо за допомогою схемних функцій (4.2) таким чином:

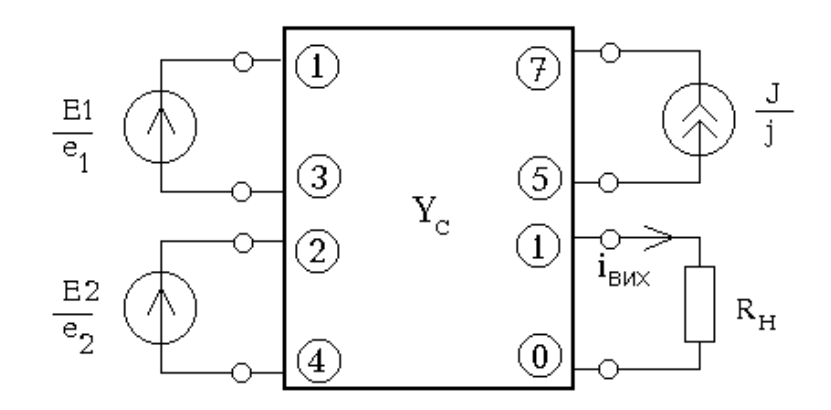

Рис. 4.3. Система з трьома входами та одним виходом

$$
i_{\text{aux}} = i'_{\text{aux}} + i''_{\text{aux}} + i'''_{\text{aux}} =
$$
\n
$$
= Y'_{\text{nep}} \cdot e_1 + Y''_{\text{nep}} \cdot e_2 + K_i \cdot j =
$$
\n
$$
= Y'_{\text{nep}} \cdot e_1 + Y''_{\text{nep}} \cdot e_2 + K_i \cdot j =
$$
\n
$$
= \frac{\Delta_{(1+3)1,(2+4)(2+4)}}{e_1 = 0} e_2 = 0
$$
\n
$$
= \frac{\Delta_{(1+3)1,(2+4)(2+4)}}{R_n \cdot \Delta_{(1+3)(1+3),(2+4)(2+4)} + \Delta_{(1+3)(1+3),11,(2+4)(2+4)}} e_1 + \frac{\Delta_{(2+4)1,(1+3)(1+3)}}{R_n \cdot \Delta_{(1+3)(1+3),(2+4)(2+4)} + \Delta_{(1+3)(1+3),11,(2+4)(2+4)}} e_2 + \frac{\Delta_{(7+5)1,(1+3)(1+3),(2+4)(2+4)}}{R_n \cdot \Delta_{(1+3)(1+3),(2+4)(2+4)} + \Delta_{(1+3)(1+3),11,(2+4)(2+4)}} j
$$

Завдяки тому, що ми подавили ідеальне джерело напруги  $E_2$  ( $e_2$ =0 В) вузли 2 та 4 виявилися з'єднаними короткозамкнутою дугою, тобто відбулось об'єднання цих вузлів в один вузол. Тому в початкову формулу розрахунку  $Y_{\text{nep}}$  (див. табл.Б.4) внесено зміни, які враховують об'єднання цих вузлів, а саме: до кожного алгебраїчного доповнення та визначника дописані індекси (2+4)(2+4).

В загальному випадку, якщо подавили ідеальне джерело напруги, яке під'єднано до вузлів α та β схеми, у відповідній початковій розрахунковій формулі схемної функції необхідно дописати пари індексів (α+β)(α+β). Ці пари індексів дописують до кожного алгебраїчного доповнення та визначника, що містяться в початковій формулі.

Якщо подавили декілька ідеальних джерел напруги, то дописують і відповідну кількість пар індексів, номери яких визначаються номерами вузлів, до яких підключені подавлені джерела.

Якщо подавити ідеальне джерело струму, то воно не впливає на розрахункову формулу схемної функції, тому що на місті подавленого джерела струму лишається розрив, тобто вузли приєднання ідеального джерела струму не об'єднуються.

#### Кратне алгебраїчне доповнення

$$
\Delta_{i1j1,i2j2,\dots,ikjk}
$$

кратності k розраховується за чотири кроки таким чином (кратність визначається кількістю пар індексів  $i1$   $j1,..., ikjk$ , відділених комами):

1) викреслюють з матриці рядочки, назви яких *i*1, *i2*,..., *ik*;

2) викреслюють з матриці, яка отримана після першого кроку, стовпчики назви яких  $j1, j2, \ldots, jk;$ 

3) розраховують визначник матриці, яку отримали після викреслення рядочків та стовпчиків;

4) отримане значення визначника множать на  $\left($ -1 $\right) ^{M}$ , де показник ступеня М розраховується за формулою:

$$
M = (i_1 + i_2 + ... i_k) + \varepsilon_1 + (j_1 + j_2 + ... j_k) + \varepsilon_2,
$$

де  $i_1, i_2, \ldots, i_k$ -порядкові номери викреслених рядочків назви яких  $i_1$ ,  $i2, \ldots, i$ 

 $j_1, j_2, \ldots, j_k$ -порядкові номери викреслених стовпчиків назви яких  $j1$ ,  $j2, \ldots, jk;$ 

 $\varepsilon_1$ -кількість інверсій в послідовності номерів викреслених рядочків  $(i_1, i_2, \ldots, i_k);$ 

ε2-кількість інверсій в послідовності номерів викреслених стовпчиків  $(j_1, j_2, \ldots, j_k);$ 

Слід розрізняти поняття назва рядочка або стовпчика та його порядковий номер!

Кількість інверсій в послідовності номерів чисельно рівна кількості переставлень, які необхідно виконати з метою впорядкування цієї послідовності номерів. Впорядкування обох послідовностей має відбуватися одночасно або в порядку зростання, або в порядку спадання.

## Властивості кратних алгебраїчних доповнень:

1) дозволяється взаємна заміна місцями назв рядочків або назв стовпчиків, до того ж кожна така заміна призводить до зміни знаку кратного алгебраїчного доповнення:

$$
\Delta_{25,34} = -\Delta_{35,25} = \Delta_{34,25};
$$

2) якщо в послідовності назв рядочків або стовпчиків, які викреслюють, є однакові позначення, то кратне алгебраїчне доповнення чисельно рівне нулю:

$$
\Delta_{25,24}=0;
$$

3) якщо кратність  $k$  алгебраїчного доповнення дорівнює порядку початкової матриці, то кратне алгебраїчне доповнення рівне  $(-1)^M$ , наприклад:

$$
Y_c = \begin{array}{c} 1 & 2 \\ \frac{5}{3} & \frac{3}{4} \\ 2 & 3 & 4 \end{array}; \qquad \Delta_{12,21} = -1.
$$

## Сумарне кратне алгебраїчне доповнення

$$
\Delta_{(i1+i1')(j1+j1'),(i2+i2')(j2+j2'),\dots,(ik+ik')(jk+jk')}
$$

кратності k також розраховується за чотири кроки:

1) рядочок матриці позначений як i1 додають до рядочку матриці позначеному як і $1'$ , а тоді викреслюють. Аналогічні дії проводять також з іншими парами рядочків;

2) стовпчик матриці позначений як j1 додають до стовпчику матриці позначеному як j1', а тоді викреслюють. Аналогічні дії проводять також з іншими парами стовпчиків;

3) розраховують визначник матриці, яку отримали після додавання та викреслення рядочків та стовпчиків;

4) отримане значення визначника множать на (-1)<sup>м</sup>, де показник ступеня М розраховується за формулою аналогічною для кратного алгебраїчного доповнення. З тією лише різницею, що в сумарних кратних алгебраїчних доповненнях порядкові номери рядочків та стовпчиків, що стоять праворуч від знаку "+" на значення показника ступеня  $M$  не впливають. На знак сумарного кратного алгебраїчного доповнення впливають лише порядкові номери рядочків та стовпчиків, що стоять ліворуч від знаку "+", тобто порядкові номери викреслених рядочків та стовпчиків.

### Властивості сумарних кратних алгебраїчних доповнень

1) пару назв, відділених знаком "+", можна поміняти місцями, змінивши знак сумарного алгебраїчного доповнення на протилежний;

$$
\Delta_{(1+2)(3+2)} = -\Delta_{(2+1)(3+2)} = \Delta_{(2+1)(2+3)};
$$

2) якщо назва рядочку або стовпчику, яка стоїть праворуч від знаку "+" така сама як і будь-якої окремої назви рядочку або стовпчику відповідно, то її можна викреслити з сумарного алгебраїчного доповнення:

$$
\Delta_{(1+2)(4+3),23} = \Delta_{1(4+3),23} = \Delta_{14,23};
$$

3) якщо назва рядочку або стовпчику, яка стоїть ліворуч від знаку "+" така сама як і будь-якої окремої назви рядочку або стовпчику відповідно, то її можна викреслити з сумарного алгебраїчного доповнення, при цьому знак сумарного алгебраїчного доповнення змінюється на протилежний:

 $\Delta_{(2+1)(3+4),23} = -\Delta_{1(3+4),23} = \Delta_{14,23}.$ 

Використовуючи наведені вище властивості, сумарні кратні алгебраїчні доповнення приводять до вигляду, який дозволяє виконати необхідні дії над матрицею. Якщо сумарне кратне алгебраїчне доповнення не можна привести до такого вигляду, то воно рівне нулю.

Глибоке розуміння властивостей та вміння визначати сумарні кратні алгебраїчні доповнення дозволять визначати схемні функції систем з багатьма входами.

### Завдання та вправи

4.1. Визначити схемні функції системи рис. 4.4.а прийнявши  $R_5$  за опір навантаження.

4.2. Визначити яка потужність виділяється на резисторі  $R_4$  в схемі рис. 4.4.б? Порівняти отримане значення з величиною максимальної потужності, яку система може передати до навантаження.

4.3. В схемі рис. 4.4.в з допомогою схемних функцій визначити чи споживає енергію хоча б одне джерело?

4.4. Розрахувати струм, що протікає через опір  $R_1$  рис. 4.4.г, замінивши схему системою з багатьма входами. Як, використовуючи отримані результати, представити схему еквівалентним джерелом струму, вважаючи  $R_1$  її навантаженням?

4.5. Якою має бути напруга джерела Е в схемі рис. 4.4.в та струм джерела  $J$  в схемі рис. 4.4.г, щоби на опорі  $R_5$  в кожній схемі виділялася потужність 10 Вт? Яким має бути опір  $R_5$ , щоби на ньому виділялася максимальна потужність?

4.6. Розрахувати в схемі рис. 4.4.д напругу на опорі  $R_6$ , використовуючи схемні функції. Яким чином виконати цей розрахунок, використовуючи матриці провідності не вище четвертого порядку?

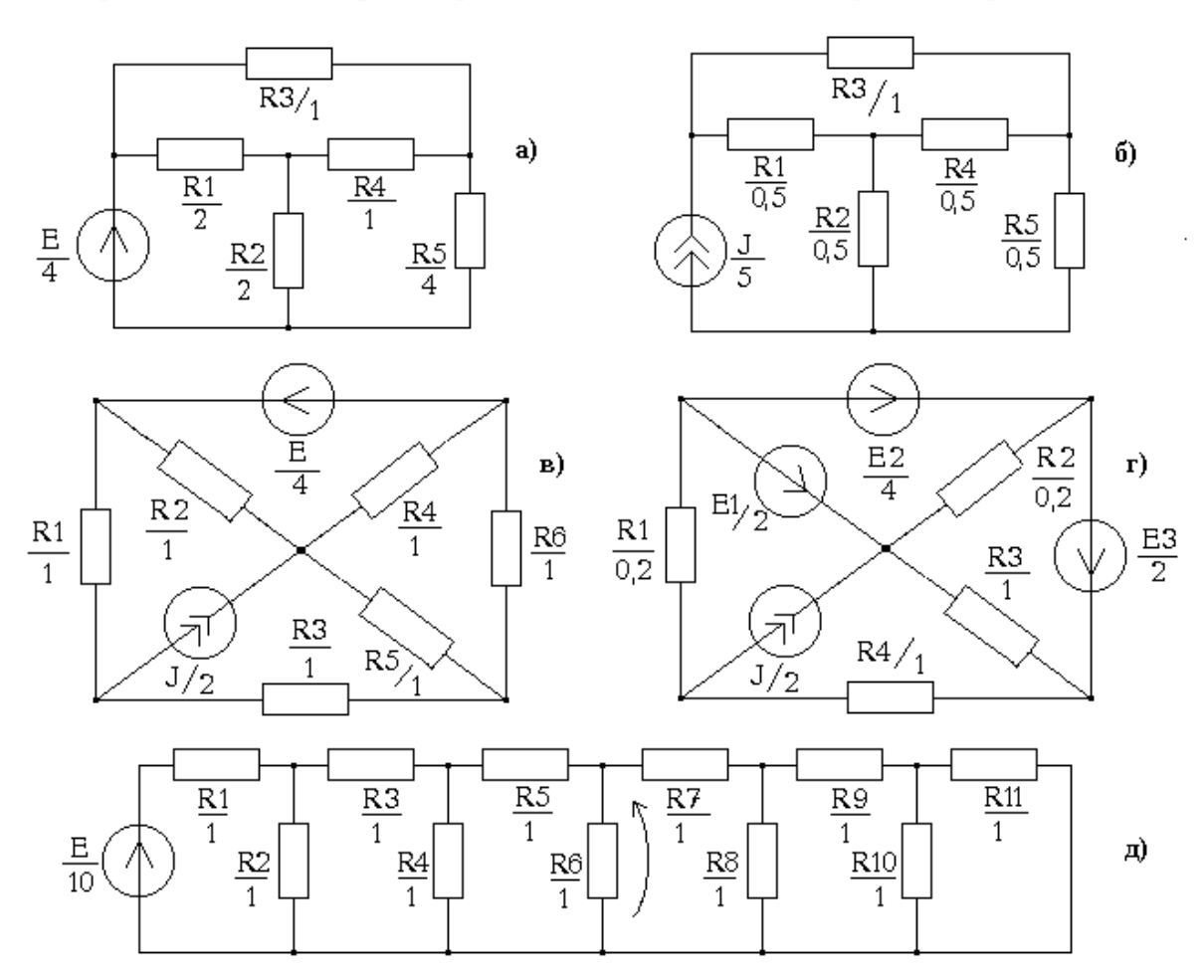

Рис. 4.4. Схеми електричні.

4.7. Використовуючи схемні функції визначити, при якому опорі  $R_6$ рис. 4.4.д крізь нього буде проходити струм 0,2 А. Визначити таке значення опору  $R_6$ , при якому струм, що тече крізь нього зменшився би в два рази?

4.8. Розрахувати наведені алгебраїчні доповнення елементів матриці  $Y<sub>C</sub>$ , зображеної на рис. 4.5.а:

> $\Delta_{(1+2)3,(4+5)2}$ ;  $\Delta_{(1+4)(1+2),(1+3)1}$ ;  $\Delta_{12,(1+3)4,(1+4)(2+4)}$ ;  $\Delta_{(4+5)(1+2),(4+1)2,44}$ ;  $\Delta_{12,21,33,34}$ .

4.9. Розрахувати наступні алгебраїчні доповнення елементів матриці  $Y_c$ , представленої на рис. 4.5.б:

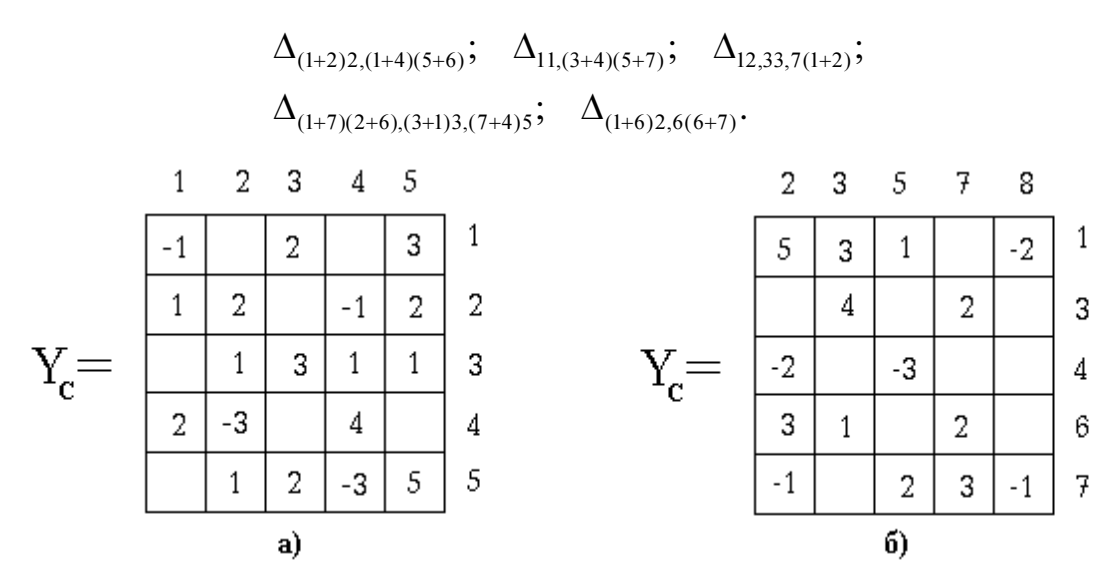

Рис. 4.5. Матриці провідності системи

## 5. СХЕМИ З НЕЛІНІЙНИМ ДВОПОЛЮСНИКОМ

Для того, щоб провести розрахунок струмів та напруг в схемах, що мають в своєму складі один нелінійний двополюсник, необхідно оволодіти графо-аналітичним та числовим методами розв'язку нелінійного рівняння з однією невідомою величиною  $F(x)=0$ , де  $x$ невідома величина; F(x) – нелінійна функція.

Паралельно-послідовну схему з декількома нелінійними двополюсниками можна спростити до схеми з одним еквівалентним нелінійним двополюсником за допомогою еквівалентних перетворень. Лінійну частину схеми з одним нелінійним двополюсником представляють у вигляді еквівалентного джерела струму або напруги, навантаженням якого є еквівалентний нелінійний двополюсник  $R_{\mu}$ (рис. 5.1а) або еквівалентна нелінійна провідність  $G_{\mu}$  (рис. 5.1б).

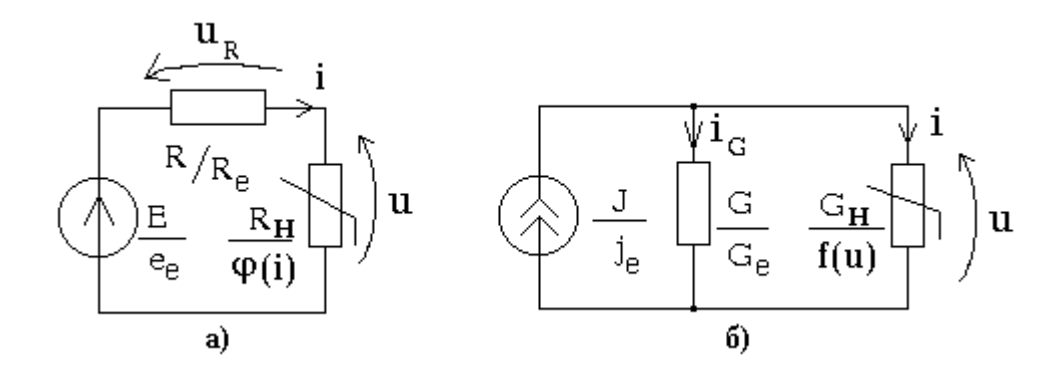

Рис. 5.1. Еквівалентні схеми з нелінійним двополюсником

Система рівнянь 5.1 записана для еквівалентної схеми рис. 5.1а

$$
e_e - R_e i - u = 0
$$
  
 
$$
u = \phi(i),
$$
 (5.1)

а система рівнянь 5.2 для еквівалентної схеми рис. 5.1б

$$
G_e u + i - j_e = 0
$$
  

$$
i = f(u).
$$
 (5.2)

Графо-аналітичний метод полягає в графічному розв'язку системи рівнянь (5.1) або (5.2) на дійсній площині (u, i) (рис. 5.2). Розв'язком будуть координати точки перетину (яка називається робочою точкою) лінії навантаження (перше рівняння в системі (5.1) або (5.2)) та вольтамперної характеристики (ВАХ) (друге рівняння системи (5.1) або (5.2)). На рис. 5.2 зображена робоча точка Q нелінійного двополюсника з координатами  $i^{\mathcal{Q}}$  та  $u^{\mathcal{Q}}.$ 

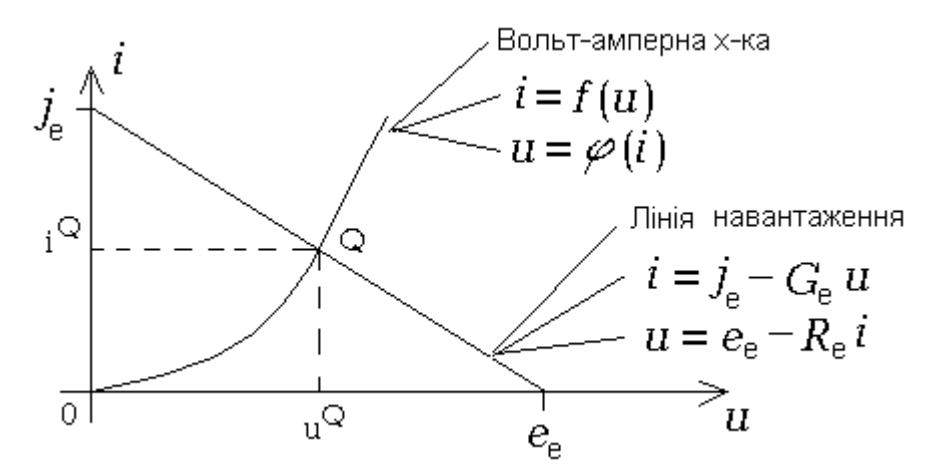

Рис. 5.2. Графічний розв'язок системи двох рівнянь

Щоби визначити струми та напруги на компонентах початкової схеми необхідно нелінійний опір  $R<sub>u</sub>$  або провідність  $G<sub>u</sub>$  за теоремою компенсації замінити ідеальним джерелом напруги  $e$ = $u^{\mathcal{Q}}$  або ідеальним джерелом струму  $j = i^{\mathcal{Q}}$ , або статичним опором  $R_{cm} = u^{\mathcal{Q}}/i^{\mathcal{Q}}$ . Така заміна перетворює початкову нелінійну схему на лінійну.

Більш точно координати робочої точки Q можна визначити за допомогою числового методу розв'язку систем рівнянь (5.1) та (5.2). Підстановкою рівняння вольт-амперної характеристики в рівняння лінії навантаження, в одній з двох систем, отримаємо нелінійне рівняння:

$$
F(x) = e_e - iR_e - \varphi(i) = 0, (5.3)
$$

де x=і або
$$
F(x) = G_e u + f(u) - j_e = 0, (5.4)
$$

де x=u.

Метод Ньютона–Рафсона застосовується для числового роз'язку рівняння  $F(x)=0$  за наведеною ітераційною формулою:

$$
x^{(m+1)} = x^{(m)} - \frac{F(x^{(m)})}{F'(x^{(m)})}; m = 0, 1, 2, ...
$$

де  $x^{(m)}$  – *m*-те наближення до роз'язку, *m* – ітераційний індекс,  $F_x(x)$  – похідна функції  $F(x)$ .

Метод простої ітерації призначений для числового розв'язку рівняння  $F(x)=0$  за наступною формулою:

$$
x^{(m+1)} = \Phi(x^{(m)}),
$$

де Ф(x)= $j_e$ - $G_e \varphi(i)$ , x=*i* або Ф(x)= $e_e$ - $R_e f(u)$ , x=*i*.

Абсолютна похибка на (m+1)-й ітерації оцінюється за допомогою виразу:

$$
\varepsilon^{(m+1)} \leq |x^{(m+1)} - x^{(m)}|,
$$

а відхил наближеного розв'язку нелінійного рівняння визначається за формулою:

$$
e^{(m+1)} = |F(x^{(m+1)})|.
$$

Лінеаризована вольт-амперна характеристика є базою для побудови наближеної лінійної моделі нелінійного двополюсника. Такою характеристикою в околицях робочої точки Q може бути дотична до вольт-амперної характеристики в точці  $Q$  (рис. 5.3).

Рівняння дотичної наведено на тому ж рисунку. Воно розглядається як рівняння вольт-амперної характеристики лінійної моделі та використовується для побудови лінійних схемних моделей нелінійного двополюсника (рис. 5.4).

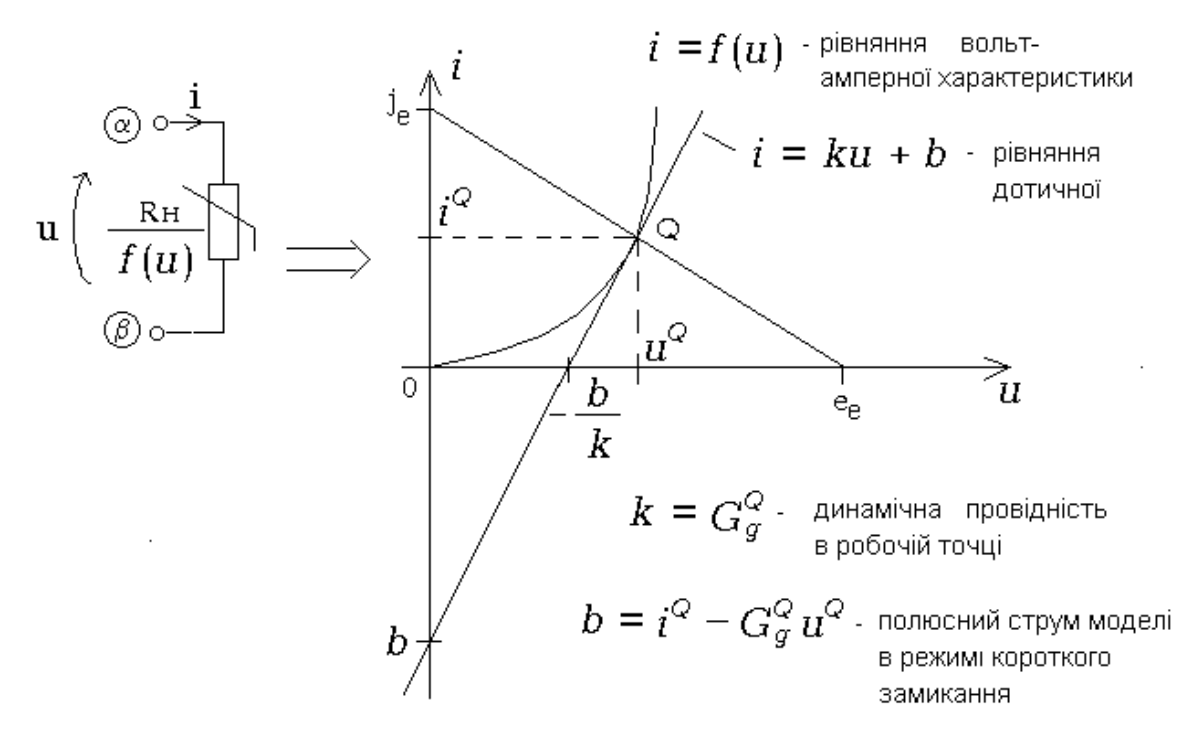

Рис. 5.3. Лінеаризація вольт-амперної характеристики нелінійного опору  $R_H$ 

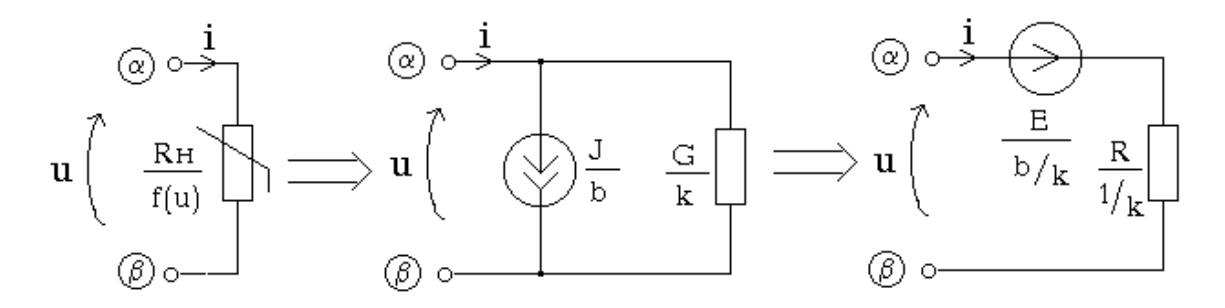

Рис. 5.4. Лінійні схемні моделі нелінійного опору  $R_H$ 

Похибка лінійної моделі графічно зображена як відхилення її вольтамперної характеристики – прямої лінії – від вольт-амперної характеристики нелінійного двополюсника. Для наведеного прикладу (рис. 5.3) похибка лінійної моделі нелінійного двополюсника чисельно рівна нулю в робочій точці Q та зростає з віддаленням від робочої точки.

### Завдання та вправи

5.1. Визначити координати робочої точки Q нелінійного резистора (рис. 5.5.а) графо-аналітичним методом та методом Ньютона-Рафсона з похибкою 1%, якщо рівняння ВАХ  $i=2u^3+u$ .

5.2. Для схеми рис. 5.5.б зобразити графічно на проміжку, що рівен періоду, наступні сигнали:  $e(t)$ ,  $u(t)$ ,  $i(t)$ . Чим викликана різниця в формі сигналів?

5.3. Розрахувати всі струми та напруги в схемі рис. 5.5.в з похибкою 1%, якщо ВАХ нелінійних резисторів  $u_{n1} = i^3_{n1} + i_{n1}$ ;  $u_{n2} = 3i^3_{n2}$ .

5.4. Визначити максимальне та мінімальне значення струму діода на часовому проміжку, що рівен періоду сигналу джерела  $E$  (рис. 5.5.г).

5.5. Виконати кусково-лінійну апроксимацію ВАХ  $u_{\mu} = i^3_{\mu} + i_{\mu}$ нелінійного резистора (рис. 5.5.д) з абсолютною похибкою 0,1 В, обмежившись двома відрізками ліворуч та праворуч від робочої точки. Вкажіть інтервал зміни струму незалежного джерела j, при якому робоча точка не буде виходити за межі апроксимованого інтервалу ВАХ.

5.6. Розрахувати в схемі рис. 5.5.е всі струми та напруги. Визначити статичні та динамічні параметри нелінійних опорів в робочих точках.

5.7. ВАХ нелінійного резистора схеми рис. 5.5. $\epsilon$  задана як  $i_{\mu} = u_{\mu}^{5} + u_{\mu}$ . Визначити величину струму джерела, при якій динамічна провідність в робочій точці була б 5 См?

5.8. Побудувати лінійну схемну модель, яка відповідає моменту часу, при якому струм в навантаженні максимальний (рис. 5.5.ж), якщо напруга джерела змінюється за законом  $e(t)=3sin(t)$ . Яка частка потужності джерела сигналу виділяється в навантаженні в цей момент часу?

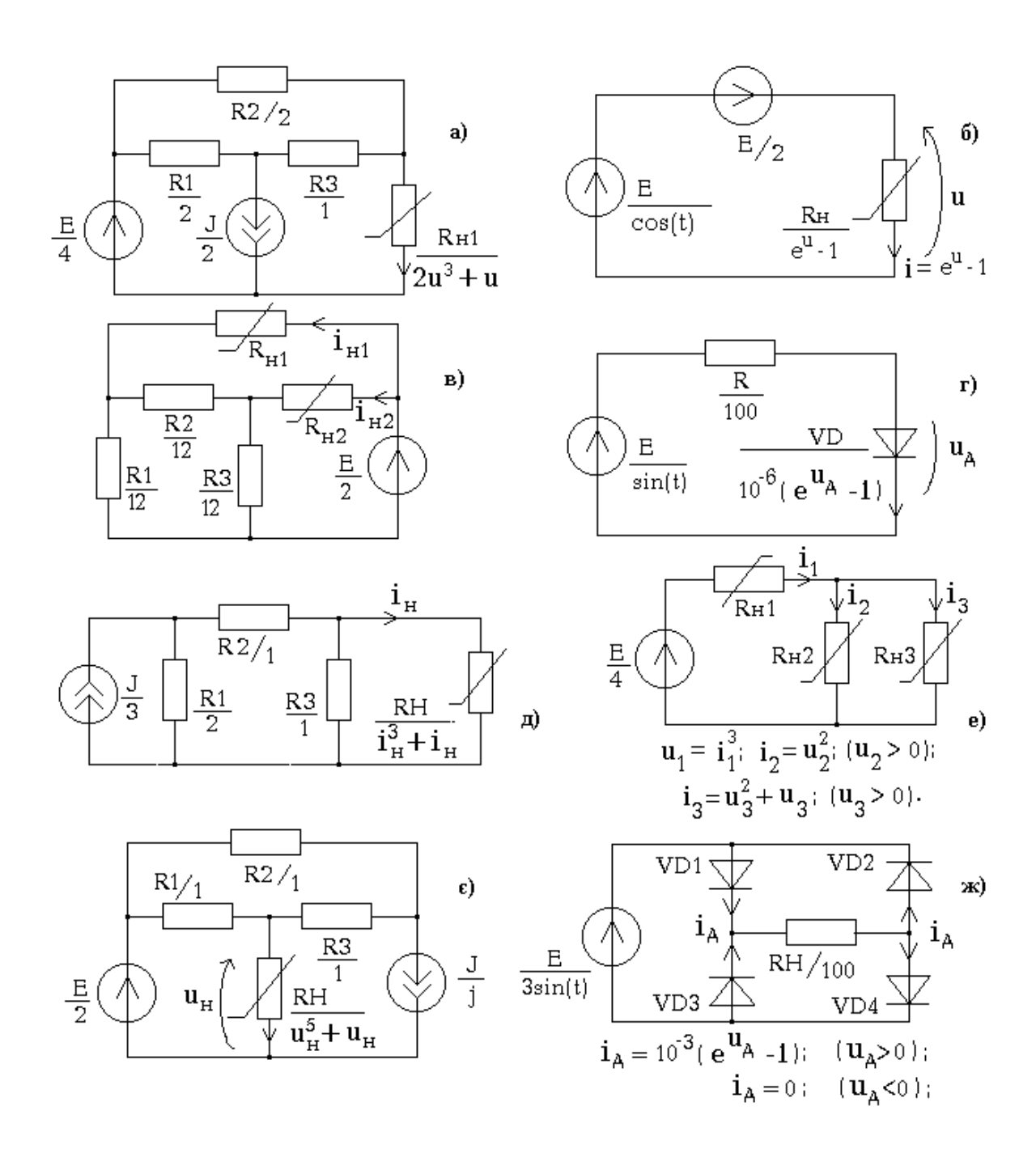

Рис. 5.5. Схеми електричні з нелінійними двополюсниками

### 6. СХЕМИ З БАГАТОПОЛЮСНИМИ КОМПОНЕНТАМИ

Багатополюсні компоненти (багатополюсники) підключаються до інших компонентів схеми, за допомогою трьох та більше полюсів. До багатополюсних компонентів належать такі конструктивно неподільні компоненти як транзистори, трансформатори, мікросхеми та ін. Мінімальну кількість полюсів має триполюсний компонент (триполюсник) (рис. 6.1).

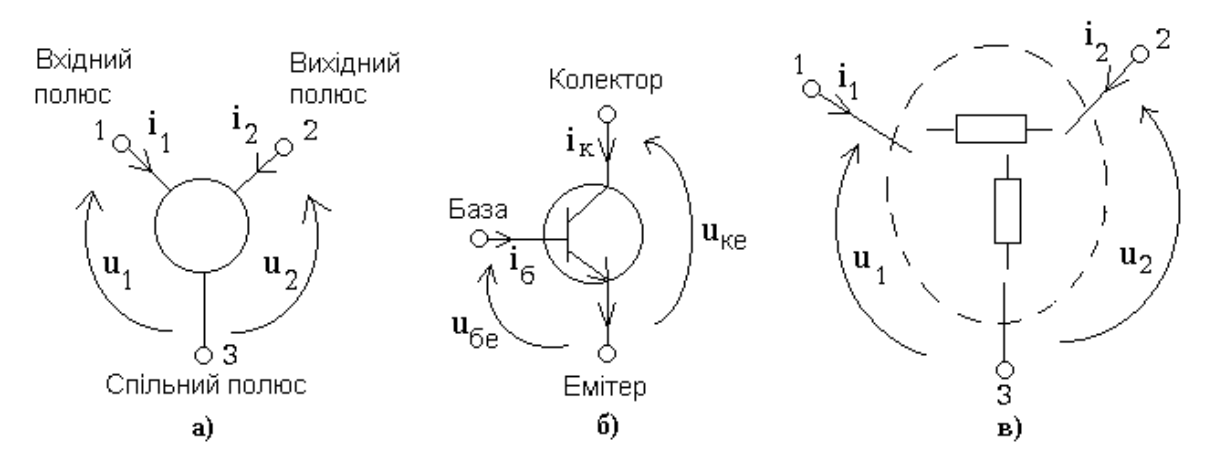

Рис. 6.1. Загальний вид триполюсника (а), n-p-n транзистор (б) та підсхема (в)

Частину схеми (підсхему) відділену від іншої частини схеми перерізом, якому інцидентно більше двох полюсів, теж можна вважати багатополюсним компонентом схеми, що складається з більш простих компонентів (рис. 6.1в).

 Щоби проводити аналіз схем з багатополюсними компонентами необхідно знати їх компонентні рівняння. Лінійні багатополюсники описують за допомогою лінійних компонентних рівнянь. Компонентні рівняння узагальненого триполюсника, в цьому випадку, об'єднують системою з двох лінійних рівнянь, які узалежнюють між собою полюсні струми  $i_1$ ,  $i_2$  та напруги  $u_1$ ,  $u_2$  (рис. 6.1). Наприклад:

$$
i_1 = g_{11}u_1 + g_{12}u_2;
$$
  
\n
$$
i_2 = g_{21}u_1 + g_{22}u_2;
$$
  
\n
$$
u_1 = r_{11}i_1 + r_{12}i_2;
$$
  
\n
$$
u_2 = r_{21}i_1 + r_{22}i_2;
$$
  
\n
$$
u_1 = h_{11}i_1 + h_{12}u_2;
$$
  
\n
$$
i_2 = h_{21}i_1 + h_{22}u_2.
$$
  
\n(6.1)

Загалом можна записати шість систем компонентних рівнянь. Чотири коефіцієнти компонентних рівнянь лінійного триполюсника називають параметрами триполюсника. Різні групи з чотирьох параметрів (g-параметри, h-параметри та ін.) пов'язані між собою. Одну групу (систему) параметрів можна вивести з іншої системи параметрів (табл. Б.9).

Компонентні рівняння триполюсника дозволяють сформувати схемні моделі триполюсника з двома залежними джерелами (табл. Б.8), а також П-подібну та Т-подібну схемні моделі з одним залежним джерелом (табл. Б.9).

Щоби аналізувати схему з багатополюсними компонентами вузловим методом необхідно замінити багатополюсники їх схемними моделями. Результатом заміни в схемі є поява залежних джерел. Врахування залежних джерел в вузловій моделі проводять за відповідними алгоритмами (табл. Б.10).

Наприклад: в схемі є джерело напруги, що керується струмом (рис. 6.2). Джерело напруги підключено до вузлів 1 та 3. Керуючий струм і проходить короткозамкненою дугою від вузла 4 до вузла 6. Тоді у відповідності до алгоритму врахування такого джерела необхідно рядочок з назвою 1 матриці провідності Y додати до рядочку з назвою 3 та викреслити 1 рядочок. Аналогічні дії необхідно провести і з стовпчиками 4 та 6 матриці Y. Величину 1/r, де r-керуючий параметр джерела, необхідно додати з відповідним знаком до елементів  $Y_{41}$ ,  $Y_{61}$ ,  $Y_{43}$  та  $Y_{63}$  матриці **Y**.

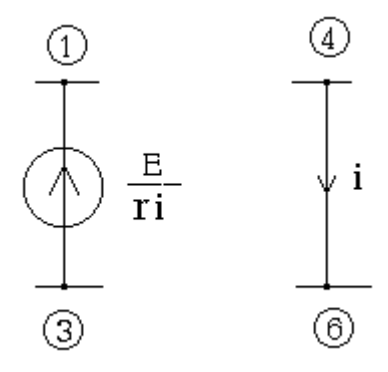

#### Рис. 6.2. Джерело напруги, кероване струмом

Модифікують також вектор вузлових напруг V (у відповідності зі змінами в стовпчиках матриці Y) та вектор струмів J (у відповідності до змін в рядочкам матриці Y).

В табл. Б.11 наведені алгоритми врахування в вузловій моделі інших багатополюсних компонентів. Це операційний підсилювач, гіратор, циркулятор та ін. Черговість врахування залежних джерел в вузловій моделі не має значення.

Якщо відомі g-параметри триполюсника, то не обов'язково заміняти його схемною моделлю при врахуванні в вузловій моделі. В цьому випадку (табл. Б.12, Б.13): формують розширену матрицю g-параметрів триполюсника; визначають полюсне відображення, тобто знаходять відповідність між полюсами триполюсника та вузлами схеми; елементи розширеної матриці g-параметрів триполюсника додають до елементів матриці провідності відповідно до полюсного відображення.

Якщо триполюсний компонент це триполюсна підсхема, що складається з довільної кількості компонентів та внутрішніх вузлів, то його параметри можна визначити за матрицею провідності триполюсника  $Y_T$  (табл. Б.8).

- 43 -

В табл. Б.8 наведено формули для випадку, коли спільний полюс триполюсника відповідає базисному вузлу при формуванні матриці провідності триполюсника  $Y_T$ . До того ж вузол триполюсної підсхеми, що відповідає вхідному полюсу триполюсника, позначено символом 1, а вузол триполюсної підсхеми, що відповідає вихідному полюсу триполюсника, позначено символом 2.

Заміна триполюсної підсхеми, наприклад, П-подібною схемною моделлю зменшує кількість вузлів в початковій схемі на величину рівну кількості внутрішніх вузлів триполюсної підсхеми. Послідовна заміна багатоплюсних підсхем їх схемними моделями дозволяє зменшити розмір схеми, що аналізують та полегшити числовий розв'язок рівнянь або розрахунок схемних функцій.

Конструктивно неподільні триполюсники, наприклад, біполярні транзистори є нелінійними компонентами електронної техніки. Їх компонентні рівняння мають достатньо складну форму. Їх важко отримати із заданою похибкою. Тому замість компонентних рівнянь використовують сукупність вхідних та вихідних характеристик, які отримують за допомогою вимірювання струмів та напруг (рис. 6.3).

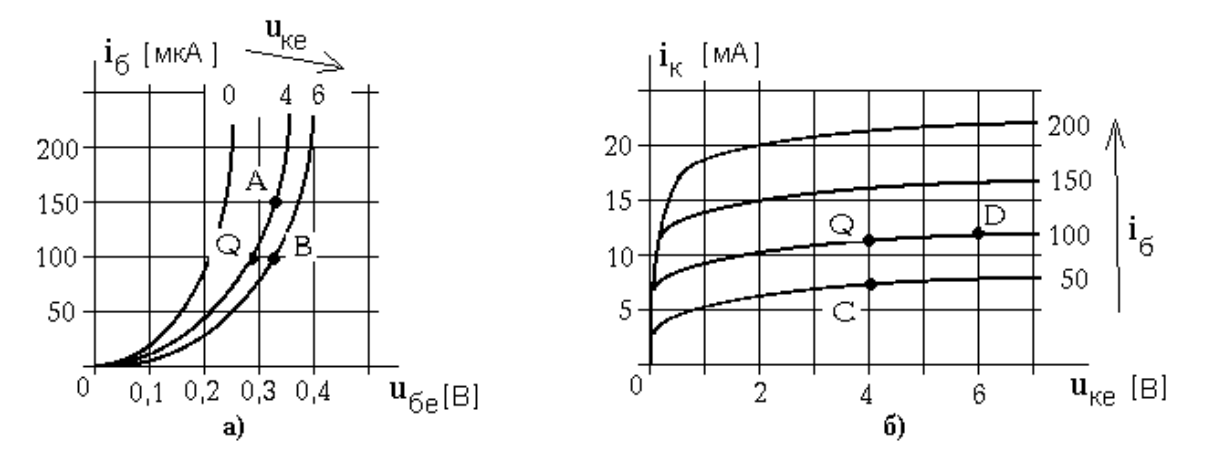

Рис. 6.3. Вхідні (а) та вихідні (б) характеристики біполярного транзистора

Координати робочої точки  $Q$  визначають деякі зафіксовані значення струмів та напруг триполюсника. В реальних електричних колах фіксація координат робочої точки відбувається з допомогою джерела живлення та резисторів.

В околиці робочої точки Q нелінійний триполюсник можна наближено описати лінійними компонентними рівняннями, які ставлять в залежність прирости струмів та напруг з координатами робочої точки. Рівняння в h-параметрах для прикладу на рис. 6.3 мають такий вигляд:

$$
\Delta u_1 = h_{11}^{\partial} \cdot \Delta i_1 + h_{12}^{\partial} \cdot \Delta u_2; \n\Delta i_2 = h_{21}^{\partial} \cdot \Delta i_1 + h_{22}^{\partial} \cdot \Delta u_2
$$
\n(6.2)

Верхній індекс  $\partial$  вказує на те, що h-параметри триполюсника зв'язують не полюсні струми та напруги як в (6.1), а їх прирости ∆. В цьому випадку параметри триполюсника називають динамічними.

За допомогою рівнянь в динамічних h-параметрах (6.1) можна отримати формули, які дозволять визначити динамічні h-параметри за характеристиками транзистора, використовуючи прирости полюсних струмів та напруг в околиці робочої точки Q (рис. 6.3):

$$
\Delta u_{\kappa e} = 0 \Rightarrow h^{\partial}_{11} = \frac{\Delta u_{\delta e}}{\Delta i_{\delta}} = \frac{u_{\delta e}^{A} - u_{\delta e}^{Q}}{i_{\delta}^{A} - i_{\delta}^{Q}}; \n\Delta u_{\kappa e} = 0 \Rightarrow h^{\partial}_{21} = \frac{\Delta i_{\kappa}}{\Delta i_{\delta}} = \frac{i_{\kappa}^{C} - i_{\kappa}^{Q}}{i_{\delta}^{C} - i_{\delta}^{Q}}; \n\Delta i_{\delta} = 0 \Rightarrow h^{\partial}_{12} = \frac{\Delta u_{\delta e}}{\Delta u_{\kappa e}} = \frac{u_{\delta e}^{B} - u_{\delta e}^{Q}}{u_{\kappa e}^{B} - u_{\kappa e}^{Q}}; \n\Delta i_{\delta} = 0 \Rightarrow h^{\partial}_{22} = \frac{\Delta i_{\kappa}}{\Delta u_{\kappa e}} = \frac{i_{\kappa}^{D} - i_{\kappa}^{Q}}{u_{\kappa e}^{D} - u_{\kappa e}^{Q}}
$$
\n(6.3)

Розраховані з допомогою такого способу динамічні h-параметри характеризують транзистор, спільним полюсом в якому є емітер, так як характеристики, які використовуються для визначення параметрів, вимірювали для транзистора зі спільним емітером. Який полюс є спільним легко визначити з позначення напруг на вісях графіків характеристик транзистора.

Для того, щоби правильно визначити полюсне відображення, при врахуванні g-параметрів транзистора в вузловій моделі та правильно замінити транзистор в схемі його схемною моделлю важливо знати який полюс транзистора є спільним.

#### Завдання та вправи

6.1. Визначити динамічні h-параметри транзистора, вольт-амперні характеристики, якого зображені на рис. 6.3, якщо робоча точка  $Q$  має такі координати:  $i_k=16$  мА,  $u_{ke}=6$  В. Виразити g-параметри транзистора через h-параметри. Чи можливо визначити динамічні де-параметри транзистора безпосередньо за наведеними характеристиками?

6.2. Використовуючи результати виконання завдання 6.1, розрахувати напругу на опорі  $R_{\mu}$ , величина якого узгоджена з вихідним опором підсилювача (рис. 6.4.а). Визначити коефіцієнт передачі струму в цій схемі?

6.3. Розрахувати такі номінали опорів  $R_1$  та  $R_2$  в підсилювачі (рис. 6.4.б), щоби робоча точка транзистора (рис. 6.3) мала наступні координати:  $i_{\phi}$ =150 мкА,  $u_{\phi}$ =0,21 В. Яка потужність виділяється в навантаженні, якщо його опір узгоджений з вихідним опором підсилювача, а на вході діє джерело напруги  $e=1$  В.

6.4. Визначити напругу u в схемі рис. 6.5.а найбільш простим та економічним способом.

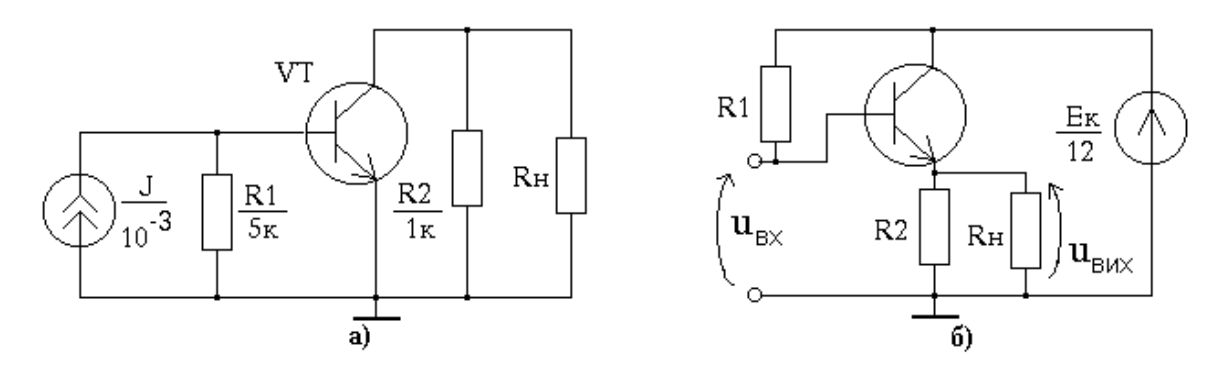

Рис. 6.4. Схеми електричні з біполярними транзисторами

6.5. Розрахувати всі схемні функції  $(R_{ex}, R_{sur}, K_u, K_i, Y_{nep}, Z_{nep})$  для схеми рис. 6.5.б, якщо динамічні g-параметри мають такі значення:  $g_{11e}$ =10<sup>-3</sup> Cm;  $g_{12e}$ =-0,1·10<sup>-7</sup> Cm;  $g_{21e}$ =0,2 Cm;  $g_{22e}$ =10<sup>-5</sup> Cm.

6.6. Визначити, який опір необхідно підключити одним полюсом до 1 вузла схеми рис. 6.5.в, щоб опір між його другим полюсом та базисним вузлом схеми становив 10 кОм.

6.7. Перевірити чи є триполюсник, зображений на рис. 6.5.г, оборотним, якщо кожен трипополюсник, що входить в нього, має одні й ті самі g-параметри? Визначити параметри П-подібної схемної моделі цього триполюсника.

6.8. Перевірити чи виконується теорема Телегіна (про баланс потужностей) для схеми рис. 6.5.д.

6.9. Визначити напругу  $u_{23}$  триполюсника (рис. 6.5.г), якщо до його полюсів 1 та 3 підключити джерело напруги е=10 В. Якою буде ця ж напруга, якщо замість джерела напруги підключити джерело струму  $j=10 \text{ A}$ ?

6.10. Виконати завдання 6.5, під'єднавши в схемі рис. 6.5.б емітер до спільного вузла схеми, а базу – на місце емітера. Чи змінились значення схемних функцій?

- 47 -

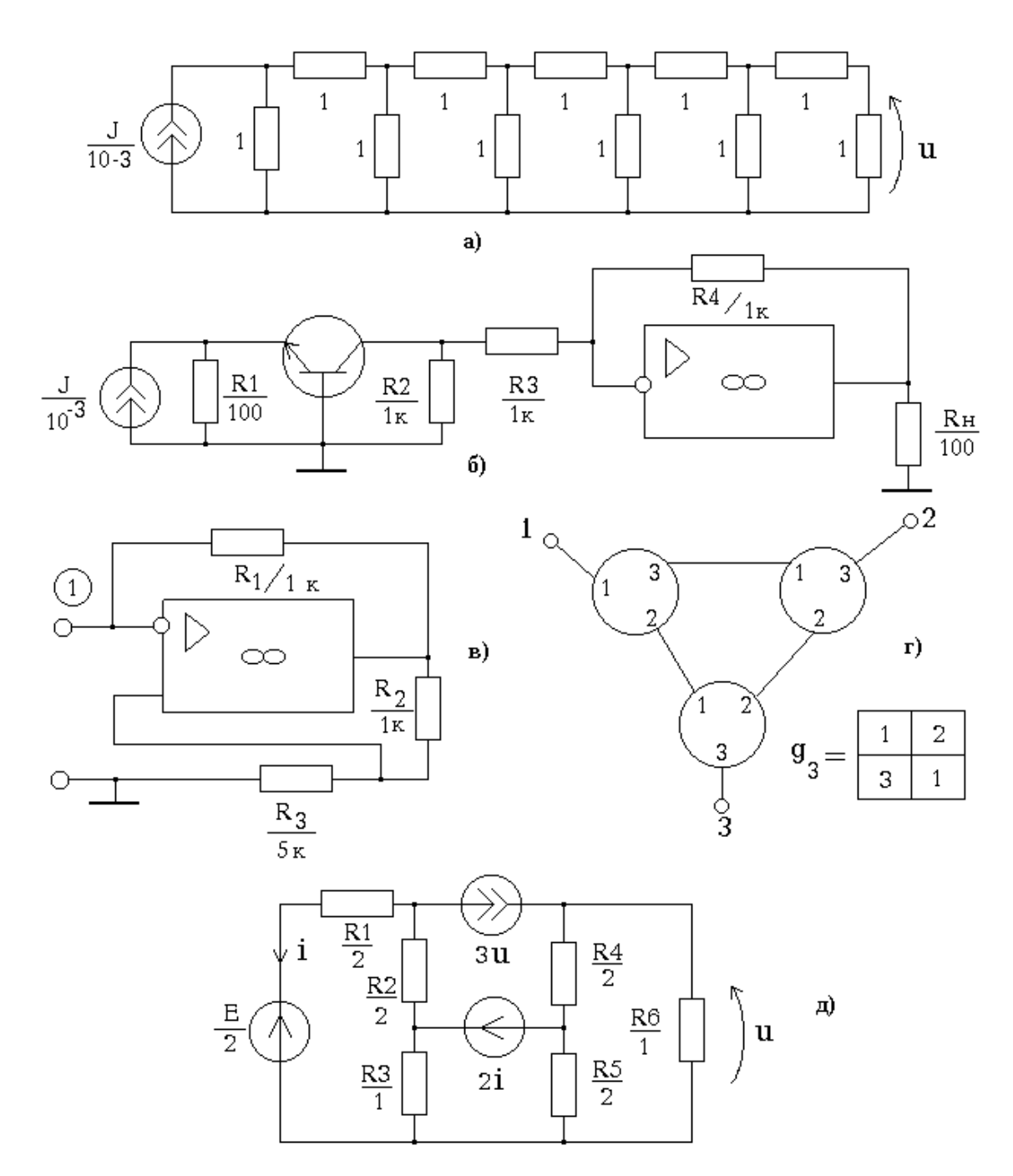

Рис. 6.5. Варіанти схем електричних

### 7. МЕТОД СИГНАЛЬНИХ ГРАФІВ

Струми та напруги в лінійних резистивних схемах можна також визначити за допомогою методу сигнальних графів. Для цього необхідно знати, як з допомогою електричної принципової схеми побудувати сигнальний граф та як визначити передачу між заданими вершинами.

Сигнальний граф будують на основі причинно-наслідкових залежностей, які записують за законами Кірхгофа та компонентними рівняннями (закон Ома, рівняння лінійного триполюсника та ін.). Струми та напруги, які є частиною причинно-наслідкових залежностей, мають бути обов'язково позначені стрілками на схемі, що аналізують.

Першою записують причинно-наслідкову залежность для тої електричної величини струму чи напруги, яку необхідно знайти  $X_{\mu e \mu i \partial \tau}$ . Наприклад:

$$
X_{\text{aux}} = \sum_{k=1}^{l} \alpha_k i_k + \sum_{s=1}^{m} \beta_s u_s \quad (7.1)
$$

де в правій частині записано компонентне рівняння або рівняння за першим законом Кірхгофа (тоді всі  $\beta_s=0$ ), або за другим законом Кірхгофа (тоді всі  $\alpha_s = 0$ ).

Аналогічно записують причинно-наслідкові залежності для всіх стумів  $i_k$  та напруг  $u_s$ , які не є сигналами незалежних джерел. Записуючи кожну причинно-наслідкову залежність, необхідно, по можливості, використовувати ті струми та напруги, які вже були враховані в попередніх причинно-наслідкових залежностях або сигнали незалежних джерел. Якщо цю вимогу виконати неможливо – беруть струми та напруги, які ще не використовувалися.

Для нових використаних струмів та напруг також записують причинно-наслідкові залежності за вище вказаним правилом. Запис причинно-наслідкових залежностей продовжується поки їх кількість не стане рівною кількості невідомих струмів та напруг, які були використані в усіх причинно-наслідкових залежностях.

За допомогою причинно-наслідкових залежностей будують сигнальний граф, вершинами якого є струми та напруги з причиннонаслідкових залежностей, а передачі дуг відповідають коефіцієнтам при струмах та напругах. Необхідно направляти дуги сигнального графу до вершини, яка відповідає струму чи напрузі, що знаходиться в причиннонаслідковій залежності ліворуч знака рівності.

Другий спосіб побудови сигнального графу базується на використанні в якості причинно-наслідкових залежностей вузлових рівнянь чи інших формалізованих математичних моделей схеми (контурних рівнянь, гібридних рівнянь та ін.). Рівняння, що записані за формальними правилами, необхідно привести до виду причиннонаслідкових залежностей. Граф, що будується за цими залежностями називають нормалізованим.

Якщо нормалізований сигнальний граф (НСГ) будують з допомогою вузлових рівнянь такої системи, як врівноважений чотириполюсник (рис. 7.1), то його вершинами будуть вузлові напруги  $V_s$  (s=1,2,...,n; n– кількість вузлів в схемі без врахування базисного), вхідний  $i_{\alpha x}$  та вихідний струм  $i_{\text{aux}}$ , а також вхідна  $u_{\text{ex}}$  та вихідна  $u_{\text{aux}}$  напруги.

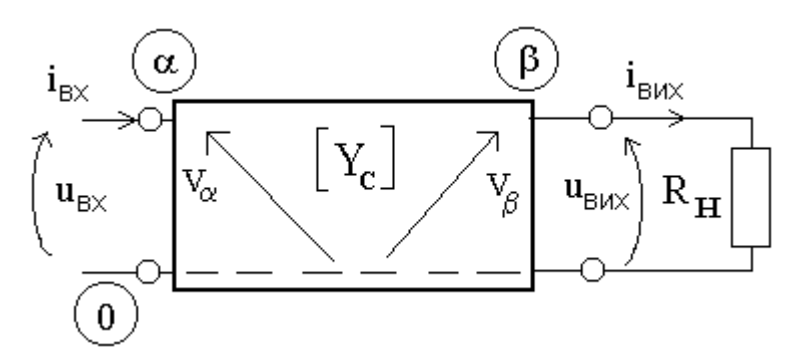

Рис. 7.1. Система з двома сторонами

Вершини вузлових напруг з'єднуються дугами, передачі яких позначаються  $K_{ij}$ . Передачу дуги  $K_{ij}$ , яка направлена від вершини  $V_j$  до вершини  $V_i$ , визначають з допомогою відповідних елементів матриці провідності внутрішньої частини системи  $Y_c$ , як:

$$
K_{ij} = -\frac{Y_{ij}}{Y_{ii}}.\quad(7.2)
$$

Інцидентні, вершинам  $i_{\alpha x}$ ,  $i_{\alpha y}$ ,  $u_{\alpha x}$  та  $u_{\alpha y}$  нормалізованого сигнального графу, дуги визначають за такими причинно-наслідковими залежностями:

$$
u_{ax} = V_{\alpha};
$$
  
\n
$$
V_{\alpha} = \dots + \frac{1}{Y_{\alpha\alpha}} \cdot i_{ax};
$$
  
\n
$$
u_{\text{aux}} = V_{\beta};
$$
  
\n
$$
V_{\beta} = \dots - \frac{1}{Y_{\beta\beta}} \cdot i_{\text{aux}};
$$
  
\n
$$
i_{\text{aux}} = G_{\mu} u_{\text{aux}}.
$$
  
\n(7.3)

Таким чином, будують нормалізований сигнальний граф врівноваженого чотириполюсника (табл. Б.14). Для того, щоб побудувати нормалізований сигнальний граф такої системи з двома сторонами, як прохідний чотириполюсник, необхідно також використовувати формулу (7.2), а вершини, що відповідають струмам та напругам системи, з'єднують дугами, як вказано в табл. Б.14. Там також зображено нормалізований сигнальний граф, складений для вузлової моделі схеми YV=J. В цьому випадку передачі дуг графу визначаються за формулою (7.2) та використовуючи елементи матриці провідності вузлової моделі Y.

При формуванні матриць  $Y_C$  або Y може бути так, що рядок та стовпчик з однаковими порядковими номерами мають різні назви. В

цьому випадку необхідно змінити назву рядка на назву відповідного стовпчика. В результаті всі рядочки матимуть ті ж назви, що і стовпчики. Після цього можна визначати передачі дуг за формулою (7.2).

Після того, як сигнальний граф складено, починають визначати передачі графу K від джерела  $X_{\text{JJK}}$  до вершини, яка відповідає невідомому струму чи напрузі  $X_{HRJ}$ . Таку вершину називають стоком, а відповідний їй сигнал позначають  $X_{CT}$ (рис. 7.2а).

Визначення необхідної передачі з допомогою метода еквівалентних перетворень сигнального графу відбувається шляхом послідовного вилучення усіх вершин графу, крім джерела та стока (табл. Б.15).

Передача єдиної дуги, що лишилася в результаті перетворень, від вершини джерела  $X_{\beta\beta\kappa}$  до вершини стоку  $X_{CT}$  і буде тою передачею графу K, яку необхідно знайти (рис. 7.2б). Тоді

$$
X_{CT} = K \cdot X_{\text{Z/K}}.\qquad(7.4)
$$

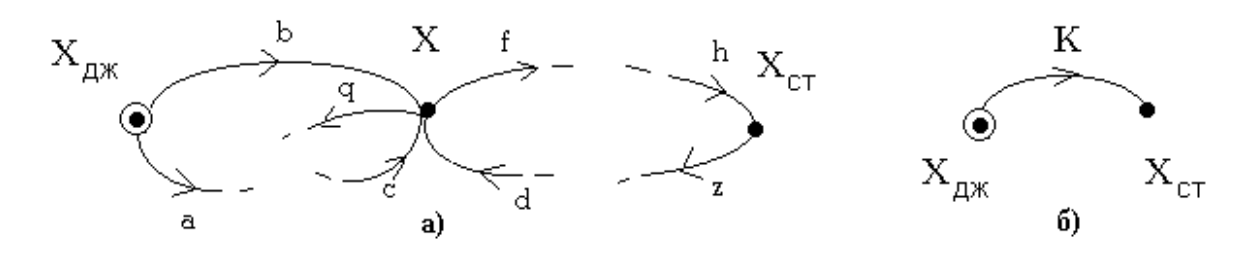

Рис. 7.2. Сигнальні графи

Передачу сигнального графу  $K$  від джерела до стока можна визначити також за формулою Мезона, яку застосовують для початкового графу (без виконання еквівалентних перетворень):

$$
K = \frac{X_{CT}}{X_{\text{JJK}}} = \frac{\sum_{s=1}^{l} P_s D_s}{D}, \quad (7.5)
$$

де  $P_s$  – передача s-го наскрізного шляху сигнального графу від  $X_{\cancel{I\!\!J\!\!K}}$  до  $X_{CT}$ ;

 $D_s$  – доповнення s-го крізного шляху;

 $l$  – кількість наскрізних шляхів від  $X_{\text{JJK}}$  до  $X_{CT}$ ;

D – визначник сигнального графу, який розраховують за слідуючою формулою:

$$
D = 1 - \sum_{r} L_r^{(1)} + \sum_{k} L_k^{(2)} + \sum_{m} L_m^{(3)} \tag{7.6}
$$

де  $L_r^{(1)}$  – передача *r*-го контура графу;

 ${L_k}^{(2)}$  – добуток передач  $k$ -ої пари не суміжних контурів;

 $L_m^{(3)}$  - добуток передач *m*-ої трійки не суміжних контурів і т.д.

Якщо необхідно знайти передачу графу  $K$  між парою вершин, жодна з яких не є джерелом (наприклад, передачу від вершини  $X$  до  $X_{CT}$ (рис. 7.2а)), то під час еквівалентних перетворень сигнального графу необхідно виконати заміну джерела (табл. Б.15). Спочатку джерелом має стати вершина, що знаходиться найближче до  $X_{\text{J/K}}$ , потім вершина ближча до нового джерела і т.д., покі джерелом не стане вершина X.

Це можна зробити в інший спосіб, скориставшись формулою заміни джерела, який не вимагає виконання перетворень початкового графу. Наприклад, передача графу від вершини  $X$  до  $X_{CT}$  (рис. 7.2а) за формулою заміни джерела знаходиться наступним чином:

$$
K = \frac{X_{CT}}{X} = \frac{\sum_{s=1}^{l} P_s D_s}{\sum_{q=1}^{n} P_q D_q}
$$
 (7.7)

де чисельник визначають так само, як в формулі Мезона (7.4);

 $P_q$  – передача  $q$ -го наскрізного шляху сигнального графу від  $X_{\text{JJK}}$ до Х;

 $D_q$  – доповнення  $q$ -го крізного шляху;

 $n$  – кількість наскрізних шляхів від  $X_{\text{JJK}}$  до X.

### Завдання та вправи

7.1. За допомогою методу сигнальних графів визначити коефіцієнт поділу напруги в схемі рис. 7.3а та коефіцієнт поділу струму в схемі рис. 7.3б.

7.2. Розрахувати напругу на резисторі  $R_2$  в схемі рис. 7.3.в.

7.3. Визначити струм навантаження  $R_{\mu}$  для кожного з підсилювачів (рис. 7.3.(г-е)), якщо лінійна модель транзистора має такі  $g_e$ -параметри:  $g_{11e}$ =3·10<sup>-3</sup> См;  $g_{12e}$ = $-10^{-7}$  См;  $g_{21e}$ =0,25 См;  $g_{22e}$ =0,2·10<sup>-6</sup> См. Порівняти підсилювачі за коефіцієнтом передачі струму.

7.4. Визначити коефіцієнт передачі напруги в схемі рис. 7.3.є, використовуючи звичайний та нормалізований сигнальні графи. Порівняти отримані результати.

7.5. Розрахувати коефіцієнт передачі напруги  $K_u$  в схемі рис. 7.3.ж, використовуючи метод нормалізованих сигнальних графів та побудувати залежність  $K_u = f(R_2)$ .

7.6. Визначити струм  $i_{R2}$  в схемі рис. 7.3.3, якщо на вході діє джерело напруги  $u_{ex}=2$  В. При якому значенні  $\mu$  величина струму  $i_{R2}$  буде дорівнювати 1 А?

7.7. Розрахувати величину струму навантаження в схемі рис. 7.3.і, якщо  $h_e$ -параметри транзистора:  $h_{11e} = 500$  Ом;  $h_{12e} = 5 \cdot 10^{-4}$ ;  $h_{21e} = 50$ ;  $h_{22e}$ =0,8·10<sup>-4</sup> См.

7.8. Визначити опір навантаження  $R_{\mu}$ , узгодженого з вихідним опором підсилювача (рис. 7.3.і), якщо параметри транзистора ті самі, що і в завданні 7.7. Визначити  $K_u$  схеми, використовуючи НСГ.

7.9. Розрахувати в схемах рис. 7.3. (г-е) напругу на навантаженні  $R_{\mu}$ , якщо в схемах замінити джерело струму на джерело напруги  $e=1$  мВ. Порівняти підсилювачі за коефіцієнтом передачі напруги. Параметри транзистора такі ж, як в завданні 7.3.

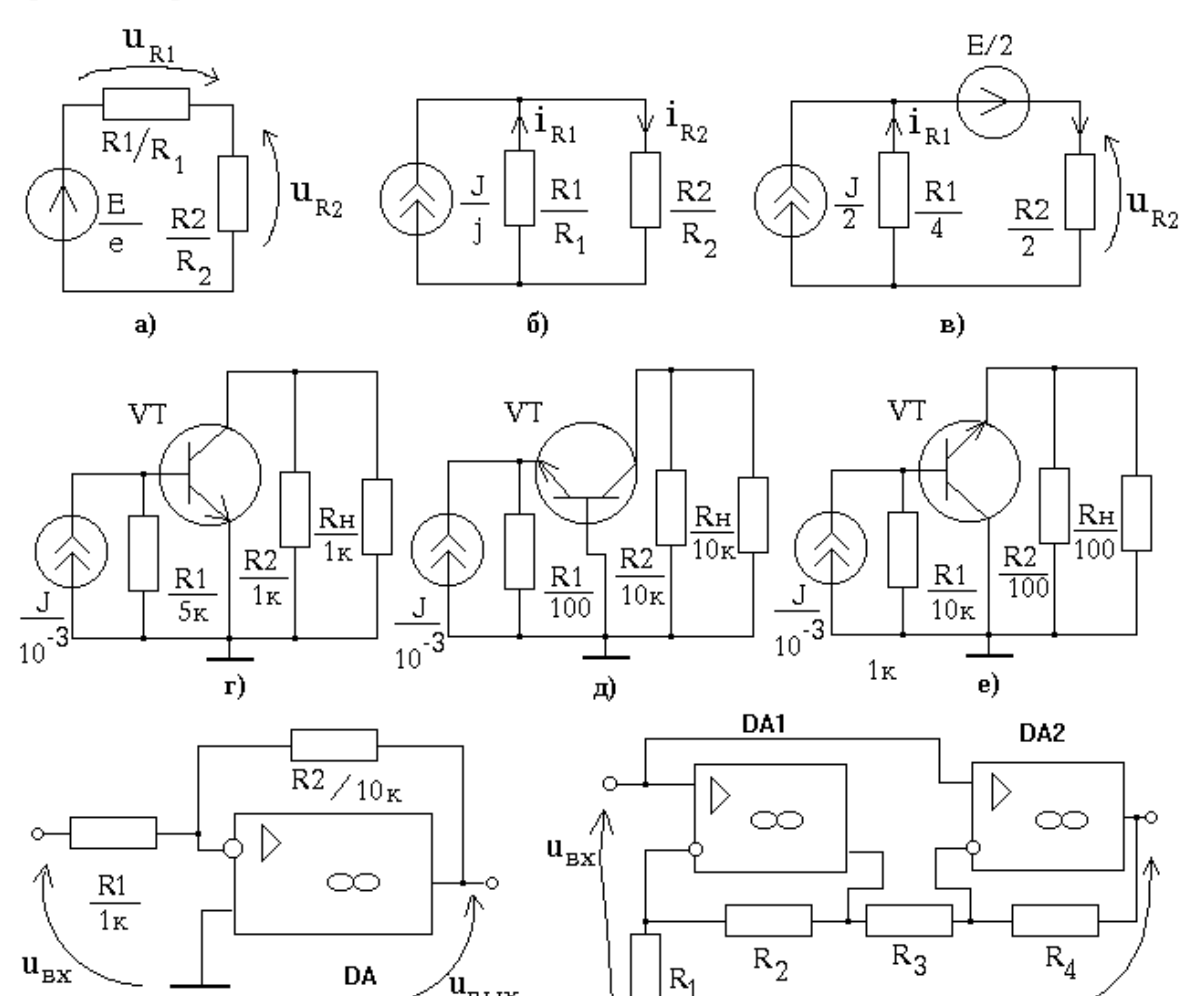

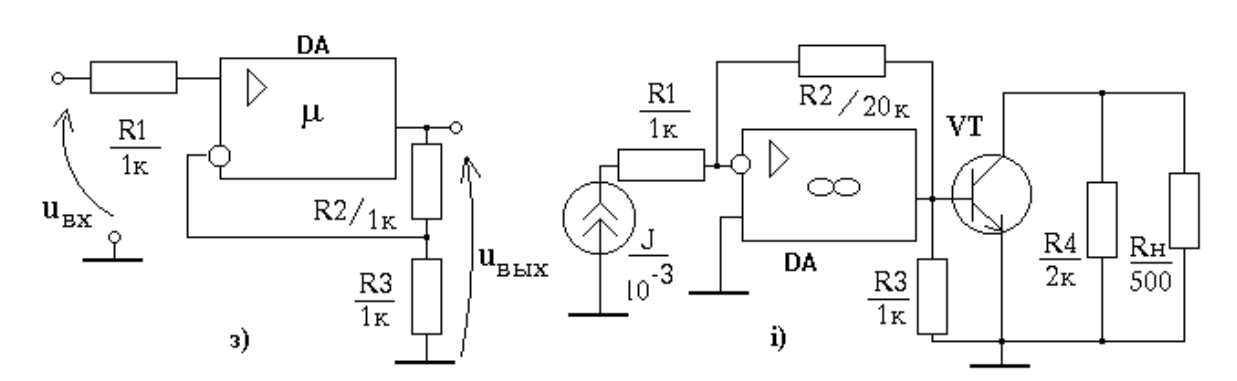

 $R_1$ 

ж)

 $\boldsymbol{\mathfrak u}_{_{\mathtt{B}\mathtt{H}\mathtt{X}}}$ 

Рис. 7.3. Схеми електричні

**DA** 

 $\epsilon)$ 

и<sub>вых</sub>

### 8. ГІБРИДНИЙ МЕТОД

Для того, щоб виконати розрахунок струмів та напруг в схемах, що містять крім лінійних компонентів довільну кількість нелінійних двополюсників, можна використовувати гібридний метод. Його практичне застосування вимагає наявності знань у формуванні та розв'язку гібридних рівнянь. Гібридні рівняння нелінійні, а тому їх розв'язок виконують тільки за допомогою числових методів.

Для формування гібридних рівнянь необхідно нелінійну схему представити, як систему з багатьма сторонами. Як сторони системи обирають нелінійні двополюсники та незалежні джерела струму та напруги (рис. 8.1).

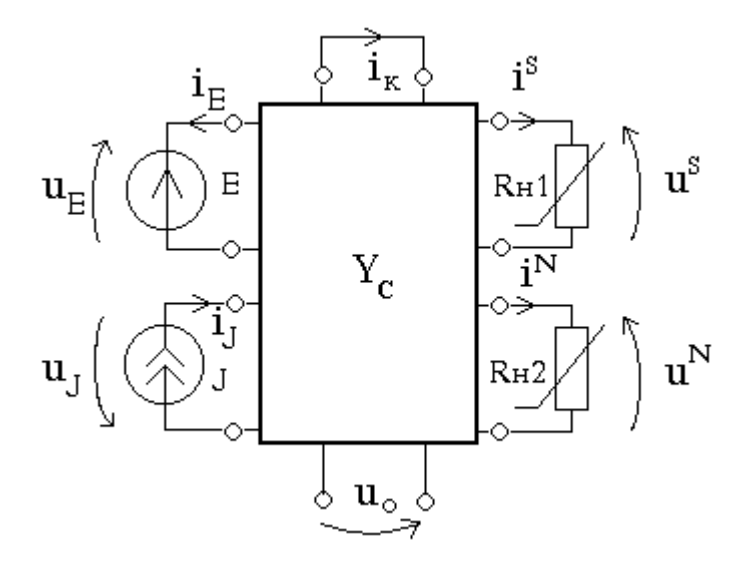

Рис. 8.1. Система з багатьма сторонами

Також рекомендують обрати, як спеціальні сторони системи, невідомі струми та напруги, які необхідно знайти. Такими сторонами є короткозамкненні дуги з невідомими струмами  $i_k$  та розімкнуті дуги невідомих напруг  $u<sub>o</sub>$  (табл. Б.16).

Струми та напруги сторін системи поділяються на дві підмножини (частини). Одна підмножина утворює вектор незалежних величин z, інша підмножина – вектор залежних величин q. Координатами вектора z є номінали незалежних джерел та аргументи ВАХ нелінійних двополюсників (табл. Б.16):

$$
\mathbf{z} = (u^N, i^S, e, j)^T. \quad (8.1)
$$

Координатами вектора q є струми та напруги дуальні аргументам ВАХ нелінійних двополюсників та невідомі струми та напруги, які необхідно знайти (табл. Б.16):

$$
\mathbf{q} = (i^N, u^S, i_k, u_o)^T. (8.2)
$$

Лінійність внутрішньої частини системи дозволяє встановити залежність між векторами q та z у вигляді наступного співвідношення, яке називають матричним гібридним рівнянням системи:

$$
\mathbf{q} = \mathbf{Hz}.\qquad(8.3)
$$

Гібридна матриця системи **H** має  $(n_x+n_y)$  рядочків (стільки ж координат має вектор q) та  $(n_x+n_y)$  стовпчиків (стільки ж координат має вектор z), де  $n_x$ -кількість нелінійних двополюсників в схемі;  $n_y$ -кількість невідомих стумів та напруг, які треба знайти;  $n_v$ -кількість незалежних джерел.

Елементи гібридної матриці H є дійсні числа, які називають зовнішніми параметрами системи з багатьма сторонами. Їх можна виразити через струми та напруги на сторонах системи наступним чином:

$$
h_{ij} = \frac{q_i}{z_{j}} \dots (8.4)
$$

Таким чином, кожен зовнішній параметр системи являє собою деяку схемну функцію, вид якої визначається типом величин  $q_i$  та  $z_j$ .

$$
-57
$$

Наприклад, якщо  $q_i$ -струм та  $z_i$ -струм, то відповідний параметр  $h_{ii}$ коефіцієнт передачі струму, який визначається за умови, що  $z_k=0$  (8.4). Тому зовнішні параметри можна розрахувати за допомогою матриці провідності системи  $Y_C$  та відповідних формул (див. табл. Б.4).

Обнулення всіх координат вектора  $z$ , крім  $z_j$ , рівноцінне короткому замкненню (якщо  $z_i$ —напруга) або розімкненню (якщо  $z_i$ —струм) відповідної сторони системи, як це було в системах з багатьма входами. Тому в формулі, обраній для розрахунку схемної функції, необхідно внести певні корективи, що враховують об'єднання вузлів схеми при короткому замкненні сторін системи. Наприклад, якщо об'єднуються (замикаються) вузли схеми  $a$  та  $b$ , то до кожного алгебраічного доповнення та визначника, які є в формулі, дописують пару індексів  $(a+b)(a+b)$ .

Зовнішні параметри системи можна визначити також за допомогою будь-якого методу аналізу лінійних резистивних схем. Для цього необхідно задати довільне значення дії  $z_j$  та розрахувати величину реакції  $q_i$ , а потім визначити їх відношення.

Визначивши зовнішні параметри системи з багатьма сторонами, можна розпочати розв'язувати гібридні рівняння (8.3), записавши їх наступним чином:

$$
\overline{\mathbf{x}} = \mathbf{A}\mathbf{x} + \mathbf{B}\mathbf{v}_{\mathbf{u}},
$$
  
 
$$
\mathbf{y} = \mathbf{C}\mathbf{x} + \mathbf{D}\mathbf{v}_{\mathbf{u}},
$$
 (8.5)

де вектори  $\mathbf{x} = (u^N, i^S)^T; \mathbf{v}_\mathbf{u} = (e, j)^T; \overline{\mathbf{x}} = (i^N, u^S)^T; \mathbf{y} = (i_k, u_o)^T;$ 

 матриці A, B, C та D–це відповідні векторам блоки (підматриці) матриці H:

$$
\mathbf{H} = \begin{bmatrix} \mathbf{A} & \mathbf{B} \\ \mathbf{C} & \mathbf{D} \end{bmatrix} \qquad (8.6)
$$

Замінюючи вектор x в (8.5) вектор-функцією ВАХ нелінійних двополюсників F(x) (табл.Б.16), приведемо цю систему до сумісного виду:

$$
\mathbf{F}(\mathbf{x}) = \mathbf{A}\mathbf{x} + \mathbf{B}\mathbf{v}_{\mathbf{u}}. \quad (8.7)
$$

Отриману систему нелінійних рівнянь (8.7) називають гібридною моделлю схеми. Її можна розв'язати відносно вектора x за допомогою числових методів.

Метод простих ітерацій. Ітераційна формула методу для розв'язку рівнянь (8.7) має такий вигляд:

$$
\mathbf{x}^{(m+1)} = -\mathbf{F}(\mathbf{x}^{(m)}) + (\mathbf{A} + \mathbf{E})\mathbf{x}^{(m)} + \mathbf{B}\mathbf{v}_{\mathbf{u}} \quad (8.8)
$$

де E–одинична діагональна матриця, m–ітераційний індекс.

Метод Ньютона-Рафсона. Ітераційна формула методу застосовується за два етапи:

1) формують та розв'язують відносно вектора  $\Delta x^{(m+1)}$  систему лінійних алгебраїчних рівнянь:

$$
\mathbf{J}(\mathbf{x}^{(m)}) \times \Delta \mathbf{x}^{(m+1)} = -\mathbf{F}(\mathbf{x}^{(m)}) + \mathbf{A}\mathbf{x}^{(m)} + \mathbf{B}\mathbf{v}_{\mathbf{u}}, \quad (8.9)
$$

де матриця Якобі  $J(x^{(m)})$  розраховується за формулою:

$$
\mathbf{J}(\mathbf{x}^{(m)}) = \mathbf{F}'_{\mathbf{x}}(\mathbf{x}^{(m)}) - \mathbf{A}, \qquad (8.10)
$$

де матриця  $\textbf{F}'_{\textbf{x}}(\textbf{x}^{(m)})$ —це матриця частинних похідних вектор-функції  $\textbf{F}(\textbf{x})$ по координатам вектора x на m-ій ітерації;

2) на другому етапі розраховують вектор наступного  $(m+1)$ -го наближення вектора невідомих:

$$
\mathbf{x}^{(m+1)} = \mathbf{x}^{(m)} + \Delta \mathbf{x}^{(m+1)}.\tag{8.11}
$$

Обидва цих етапи повторюються ітерація за ітерацією, поки не будо досягнуто необхідної точності розв'язку. Абсолютну похибку розв'язку  $\epsilon^{(m+1)}$  на  $(m+1)$ -ій ітерації оцінюють за формулою:

$$
\mathbf{\varepsilon}^{(m+1)} = \|\mathbf{x}^{(m+1)} - \mathbf{x}^{(m)}\|, \qquad (8.12)
$$

де || || – деяка норма вектора.

Відхил  $\mathbf{e}^{(m+1)}$  рівняння (8.7) також визначається з допомогою норми вектора за формулою:

$$
\mathbf{e}^{(m+1)} = \left\| -\mathbf{F}(\mathbf{x}^{(m+1)}) + \mathbf{A}\mathbf{x}^{(m+1)} + \mathbf{B}\mathbf{v}_{\mathbf{u}} \right\|. \quad (8.13)
$$

Вектор невідомих величин y знаходять за допомогою підстановки знайденого вектора x в нижню систему рівнянь (8.5), яку називають системою вихідних рівнянь.

Гібридну модель та вихідні рівняння системи з багатьма сторонами можна отримати з розширеної вузлової моделі схеми [5]:

$$
\begin{array}{|c|c|} \hline \overline{\mathbf{Y}} & \mathbf{A_i} \\ \hline \mathbf{-A_u^T} & \mathbf{1} \end{array} \begin{bmatrix} \mathbf{A_i} \\ \mathbf{u} \\ \mathbf{i} \end{bmatrix} = \mathbf{0} \,,
$$

Врахування сторін системи в розширеній вузловій моделі відбувається так, як вказано в табл. Б.17. Цей підхід застосовують при розробці відповідного програмного забезпечення.

### Завдання та вправи

8.1. Розрахувати координати робочих точок нелінійних опорів рис. 8.2.а, якщо вони мають наступні ВАХ : $i_{\mu} = e^{u_{\mu 1}} - 1$ ;  $u_{\mu 2} = 3 \cdot i_{\mu 2}^3 + i_{\mu 2}$ . Похибка розрахунку – не більше 5%.

8.2. Визначити напругу на нелінійному опорі  $R_{\mu}$  рис. 8.2.6, використовуючи: а) гібридну модель; б) параметри еквівалентного джерела напруги. ВАХ нелінійного опору має такий вид:  $i_{\mu} = u_{\mu} e^{u_{\mu}}$ .  $i_{\mu} = u_{\mu} e$ Допустима похибка розв'язку нелінійних рівнянь 1%.

8.3. ВАХ стабілітрона (рис. 8.2.в) задано виразом  $i = 10^{-3} (e^u - e^{-u^3})$ , а нелінійного опору  $u_{\mu} = i_{\mu}^{3}$ . Визначити потужність, що виділяється на опорі  $R_2$ , якщо  $g_e$ -параметри транзистора в робочій точці мають наступні значення:  $g_{11e} = 2.10^{-3}$  CM;  $g_{12e} = -2.10^{-4}$  CM;  $g_{21e} = 0.2$  CM;  $g_{22e} = 2.10^{-4}$  CM.

8.4. Визначити напругу  $u_{\text{sur}}$  (рис. 8.2.г) за допомогою методу простих ітерацій, виконавши п'ять ітерацій, починаючи з нульового початкового наближення вектора невідомих. Оцінити відносну похибку отриманого розв'язку. ВАХ:  $i_{n1} = e^{u_{n1}} - 1$ ;  $i_{n2} = u_{n2}e^{u_{n2}}$ .

8.5. Сформувати гібридну модель та вихідні рівняння схеми рис. 8.2.д, використовуючи формалізований комп'ютерний алгоритм. В якості вихідних величин взяти напруги на опорах  $R_2$  та  $R_4$ .

8.6. Виконати завдання 8.5 з тою лише різницею, що зовнішні параметри системи необхідно визначити через схемні функції.

8.7. Розрахувати напругу на опорі навантаження  $R_{\mu}$  рис. 8.2. $\epsilon$ . Параметри транзистора такі ж, як в завданні 8.3, а рівняння ВАХ–як в завданні 8.1.

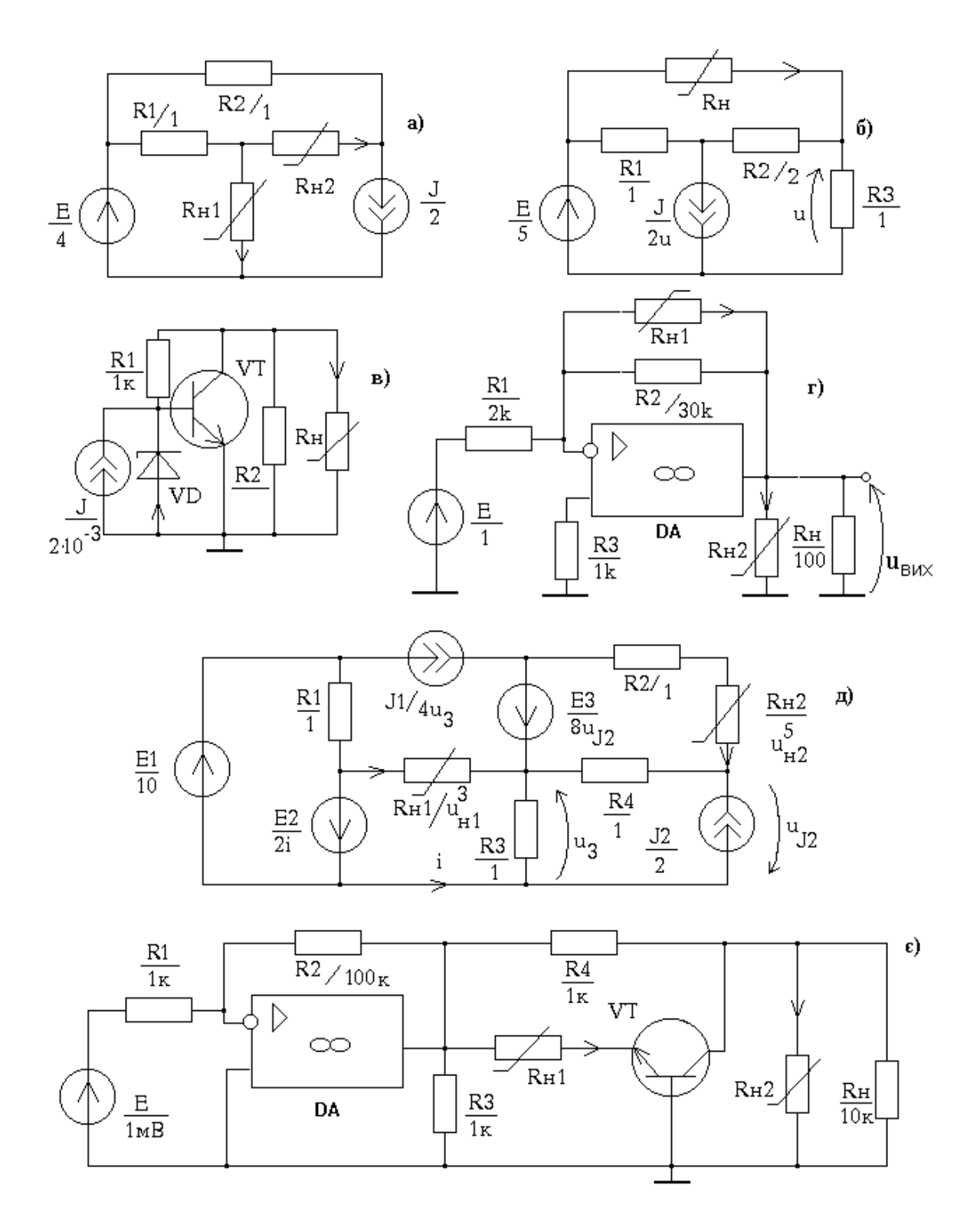

Рис. 8.2. Схеми з нелінійними двополюсниками

### 9. РОЗРАХУНКОВО-ГРАФІЧНА РОБОТА №1

Розрахунково-графічна робота призначена для отримання навичок практичного застосування теоретичних положень розділу "Резистивні схеми" теорії електронних кіл. Вона охоплює всі теми розділу. Її рекомендовано виконувати тільки після вивчення відповідного теоретичного матеріалу.

Розрахунково-графічну роботу виконують за графіком, який призначається викладачем та охайно оформлюють в учнівському зошиті або на арушах формату А4. Всі рисунки виконують олівцем за допомогою лінійки. Розрахунки супроводжують короткими поясненнями та висновками в кожному з пунктів.

На титульному аркуші вказують назву університету (інституту), факультету, кафедри, на якій проводиться навчання з дисципліни, номер розрахунково-графічної роботи, номер варіанту, ПІБ студента, назва академічної групи та рік виконання роботи.

Кожен студент отримує свій номер варіанту N, який є ключем до вибору, за відповідними таблицями, електричної схеми.

### Частина 1.

Обрати схему для подальшого аналізу за номером варіанту N: – обрати структурний граф  $N_1$  схеми з табл. А.1. Номер структурного графу  $N_1$  розрахувати за формулою:

$$
N_1 = 1 + N_{(\text{mod } 6)},
$$

де функція  $N_{\text{(mod6)}}$  це залишок від цілочислового ділення  $N$  на 6;

– кожну дугу структурного графа замінити двополюсним компонентом (напрямок полюсного струму такий самий, як напрямок відповідної дуги), тип якого визначити за рядочком  $N_2$  табл. А.2:

$$
N_2 = 1 + (N_1 \cdot N)_{\text{(mod 10)}};
$$

– номінали двополюсних компонентів, які задані в системі СІ, визначити за рядочком  $N_3$  табл. А.3:

$$
N_3 = 1 + (N_2 \cdot N)_{\text{(mod 12)}}.
$$

В результаті отримаємо схему для аналізу, яка складається з п'яти опорів, незалежного джерела струму та напруги.

### Завдання

## 1. Виконати аналіз схеми використовуючи метод еквівалентних перетворень.

1.1. Розрахувати всі струми та напруги, перетворюючи вихідну схему.

1.2. Перевірити баланс потужностей на двополюсних компонентах.

1.3. Розрахувати всі струми та напруги, використовуючи метод суперпозиції. Отримані результати порівняти з п. 1.1.

### 2. Провести аналіз схеми відносно двополюсника  $R_x$ .

2.1. Представити схему у вигляді еквівалентного джерела струму та напруги, відносно опору  $Rx$  та визначити струм та напругу на цьому опорі. Порівняти з п. 1.1.

2.2. Замінити опір  $R_x$  узгодженним навантаженням та розрахувати потужність, що виділяється на ньому.

2.3. Визначити такий номінал опору  $R_x$ , при якому струм, що протікає крізь цей опір, зменшився би в два рази по відношенню до струму опору в п. 2.1 (напруга при цьому теж зміниться, але як невідомо).

### 3. Виконати аналіз схеми використовуючи вузловий метод.

3.1. Розрахувати струми та напруги на всіх компонентах, використовуючи вузлову модель схеми.

3.2. Визначити параметри еквівалентного джерела струму та напруги, вважаючи  $R_x$  їх навантаженням, за допомогою матричновекторних параметрів вузлової моделі схеми. Результат порівняти з п. 2.1.

3.3. Представити схему, як систему з двома входами та розрахувати напругу на опорі  $R_x$ . Результат порівняти з п. 2.1.

## 4. Замінити двополюсник  $R_x$  нелінійним опором  $R_{\mu 1}$ , рівняння ВАХ якого наведене в рядочку  $N_3$  табл. А.3.

4.1. Визначити координати робочої точки  $Q$  нелінійного опору  $R_{n1}$ , використовуючи графо-аналітичний метод.

4.2. Розрахувати координати робочої точки  $Q$  нелінійного опору  $R_{n1}$ числовим методом Ньютона-Рафсона з похибкою не гірше 1%, взявши нульове початкове наближення. Результат порівняти з п. 4.1.

4.3. Побудувати лінійну модель нелінійного опору в робочій точці  $Q$ та розрахувати відносну похибку моделі в інтервалі:  $(0, 5u^{\mathcal{Q}},\ 1, 5u^{\mathcal{Q}})$  або  $(0,5i^{\mathcal{Q}}, 1,5i^{\mathcal{Q}}).$ 

Частина 2.

Обрати схему підсилювача на біполярному транзисторі:

– схему підсилювача обрати за табл. А.4. Номер схеми  $N_4$ розрахувати за формулою:

$$
N_4 = 1 + (N_3 \cdot N)_{\text{(mod 6)}};
$$

– тип біполярного транзистора обрати за рядочком  $N_5$  табл. А.5:

$$
N_5 = 1 + (N_4 \cdot N)_{\text{(mod 12)}}.
$$

### Завдання

## 5. Виконати аналіз схеми підсилювача на біполярному транзисторі використовуючи вузловий метод.

5.1. Зобразити вхідні та вихідні характеристики транзистора, обрати в лінійній області робочу точку Q та визначити її координати.

5.2. Для обраної робочої точки Q розрахувати опори зміщення та привести (округлити) отримані результати до значень ряду опорів Е24 [21, с. 39; 22, с. 24]. Напругу джерела е обрати в межах інтервалу  $u^Q < e$  $u_{k} = u_{k} u_{k} + u_{k} u_{k}$  –це максимальна допустима напруга між колектором та емітером транзистора.

5.3. Визначити для обраної робочої точки параметри Т-подібної лінійної схемної моделі транзистора з джерелом струму, що керується напругою.

5.4. Розрахувати значення узгодженого навантаження підсилювача  $R_{\mu}$ , використовуючи Т-подібну лінійну схемну модель з п. 5.3.

5.5. Розрахувати наступні схемні функції підсилювача:  $K_u$ ,  $K_i$ ,  $R_{\text{ex}}$ ,  $R_{\text{aux}}$ . Результати записати у вигляді таблиці.

### 6. Виконати аналіз схеми підсилювача на біполярному транзисторі використовуючи метод сигнальних графів.

6.1. Побудувати нормалізований сигнальний граф підсилювача та визначити передачі його дуг.

6.2. Визначити схемні функції підсилювача  $K_u$ ,  $K_i$ ,  $R_{\text{ex}}$ ,  $R_{\text{aux}}$  за формулою Мезона та порівняти з результатами п. 5.5.

6.3. Визначити схемні функції підсилювача  $K_u$ ,  $K_i$ ,  $R_{ex}$ ,  $R_{eux}$  за допомогою евівалентних перетворень нормалізованого сигнального графу. Результати порівняти з п. 6.2.

### Частина 3.

В схемі з одним нелінійним опором  $R_{\mu 1}$  (п. 4) замість незалежного джерела струму включити нелінійний опір  $R_{\mu_2}$  з ВАХ  $u_{\mu_2} = 2 \cdot i_{\mu_2} + i_{\mu_2}^3$ . Напрямок полюсного струму нелінійного опору обрати таким, як і напрямок виключеного джерела струму.

### Завдання

### 7. Сформувати гібридну модель схеми з двома нелінійними опорами.

7.1. Представити схему, як систему з багатьма сторонами, скласти в загальному вигляді гібридні рівняння та визначити координати векторів залежних та незалежних величин.

7.2. Визначити зовнішні h-параметри системи за допомогою схемних функцій.

7.3. Визначити зовнішні h-параметри системи, використовуючи еквівалентні перетворення схеми. Результати порівняти з п. 7.2.

7.4. Сформувати гібридну модель схеми за комп'ютерним алгоритмом. Порівняти отримані результати з п. 7.2, 7.3.

### 8. Виконати числовий аналіз гібридної моделі.

8.1. Розрахувати координати робочих точок нелінійних опорів, використовуючи метод Ньютона-Рафсона. При цьому взяти нульове початкове наближення та похибка розрахунку не має перевищувати 1%.

8.2. Розрахувати струми та напруги на лінійних компонентах схеми, використовуючи результати п. 8.1.

8.3. Виконати кусково-лінійну апроксимацію ВАХ нелінійних двополюсників з похибкою не більше 10% в межах інтервалу  $(0; 1, 5X^Q)$ , де  $X^{\mathcal{Q}}$  – струм чи напруга в робочій точці відповідного нелінійного опору.

8.4. Розрахувати координати робочих точок нелінійних двополюсників, використовуючи кусково-лінійний метод Ньютона-Рафсона. При цьому взяти нульове початкове наближення. Результат порівняти з п. 8.1.

### ДОДАТОК А

Таблиця А.1–Структурні графи схеми, яку аналізують

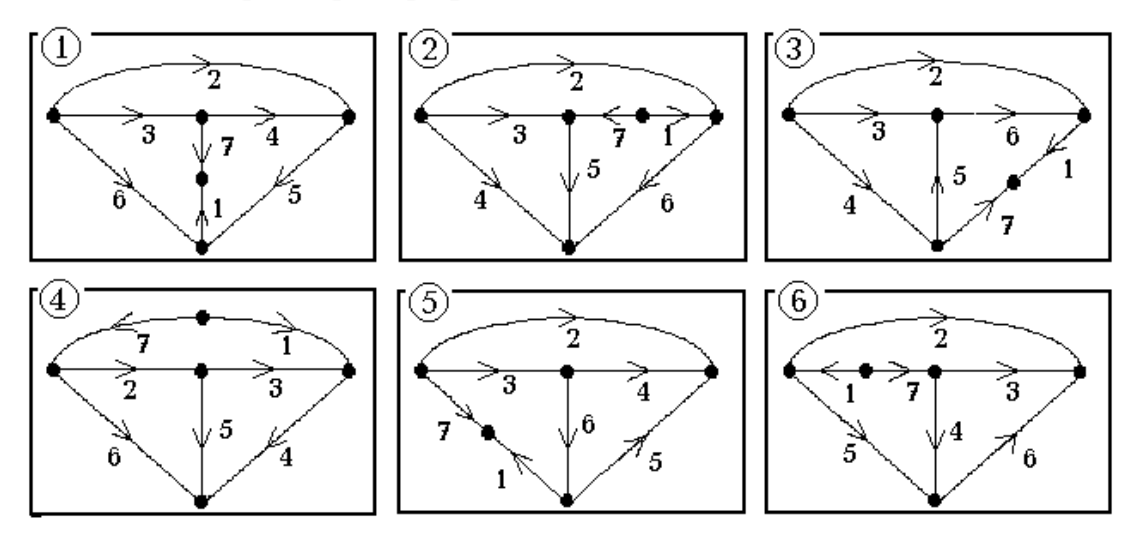

Таблиця А.2–Відповідність дуг структурного графа компонентам схеми

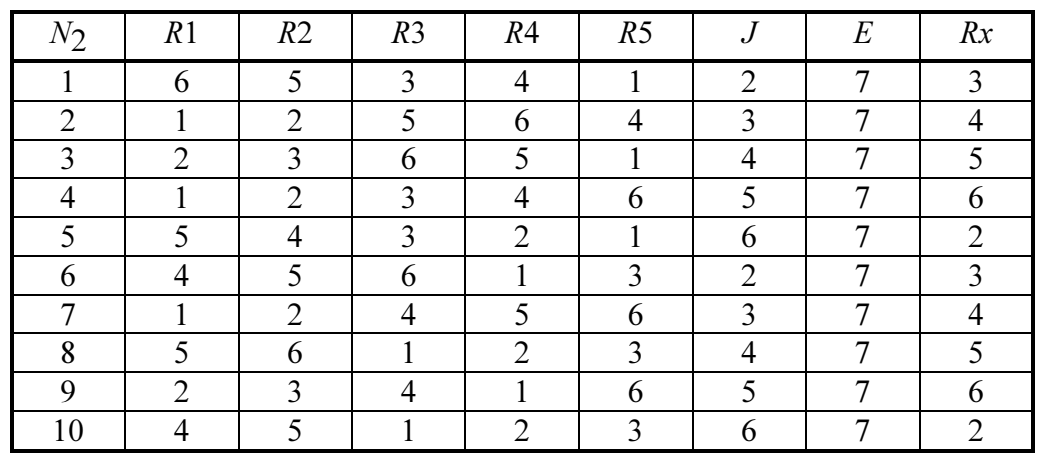

Таблиця А.3–Номінали компонентів схеми

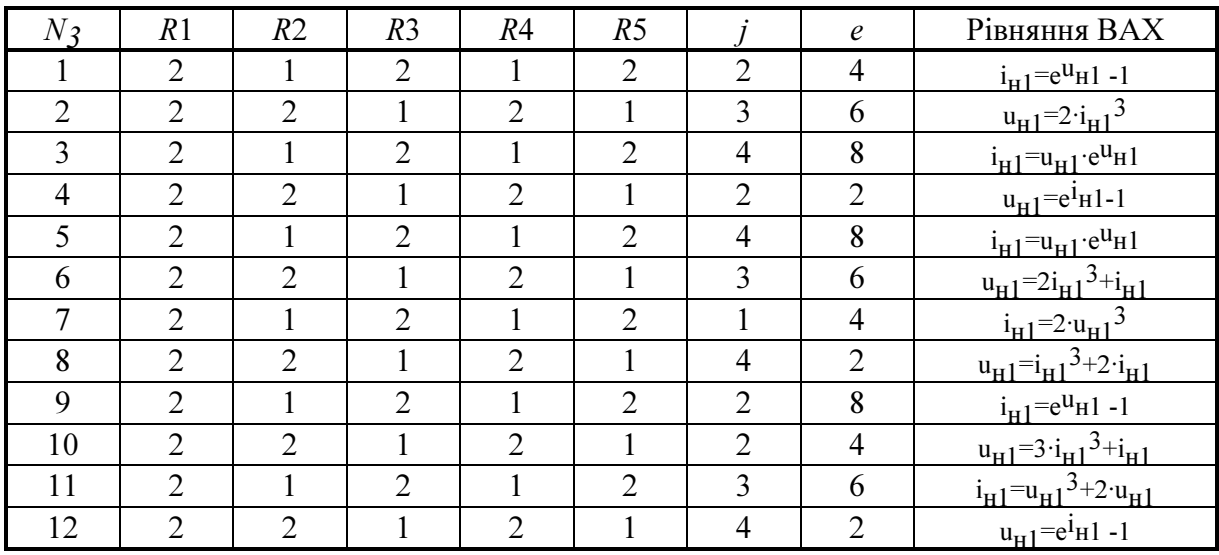

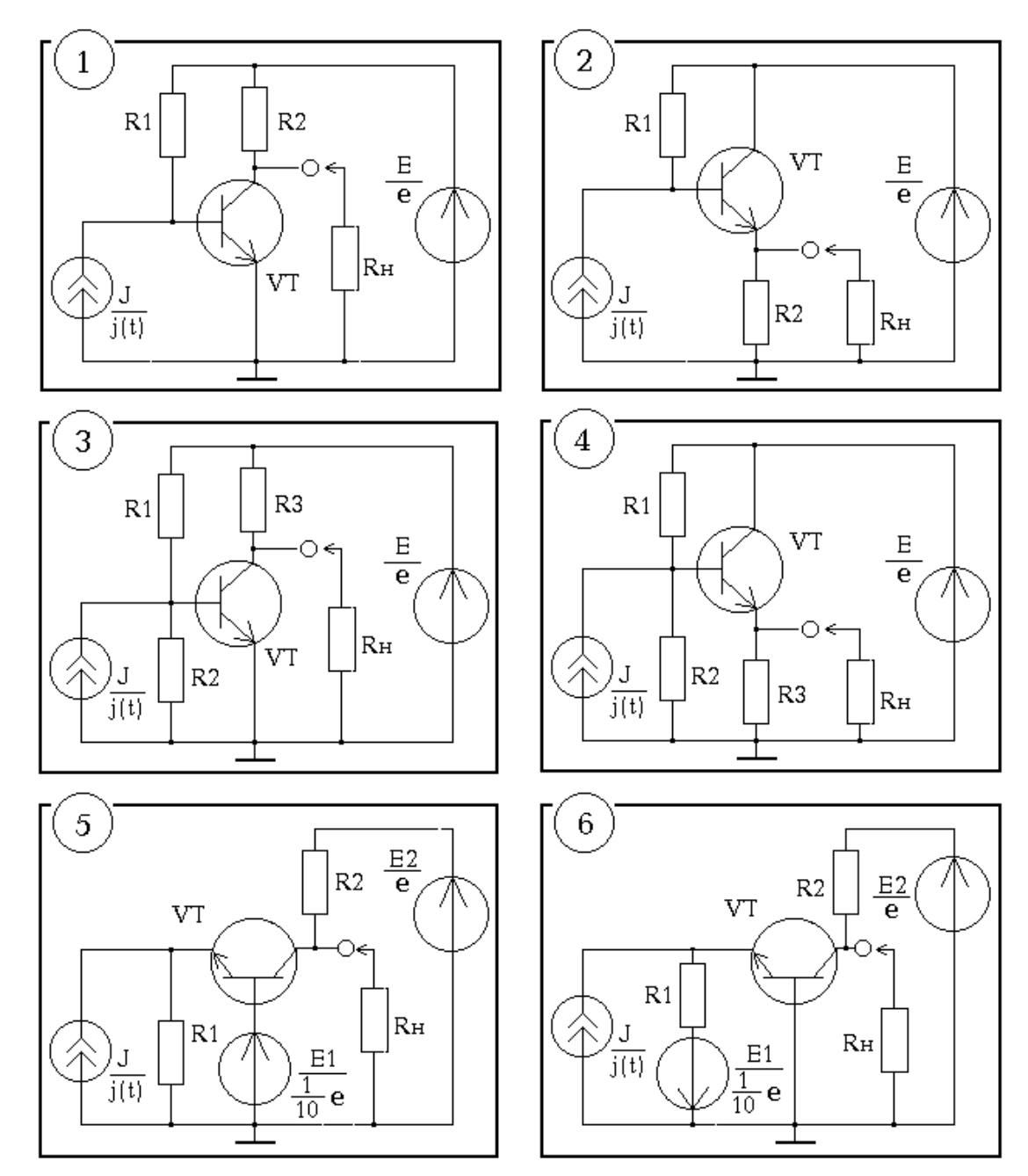

Таблиця А.4–Схеми підсилювачів на біполярному транзисторі

Таблиця А.5–Тип біполярного транзистора підсилювача

| Значение N <sub>5</sub> | Тип транзистора | Значение N <sub>5</sub> | Тип транзистора |  |
|-------------------------|-----------------|-------------------------|-----------------|--|
|                         | ГТ330           |                         | <b>KT301</b>    |  |
|                         | <b>KT324</b>    |                         | П309            |  |
|                         | <b>KT601</b>    |                         | KT215           |  |
|                         | KT602           |                         | $\Gamma$ T122   |  |
|                         | KT312           |                         | $M\Pi113$       |  |
|                         | KT307           |                         | МП111           |  |

# ДОДАТОК Б

## Довідкова інформація

## Таблиця Б.1–Двополюсники резистивних схем

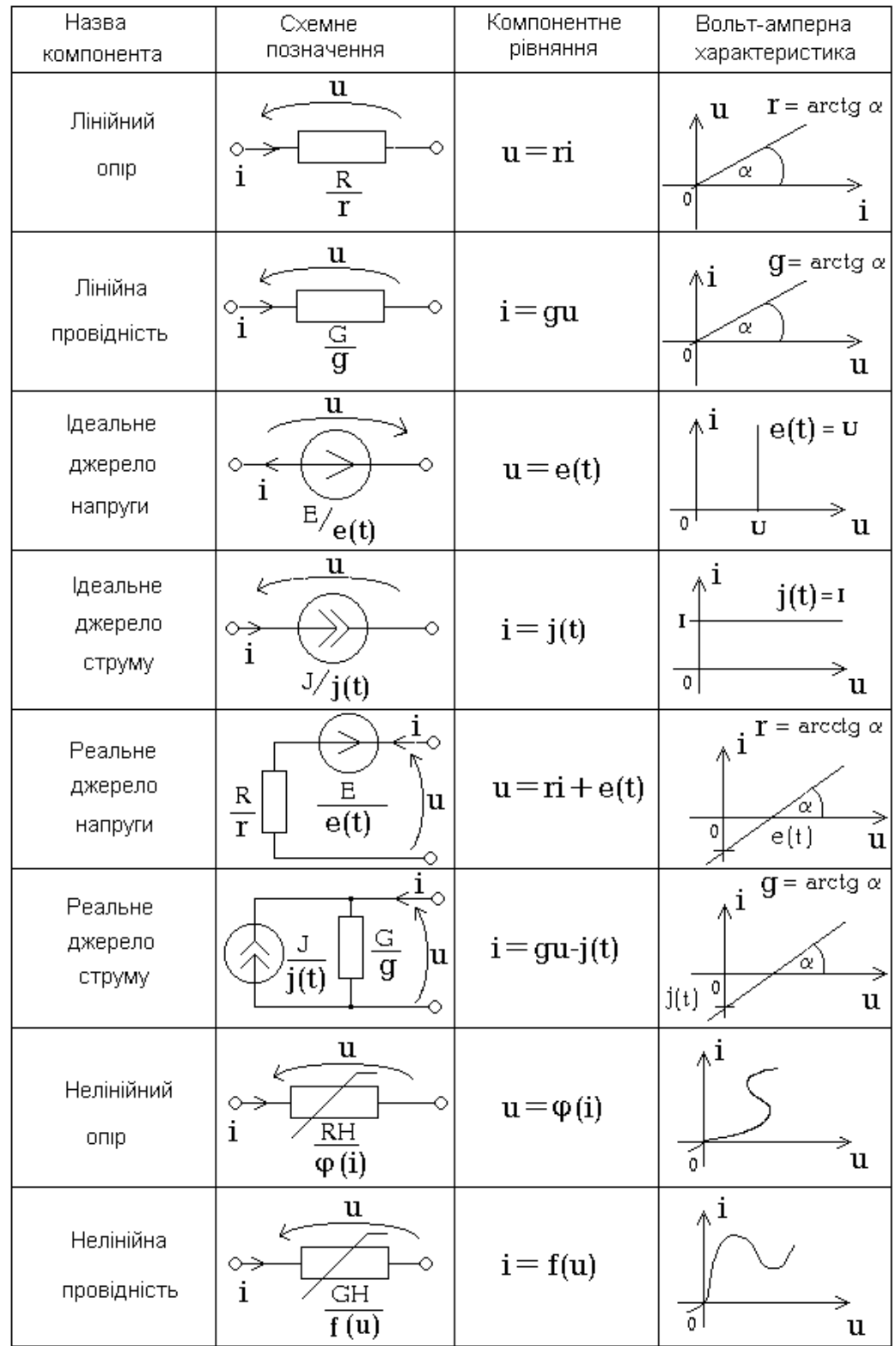

| $\sqrt{Bia}$               |                                                                                                    | $\begin{bmatrix} \mathrm{y} \end{bmatrix}$ $\begin{bmatrix} \mathrm{z} \end{bmatrix}$ $\begin{bmatrix} \mathrm{h} \end{bmatrix}$                                                                                                    |                                                                                                    | $\begin{bmatrix} f \end{bmatrix}$ $\begin{bmatrix} a \end{bmatrix}$ $\begin{bmatrix} b \end{bmatrix}$                                                                                                    |                                                                                                    |
|----------------------------|----------------------------------------------------------------------------------------------------|----------------------------------------------------------------------------------------------------|----------------------------------------------------------------------------------------------------|----------------------------------------------------------------------------------------------------|----------------------------------------------------------------------------------------------------|
| $\left[ \mathrm{y}\right]$ |                                                                                                    | $\begin{bmatrix} y_{\scriptscriptstyle n} & y_{\scriptscriptstyle n} \\ y_{\scriptscriptstyle 2i} & y_{\scriptscriptstyle 22} \end{bmatrix} \begin{bmatrix} 1 \\  z  \end{bmatrix} \begin{bmatrix} z_{\scriptscriptstyle 22} & -z_{\scriptscriptstyle 2} \\ -z_{\scriptscriptstyle 2i} & z_{\scriptscriptstyle n} \end{bmatrix} \begin{bmatrix} 1 \\ \frac{1}{h_{\scriptscriptstyle n}} \end{bmatrix} \begin{bmatrix} 1 & -h_{\scriptscriptstyle 2} \\ h_{\scriptscriptstyle 2i} &  h  \end{bmatrix}$                        |                                                                                                    | $\begin{array}{c c c} 1 & f_1 & f_2 \ \hline f_{zz} & -f_{z_1} & 1 \end{array}$ $\begin{array}{c c} 1 & \frac{1}{a_z} & a_z & - a  \ 1 & -a_x & 1 \end{array}$ $\begin{array}{c c} 1 & \frac{1}{b_z} & -b_x & 1 \ \hline \end{array}$                                                                                                    |                                                                                                    |
|                            | $\left  \begin{bmatrix} z \end{bmatrix} \frac{1}{ y } \begin{bmatrix} y_{22} & -y_{12} \ -y_{21} & y_{11} \end{bmatrix} \right  \left  \begin{bmatrix} z_{11} & z_{12} \ z_{21} & z_{22} \end{bmatrix} \right  \left  \frac{1}{h_{22}} \begin{bmatrix}  h  & h_{12} \ -h_{21} & 1 \end{bmatrix} \right $                                                                                                    |                                                                                                    | $\frac{1}{f_{\rm m}}\left[\begin{array}{cc} 1 & -f_{\rm m} \\ f_{\rm m} & f \end{array}\right]$      |                                                                                                    | $\frac{1}{ a_{\scriptscriptstyle 2n} }\left[\begin{array}{cc} a_{\scriptscriptstyle 11} & - a_{\scriptscriptstyle 1}  \ 1 & -a_{\scriptscriptstyle 22} \end{array}\right] \left[\begin{array}{cc} 1 \ \overline{b_{\scriptscriptstyle 21}} \end{array}\right] -b_{\scriptscriptstyle 22} \ \overline{b_{\scriptscriptstyle 21}} \left[\begin{array}{cc} -b_{\scriptscriptstyle 22} & 1 \ - b_{\scriptscriptstyle 1}  & b_{\scriptscriptstyle 11} \end{array}\right]$ |
|                            | $\left\  [h] \begin{array}{c} \frac{1}{y_{\scriptscriptstyle \mathrm{fl}}} \end{array} \left  \begin{array}{cc} 1 & -\mathrm{y}_{\scriptscriptstyle 12} \ \mathrm{y}_{\scriptscriptstyle 21} &  y  \end{array} \right  \begin{array}{c} \left  \frac{1}{z_{\scriptscriptstyle 2z}} \right  \begin{array}{c}  z  & z_{\scriptscriptstyle 12} \ -z_{\scriptscriptstyle 21} & 1 \end{array} \right  \end{array} \right\ $ | $\left[ \begin{array}{cc} h_{\scriptscriptstyle 11} & h_{\scriptscriptstyle 12}\ h_{\scriptscriptstyle 21} & h_{\scriptscriptstyle 22} \end{array} \right] \;\;\; \left[ \begin{array}{c} \ \ \ \end{array} \right]$                                                                                                    | $\frac{1}{ f }\begin{vmatrix} f_{22} & -f_{12} \ -f_{21} & f_{11} \end{vmatrix}$                     |                                                                                                    | $\begin{array}{c c c} 1 & a_{\scriptscriptstyle 2} &  a  \ \hline a_{\scriptscriptstyle 2} & 1 & -a_{\scriptscriptstyle 2} \end{array} \bigg \begin{array}{c c} 1 & -b_{\scriptscriptstyle 2} & 1 \ \hline b_{\scriptscriptstyle \parallel} &  b  & b_{\scriptscriptstyle 2} \end{array}\bigg $                                                                                                    |
|                            | $\left\  \left[f \right] \frac{1}{y_{22}} \left[ \begin{array}{cc}  y  & y_{12} \\ -y_{21} & 1 \end{array} \right] \left[ \begin{array}{cc} \frac{1}{z_{12}} & 1 & -z_{12} \\ z_{21} & z_{21} & z_{22} \end{array} \right] \right\ $                                                                                                    |                                                                                                    |                                                                                                    | $\begin{array}{ c c c c c c } \hline \begin{array}{cc} f_{\scriptscriptstyle{11}} & f_{\scriptscriptstyle{12}} \ f_{\scriptscriptstyle{21}} & f_{\scriptscriptstyle{22}} \ \end{array} & \begin{array}{ c c c c c } \hline \hline d_{\scriptscriptstyle{11}} & d_{\scriptscriptstyle{21}} & d_{\scriptscriptstyle{12}} \ \end{array} & \begin{array}{ c c c } \hline d_{\scriptscriptstyle{21}} & d_{\scriptscriptstyle{21}} & d_{\scriptscriptstyle{22}} \ \end{array} & \begin{array}{ c c c c } \hline d_{\scriptscriptstyle$ |                                                                                                    |
|                            |                                                                                                    | $\left [a]\right \frac{1}{\mathrm{y}_{\mathrm{z}\mathrm{I}}}\left[\begin{array}{cc} -\mathrm{y}_{\mathrm{z}\mathrm{z}} & 1 \ -\mathrm{y}\mathrm{y} & \mathrm{y}_{\mathrm{u}} \end{array}\right]\left \begin{array}{cc} 1 & z_{\mathrm{u}} \ \hline z_{\mathrm{z}\mathrm{t}} & 1 \end{array}\right \left[\begin{array}{cc} z_{\mathrm{u}} & -\mathrm{z}_{\mathrm{t}} \ 1 & -z_{\mathrm{z}\mathrm{z}} \end{array}\right]\left \begin{array}{cc} 1 &  h  & h_{\mathrm{u}} \ h_{\mathrm{z}\mathrm{t}} & -h_{\mathrm{z}\mathrm{z$ | $\frac{1}{f_{\rm zi}}\left[\begin{array}{cc} 1 & -f_{\rm zz} \\ f_{\rm u} & - f  \end{array}\right]$ |                                                                                                    | $\begin{bmatrix} a_{\mathfrak n} & a_{\mathfrak n} \ a_{\mathfrak a} & a_{\mathfrak a} \end{bmatrix} \begin{bmatrix} 1 \ \hline b \end{bmatrix} \begin{bmatrix} b_{\mathfrak a \mathfrak s} & -b_{\mathfrak n} \ -b_{\mathfrak a} & b_{\mathfrak n} \end{bmatrix}.$                                                                                                    |
|                            |                                                                                                    |                                                                                                    |                                                                                                    |                                                                                                    |                                                                                                    |
| нян<br>∣ня                 | $\left  \Pr_{\text{max}} \right  {i_{\text{B}}x} \, {y_{\text{H}}} \, {U_{\text{B}}x}^{+} {y_{\text{H}}} \, {U_{\text{B}xx}} \, \, \left  \, {U_{\text{B}}x}^{-} \, {z_{\text{H}}} \, {i_{\text{B}x}}^{+} \, {z_{\text{H}}} \, {i_{\text{B}xx}} \, \, \left  \, {U_{\text{B}x}}^{-} \, {I_{\text{H}}} \, {i_{\text{B}x}}^{+} \, {I_{\text{H}z}} \, {U_{\text{B}xx}}^{+} \, \right. \right.$                            | $\left  {\it i}_{_{\rm BMX}} {^{^{^{+}}}}\, {{}^{^{+}}}\! {{}^{^{+}}}\! {{}^{^{+}}$                                                                                                    |                                                                                                    | $i_{\text{Bx}}$ = $f_{\text{H}}$ $\mathbf{u}_{\text{Bx}}$ + $f_{\text{H2}}$ $i_{\text{Bux}}$ $ \mathbf{u}_{\text{Bx}} $ = $\alpha_{\text{H}}$ $\mathbf{u}_{\text{Bux}}$ + $\alpha_{\text{H2}}$ $i_{\text{Bux}}$ = $b_{\text{H}}$ $\mathbf{u}_{\text{Bx}}$ + $b_{\text{H2}}$ $i_{\text{Bx}}$                                                                                                    |                                                                                                    |

Таблиця Б.2–Зв'язок між параметрами системи з двома сторонами
Таблиця Б.3–Зв'язок параметрів системи з двома сторонами з матрицею провідності її внутрішньої частини

| Параметри<br>системи                                                                                                    | Зв`язок з матрицею<br>$Y_{\rm C}$                                                                                                    | Умова<br>оборотності                    | Умова<br>симетрії                       |  |
|----------------------------------------------------------------------------------------------------|----------------------------------------------------------------------------------------------------|-----------------------------------------|-----------------------------------------|--|
|                                                                                                    | $\begin{array}{ c c c c c c c } \hline y_{11} & y_{12} & 1 & \Delta_{\alpha\alpha,\beta\beta} & \Delta_{\beta\beta} & -\Delta_{\beta\alpha} & y_{21} & -y_{12} & y_{11} & -y_{22} \ \hline y_{21} & y_{22} & \Delta_{\alpha\alpha,\beta\beta} & \Delta_{\alpha\beta} & -\Delta_{\alpha\alpha} & \end{array}$ |                                         |                                         |  |
|                                                                                                    | $\begin{array}{ c c c c c }\hline z_{11} & z_{12} & & \hline \z_{21} & z_{22} & & \Delta \ \hline \end{array} \begin{array}{ c c c c c }\hline \Delta & \Delta_{\alpha\beta} & -\Delta_{\beta\beta} & & \Z_{21} & ^{-}Z_{12} \ \hline \end{array}$                                                           |                                         | $Z_{11}$ = $-Z_{22}$                    |  |
| $\left\lceil \begin{array}{cc} h_{11} & h_{12} \ \cdot & \end{array} \right\rceil \Big\lceil$<br>$\left  h_{21} h_{22} \right $ | $\frac{1}{\Delta_{\beta\beta}} \begin{vmatrix} \Delta_{\alpha\alpha,\beta\beta} & \Delta_{\beta\alpha} \\ \Delta_{\alpha\beta} & -\Delta \end{vmatrix}$                                                                                                    | $h_{21}$ = $h_{12}$                     | $ h $ = -1                              |  |
|                                                                                                    | $\begin{bmatrix} f_{11} & f_{12} \ f_{21} & f_{22} \end{bmatrix} \begin{bmatrix} 1 \ \Delta_{\alpha\alpha} \end{bmatrix} \begin{bmatrix} \Delta & \Delta_{\beta\alpha} \ \Delta_{\alpha\beta} & -\Delta_{\alpha\alpha,\beta\beta} \end{bmatrix} \begin{bmatrix} \ \ \ \ \ \ \ \end{bmatrix}$                 | $f_{21} = f_{12}$                       | $ f  = -1$                              |  |
| $\begin{array}{ c c c }\hline a_{11} & a_{12} & \ \hline a_{21} & a_{22} & \ \hline \end{array}$                                | $\begin{bmatrix} \frac{1}{\Delta\alpha\beta} \end{bmatrix} \begin{bmatrix} \Delta\alpha\alpha & \Delta\alpha\alpha,\beta\beta \\ \Delta & \Delta\beta\beta \end{bmatrix}$                                                                                                    | $ a $ = 1                               | $a_{11}$ = $a_{22}$                     |  |
| $b_{11}$ $b_{12}$                                                                                                    | $\begin{array}{cc} b_{11} & b_{12} \ b_{21} & b_{22} \end{array} \Bigg  \begin{array}{cc} \frac{1}{\Delta_{\beta\alpha}} \begin{bmatrix} \Delta_{\beta\beta} & -\Delta_{\alpha\alpha,\beta\beta} \ -\Delta & \Delta_{\alpha\alpha} \end{bmatrix} \end{array}$                                                | $ b =1$                                 | $b_{11}$ = $b_{22}$                     |  |
| $\mid h\mid$ = $\,_{11}h_{22}$ – $\,_{12}h_{21}$                                                                                |                                                                                                    |                                         | $ f $ = $f_{11}f_{22}$ - $f_{12}f_{21}$ |  |
| $ a $ = $a_{11}a_{22}$ = $a_{12}a_{21}$                                                                                         |                                                                                                    | $ b $ = $b_{11}b_{22}$ - $b_{12}b_{21}$ |                                         |  |

Таблиця Б.4–Визначення схемних функцій за допомогою матриці провідності внутрішньої частини системи $\mathbf{Y_C}$ 

| Джерело<br>вхідного<br>сигналу                                                                                                    | $i_{\boldsymbol{\alpha}}$<br>ρ,<br>$ u_{\alpha x} $<br>0)                                          | (B)<br>$i_{\textit{aux}}$<br>Внутрішня<br>частина системи<br>$u_{\mathit{aux}}$<br>$Y_c$<br>Врівноважений                                            | $R_{\rm H}$<br>Навантаження                                                                                                    |                                                         |  |
|----------------------------------------------------------------------------------------------------|----------------------------------------------------------------------------------------------------|----------------------------------------------------------------------------------------------------|----------------------------------------------------------------------------------------------------|---------------------------------------------------------|--|
| Схемна<br>функція                                                                                                    | Визначення                                                                                         | чотириполюсник<br>Формула                                                                                                    | Хол, хід<br>$R_{\rm H}$ =∞                                                                                                    | Кор. зам.<br>$R_{\rm H}$ = 0                            |  |
| Коефіцієнт<br>передачі<br>напруги                                                                                                    | $u_{\mathit{aux}}$<br>$K_u$<br>$u_{\alpha}$                                                        | $R_{\rm H} \Delta_{\alpha\beta}$<br>$R$ н $\Delta$ аас $^+$ $\Delta$ ааг,ВВ                                                                          | $\Delta$ ap $^{\!\scriptscriptstyle\mathscr{E}}$<br>$\Delta$ aa                                                                                                    | 0                                                       |  |
| Коефіцієнт<br>передачі<br>струму                                                                                                    | $l_{\mathit{aux}}$<br>$K_i$ =<br>$\iota_{\boldsymbol{\alpha}}$                                     | $\Delta$ as<br>$R_{\rm H} \Delta$ + $\Delta$ <sub>B</sub> <sup>g</sup>                                                                               | 0                                                                                                    | $\Delta$ af<br>$\Delta$ B                               |  |
| Onip<br>передачі                                                                                                    | $u_{\mathit{aux}}$<br>$Z_{\textit{nep}}$ =<br>$\iota_{\boldsymbol{\mathscr{a}}\boldsymbol{x}}$     | $R_{\scriptscriptstyle H}\Delta_{\scriptscriptstyle\alpha\beta}$<br>$R_{\rm H} \Delta$ + $\Delta$ <sub>B</sub> g                                     | $\Delta$ aß                                                                                                    | 0                                                       |  |
| Провідність<br>передачі                                                                                                    | $l_{\mathit{aux}}$<br>$Y_{\textit{nep}}$<br>$u_{\rm ex}$                                           | $\Delta_{\alpha\beta}$<br>$R_{\scriptscriptstyle H}\,\Delta_{\scriptscriptstyle\alpha\alpha}$ + $\Delta_{\scriptscriptstyle\alpha\alpha\beta\beta'}$ | 0                                                                                                    | $\Delta$ as<br>$\Delta$ ava ßß                          |  |
| Вхідний<br>onip                                                                                                    | $u_{\boldsymbol{\mathscr{K}}}$<br>$Z_{\boldsymbol{\alpha}}$<br>$\iota_{\boldsymbol{\mathscr{K}}}$  | $R$ н $\Delta$ aar $^+$ $\Delta$ aar,BB<br>$R_{\rm H} \Delta$ + $\Delta$ <sub>00</sub>                                                               | $\Delta$ aa<br>Δ                                                                                                    | $\Delta$ aa, b,b<br>$\Delta_{\mathscr{B}\!\mathscr{S}}$ |  |
| Вихідний<br>onip                                                                                                    | $u_{\textit{aux}}$<br>$Z_{\mathit{aux}}$ -<br>$i_{\textit{aux}}$                                   | $R_{\partial\!\hspace{0.8pt}c\!\hspace{0.6pt}}\Delta_{\beta\beta}$ + $\Delta$ acq.bp<br>$R_{\partial\mathcal{H}}\Delta$ + $\Delta_{\alpha\alpha}$    | $\Delta_{\mathscr{B}\!\mathscr{S}}$                                                                                                    | $\Delta$ ever 3,3<br>$\Delta$ aa                        |  |
| $^\mathrm{(B)}$<br>$l_{\mathit{aux}}$<br>$\alpha$<br>$i_{\boldsymbol{\alpha}_{\perp}}$<br>Onip<br>Внутрішня<br>джерела <b>D</b><br>частина системи<br>$u_{\alpha\!\alpha}$<br>$\boldsymbol{u}_{\textit{aux}}$<br>$\kappa_{\partial\!\scriptscriptstyle\mathcal{H}\!\scriptscriptstyle\mathcal{C}}$<br>вхідного<br>$Y_{\rm c.}$<br>сигналу<br>Джерело<br>[0]<br>Врівноважений<br>чотириполюсник |                                                                                                    |                                                                                                    |                                                                                                    |                                                         |  |
| $i_{\alpha x}$<br>$_{\odot}$<br>$u_{\alpha}$<br>Ō<br>Джерело<br>вхідного<br>сигналу                                                                                                    | ®<br>Внутрішня<br>частина системи<br>$\lfloor \mathrm{Y_c} \rfloor$<br>Прохідний<br>чотириполюсник | $l_{\mathit{aux}}$<br>$R_{\rm H}$<br>$u_\mathit{aux}$<br>з формул для<br>HOLO<br>8<br>ШЛЯХОМ<br>Навантаження<br>індексів:                            | Формули для схемних<br>функцій прохідного<br>чотириполюсника<br>чотириполюсника<br>наступної<br>$\alpha \rightarrow (\alpha + \gamma); \ \beta \rightarrow (\beta + \delta).$ | отримують<br>врівноваже -<br>заміни                     |  |

| Схемна                            |                                                                                               | Параметри<br>системи                                           |                                                                                                    |                                                                                |                                                                                                    |                                                                |                                                               |
|-----------------------------------|-----------------------------------------------------------------------------------------------|----------------------------------------------------------------|----------------------------------------------------------------------------------------------------|--------------------------------------------------------------------------------|----------------------------------------------------------------------------------------------------|----------------------------------------------------------------|---------------------------------------------------------------|
| функція                           | Визначення                                                                                    | y                                                              | $\mathbf{z}$                                                                                                    | $\mathbf{h}$                                                                   | $\mathbf{f}$                                                                                        | $\mathbf{a}$                                                   | $\mathbf{b}$                                                  |
| Коефіцієнт<br>передачі<br>напруги | $u_{\scriptscriptstyle{{\tt BMX}}}$<br>$K_u$ =<br>$u_{\rm ex}$                                | $y_{21}$<br>$G_{\rm H}$ - $y_{22}$                             | $R_{\text{H}}Z_{21}$<br>$R_{\rm g}Z_{11}$ – $ Z $                                                                                        | $h_{21}$<br>$G_{\rm g}h_{11}^{-} \,   \, h$                                    | $R_{\rm H}f_{21}$<br>$R_{\scriptscriptstyle H}$ – $f_{22}$                                          | $R_{\rm H}$<br>$R_{\rm H}a_{11}$ + $a_{12}$                    | b <br>$b_{22}$ – $G_{\kappa}b_{12}$                           |
| Коефіцієнт<br>передачі<br>струму  | $K_i = \frac{i_{\text{BUX}}}{\sqrt{2}}$<br>$l_{\rm BX}$                                       | $G_{H}Y_{21}$<br>$G_{\kappa}y_{11}^{-} \, \big  \, y \, \big $ | $Z_{21}$<br>$R_{\text{\tiny H}}$ – $Z_{22}$                                                                                              | $G_R h_{21}$<br>$G_{\hbox{\tiny H}}$ - $h_{22}$                                | $f_{21}$<br>$R_{\rm H}f_{11}$ - $ f $                                                               | $\mathbf{1}$<br>$R_{\rm H}a_{21}$ + $a_{22}$                   | b <br>$b_{11} - R_B b_{21}$                                   |
| Onip<br>передачі                  | $u_{\scriptscriptstyle{{\tt BMX}}}$<br>$Z_{\mathit{rep}}^{\mathit{}}$ =<br>$i_{\rm ex}$       | $y_{21}$<br>$G_{\mu}Y_{11}$ -   $y$                            | $Z_{21}R_{\scriptscriptstyle R}$<br>$R_{\rm H}$ – $Z_{22}$                                                                               | $h_{21}$<br>$G_{\hbox{\tiny H}}$ - $h_{22}$                                    | $R_{\rm H}f_{21}$<br>$R_{H}f_{11}^{-}$   $f$                                                        | $R_{\scriptscriptstyle{H}}$<br>$R_{\rm h}$ $a_{21}$ + $a_{22}$ | $R_{\rm H}$   $b$  <br>$b_{11} - R_{H} b_{21}$                |
| Провідність<br>передачі           | $l_{\scriptscriptstyle \rm BMX}$<br>$Y_{\mathit{nop}}$<br>$u_{\text{\tiny{BX}}}$              | $G_{\mu}Y_{21}$<br>$G_{\rm H}$ – $y_{22}$                      | $Z_{21}$<br>$R_{\rm H}Z_{11}$ -   $Z$                                                                                                    | $G_{R}h_{21}$<br>$ G_{\scriptscriptstyle R} h_{\scriptscriptstyle 11} ^{-} h $ | $f_{21}$<br>$R_{\scriptscriptstyle H}$ - $f_{22}$                                                   | 1<br>$R_{\text{\tiny H}}a_{11^+}a_{12}$                        | $G_{\tt M}$   $b$  <br>$b_{22}$ - $G_{\tiny R}$ $b_{12}$      |
| Вхідний<br>onip                   | $\underline{u}_{\text{\tiny BX}}$<br>$R_{\rm ex}$<br>$l_{\rm ex}$                             | $G_{H} - Y_{22}$<br>$G_{H}y_{11}$ -   $y$                      | $R_{H}Z_{11}$   $Z$  <br>$R_{\text{\tiny H}}$ – $Z_{22}$                                                                                 | $G_{H}h_{11}$ - $\mid h \mid$<br>$G_{\hbox{\tiny H}}$ - $h_{22}$               | $R_{H}$ – $f_{22}$<br>$\left  R_{\scriptscriptstyle H} f_{11} - \right  f \left  \right.$           | $R_{H}a_{11}$ + $a_{12}$<br>$R_{\rm H}a_{21}$ + $a_{22}$       | $R_{\rm H} b_{22}$ – $b_{12}$<br>$b_{11}$ – $R_{\rm K}b_{21}$ |
| Вихідний<br>onip                  | $u_{\scriptscriptstyle{{\tt BMX}}}$<br>$R_{\rm BHX}$ =<br>$i_{\scriptscriptstyle{{\tt BMX}}}$ | $G_{\!\alpha}$ + $y_{11}$<br>$-G_{\rm n} y_{22}$ $ y $         | $-R_{\scriptscriptstyle\rm I\hspace{-1pt}I} z_{\scriptscriptstyle 22}$ $\! \mid$ $z_{\scriptscriptstyle\rm I}$<br>$R_{\rm A}$ + $Z_{11}$ | $R_{\rm A}$ + $h_{11}$<br>$-R_{\rm n}\,h_{22}$ - $\mid h \mid$                 | $-G_{\! \scriptscriptstyle 1} \, f_{\, 22} \, \text{--}\vert \, f \, \vert$<br>$G_{\!n}$ + $f_{11}$ | $R_{\rm n}a_{22}$ + $a_{12}$<br>$R_{\rm A}a_{21}$ + $a_{11}$   | $R_{\rm A} b_{11}$ – $b_{12}$<br>$b_{22} - R_{\rm n} b_{21}$  |
| Визначник                         | $ \cdot $ $=$                                                                                 | $y_{11}y_{22} -$<br>$-y_{12}y_{21}$                            | $Z$ 11 $Z$ 22 <sup>-</sup><br>$-Z_{12}Z_{21}$                                                                                            | $h_{11}h_{22}$ -<br>- $h_{12}h_{21}$                                           | $f_{11}f_{22}$ –<br>$-f_{12}f_{21}$                                                                 | $a_{11}a_{22}$ <sup>-</sup><br>$^-a_{12}a_{21}$                | $b_{11}b_{22}$ -<br>$-b_{12}b_{21}$                           |

Таблиця Б.5–Зв'язок схемних функцій з параметрами системи з двома сторонами

 $\ddot{\phantom{a}}$ 

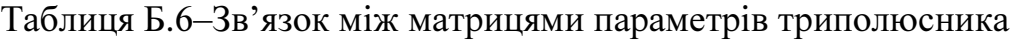

| │ \ <sup>Від</sup><br>│ До | $\vert g \vert$                                                                                                    | $\vert \mathbf{r} \vert$ | $\vert \mathbf{h} \vert$ |
|----------------------------|----------------------------------------------------------------------------------------------------|--------------------------|--------------------------|
|                            | $\left  \begin{bmatrix} \mathfrak{g} \ \end{bmatrix} \right  \quad \left[ \begin{array}{cc} g_{11} & g_{12} \ g_{21} & g_{22} \ \end{array} \right] \; \left  \begin{array}{cc} \frac{1}{ I } \begin{bmatrix} r_{22} & -r_{12} \ -r_{21} & r_{11} \ \end{bmatrix} \right] \; \left  \begin{array}{cc} \frac{1}{h_{11}} \begin{bmatrix} 1 & -h_{12} \ h_{21} &  h  \ \end{array} \right] \end{array} \right $              |                          |                          |
|                            | $\left  \begin{matrix} \begin{bmatrix} \ \mathbf{r} \end{bmatrix} \end{matrix} \right  \left. \frac{1}{  \mathcal{G}  } \begin{bmatrix} g_{22} & -g_{12} \ -g_{21} & g_{11} \end{bmatrix} \right  \qquad \left[ \begin{matrix} \begin{bmatrix} r_{11} & r_{12} \ r_{21} & r_{22} \end{bmatrix} & \begin{bmatrix} \begin{bmatrix} 1h \mid & h_{12} \ h_{22} \end{bmatrix} - h_{21} & 1 \end{bmatrix} \end{matrix} \right]$ |                          |                          |
|                            | $\left  \begin{bmatrix} {\bf h} \end{bmatrix} \right  \hspace{.2cm} \frac{1}{g_{11}} \begin{bmatrix} 1 & - g_{12} \ g_{21} &  g  \end{bmatrix} \hspace{.2cm} \left  \hspace{.2cm} \frac{1}{r_{22}} \begin{bmatrix}  {\bf r}\mid & r_{12} \ -r_{21} & 1 \end{bmatrix} \right  \hspace{.2cm} \left[ \hspace{.2cm} \begin{bmatrix} h_{11} & h_{12} \ h_{21} & h_{22} \end{bmatrix} \right]$                                  |                          |                          |
| Виз -<br>нач -<br>НИК      | $\left {\left g\right }\right $ = $g_{11}g_{22}$ - $g_{12}g_{21}$ $\left {\left r\right }\right $ = $\left r_{11}r_{22}$ - $\left r_{12}r_{21}\right $ $\left {h}\right $ = $h_{11}h_{22}$ - $h_{12}h_{21}$                                                                                                    |                          |                          |

Таблиця Б.7–Зв'язок між визначниками матриць параметрів триполюсника

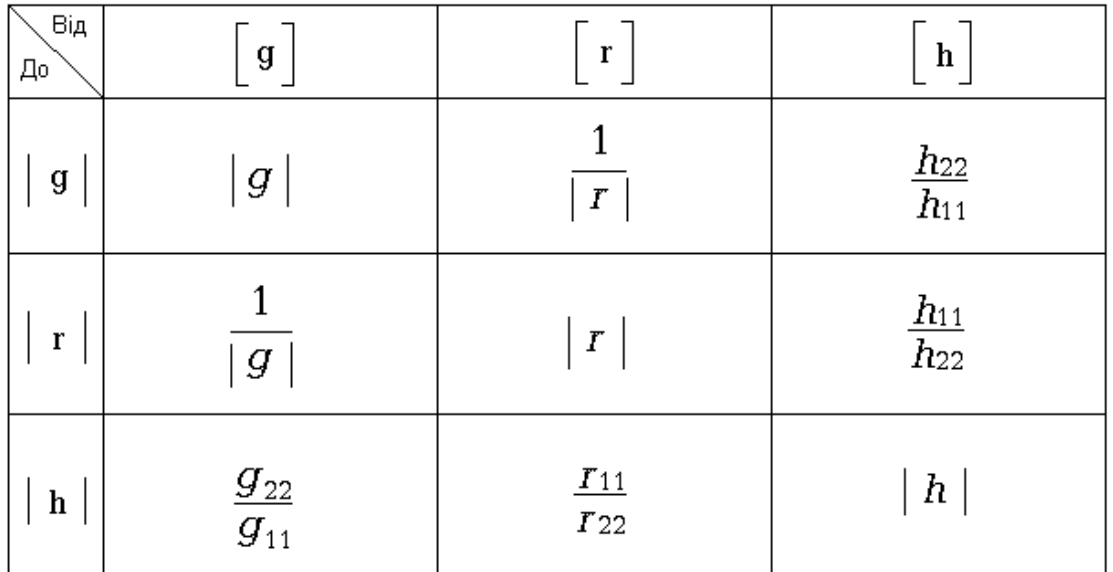

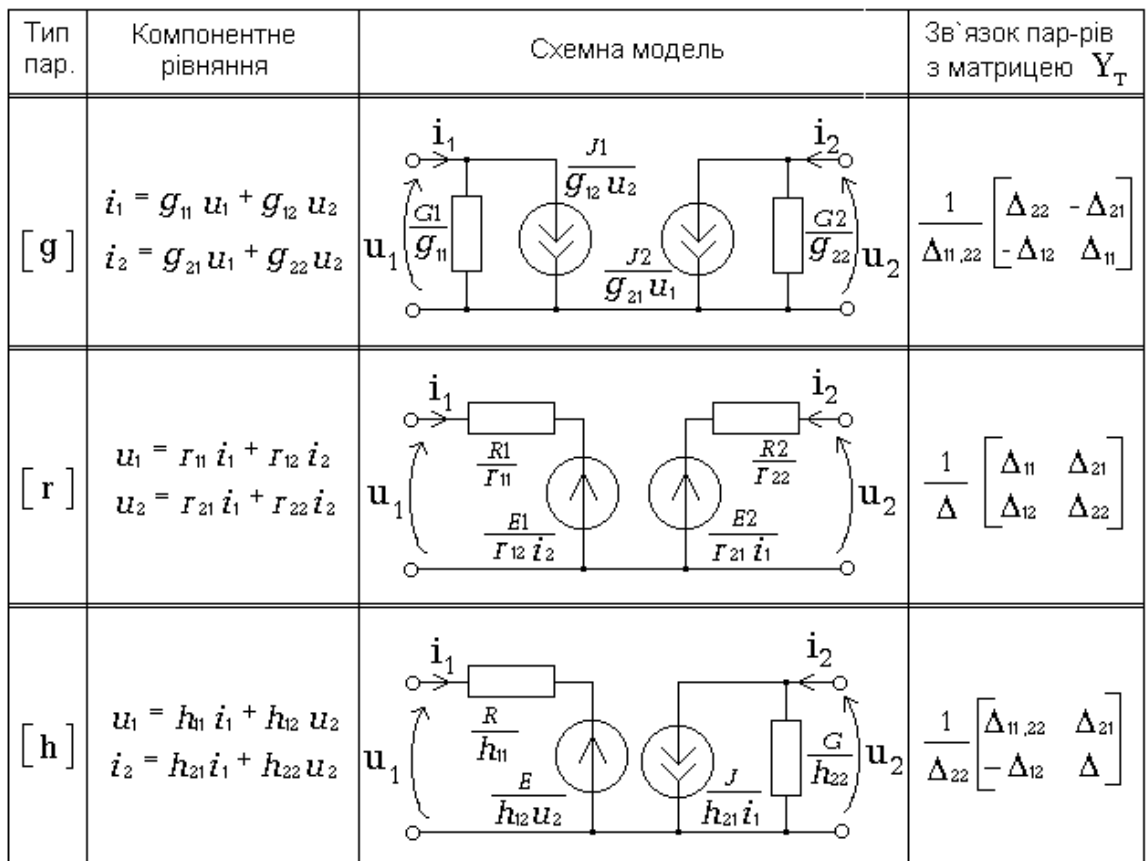

# Таблиця Б.8–Схемні моделі триполюсника з двома залежними джерелами

Таблиця Б.9–Схемні моделі триполюсника з одним залежним джерелом

| Тип<br>мод. | Схемна модель                                                              | Параметри моделі                                                                                                    |  |
|-------------|----------------------------------------------------------------------------|----------------------------------------------------------------------------------------------------|--|
| П           | $G_{2}$<br>$ G_3 $<br>$\, G_{1} \,$<br>$\rm  u_{2} $<br>$g_{\mathtt{m}}$ u | $\begin{bmatrix} G_1 & G_2 \\ G_3 & g_{\text{m}} \end{bmatrix} = \begin{bmatrix} g_{\text{n}} + g_{\text{n}} & -g_{\text{n}} \\ g_{\text{n}} + g_{\text{n}} & g_{\text{n}} - g_{\text{n}} \end{bmatrix}$ |  |
|             | $R_{3}$<br>$R_{1}$<br>u                                                    | $\begin{bmatrix} R_1 & R_2 \ R_3 & I_{\rm m} \end{bmatrix} = \begin{bmatrix} r_{\rm n} - r_{\rm n} & r_{\rm n} \ r_{\rm n} - r_{\rm n} & r_{\rm n} - r_{\rm n} \end{bmatrix}$                            |  |

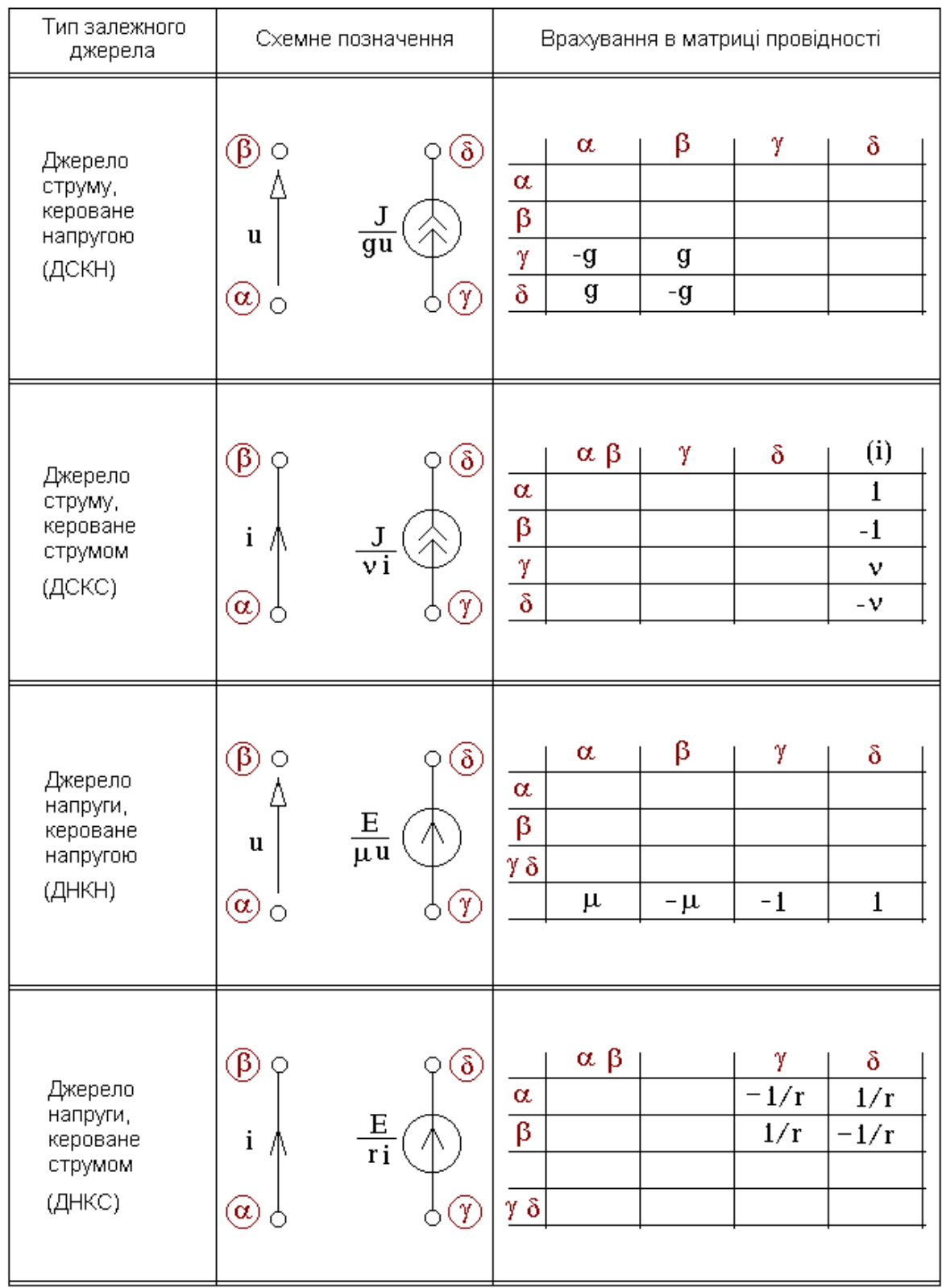

## Таблиця Б.10–Способи врахування залежних джерел в вузловій моделі

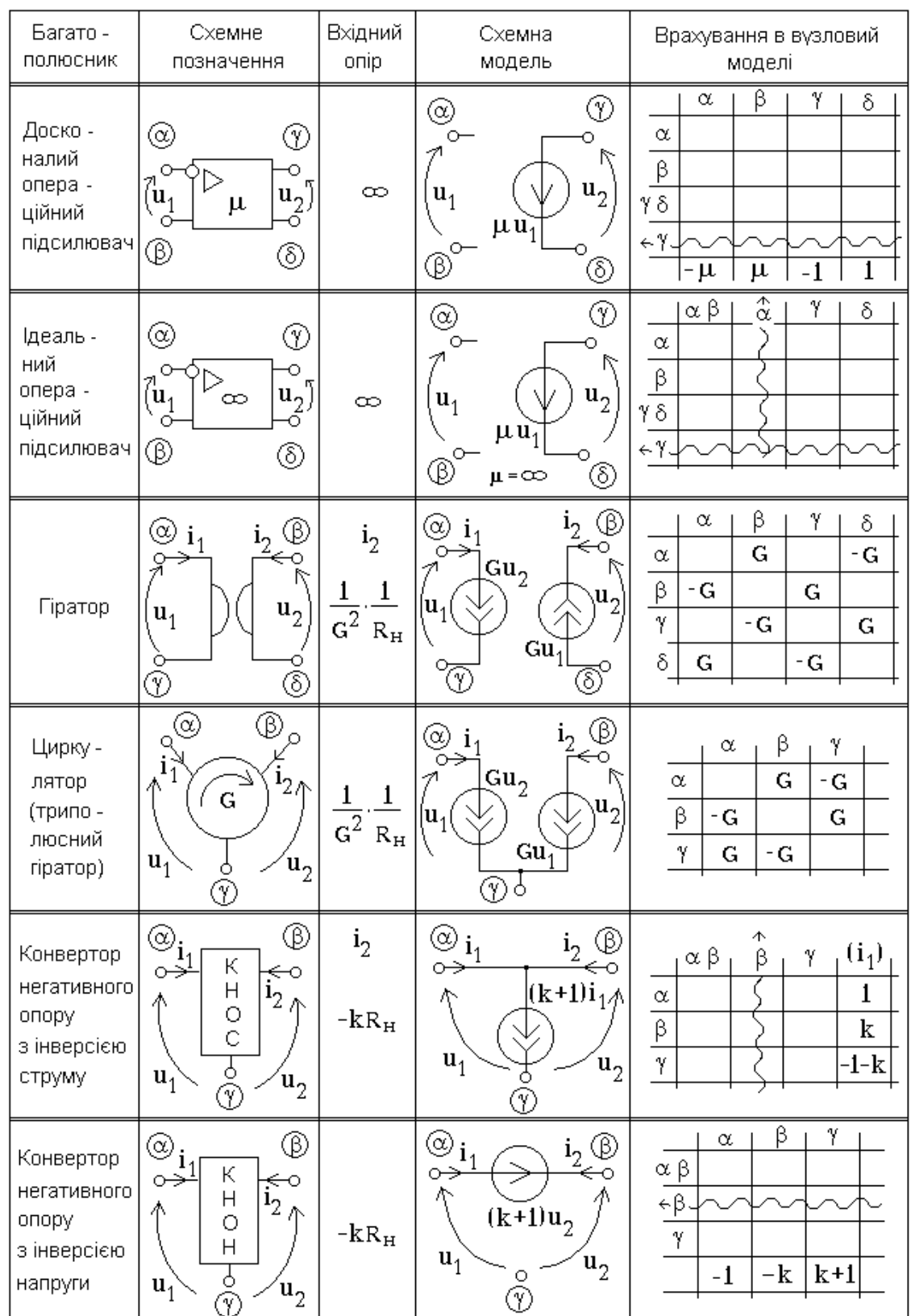

# Таблиця Б.11–Способи врахування ідеальних багатополюсників в вузловій моделі

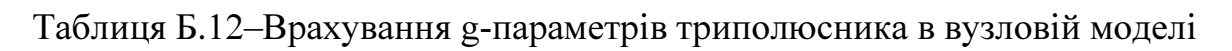

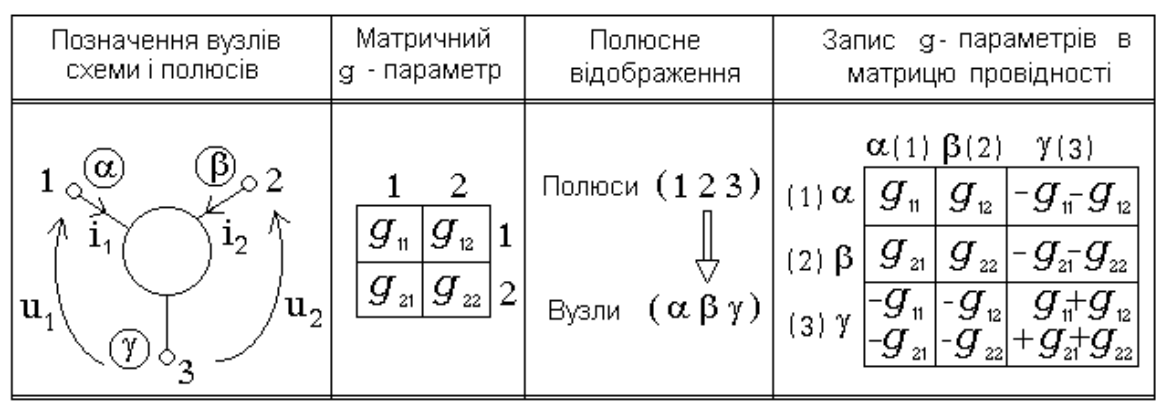

### Таблиця Б.13–Назви та нумерація полюсів транзисторів

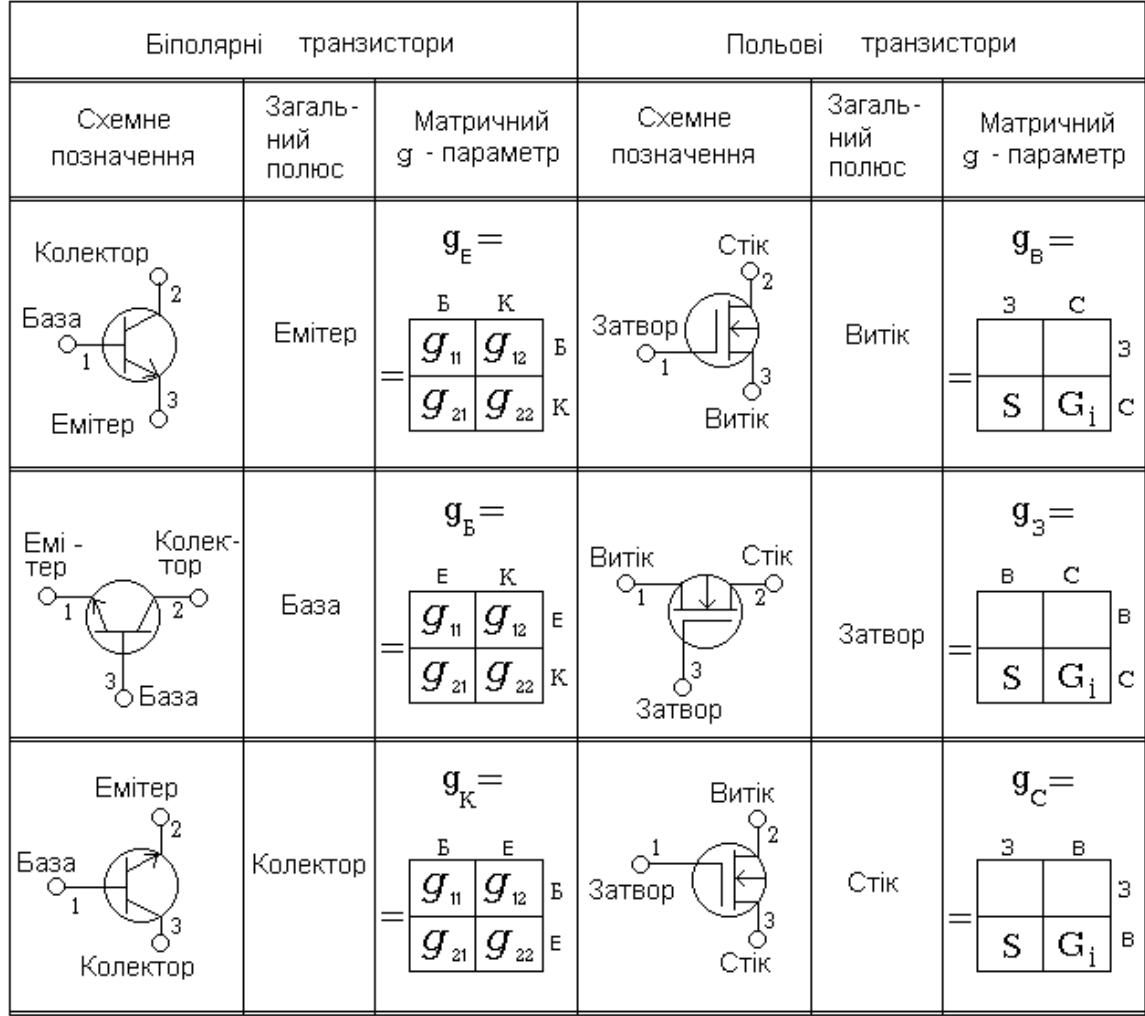

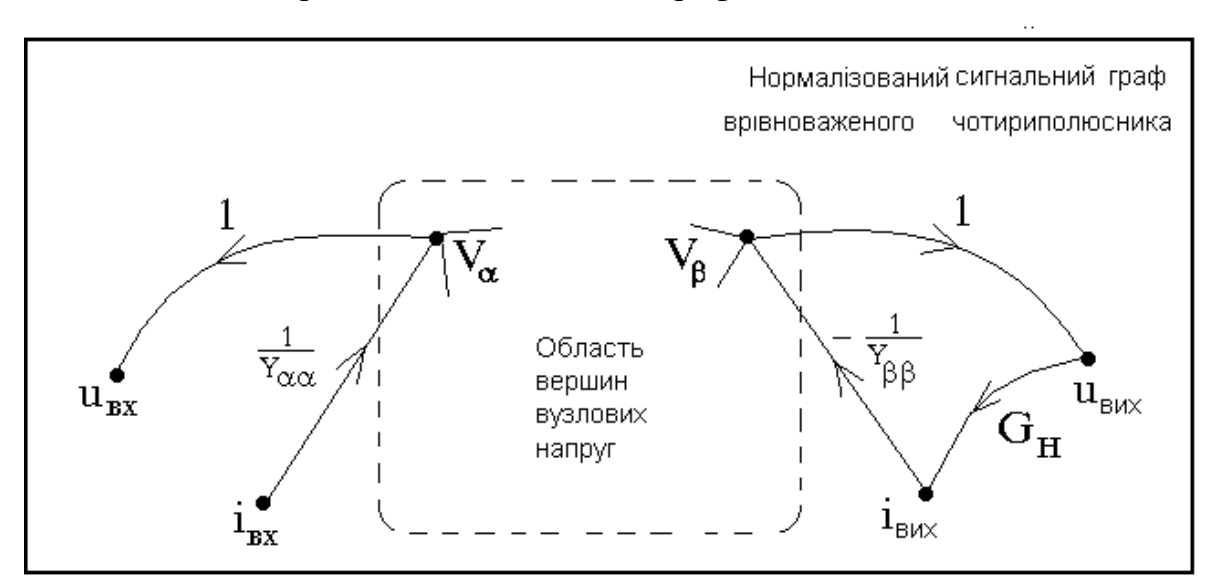

### Таблиця Б.14–Нормалізовані сигнальні графи

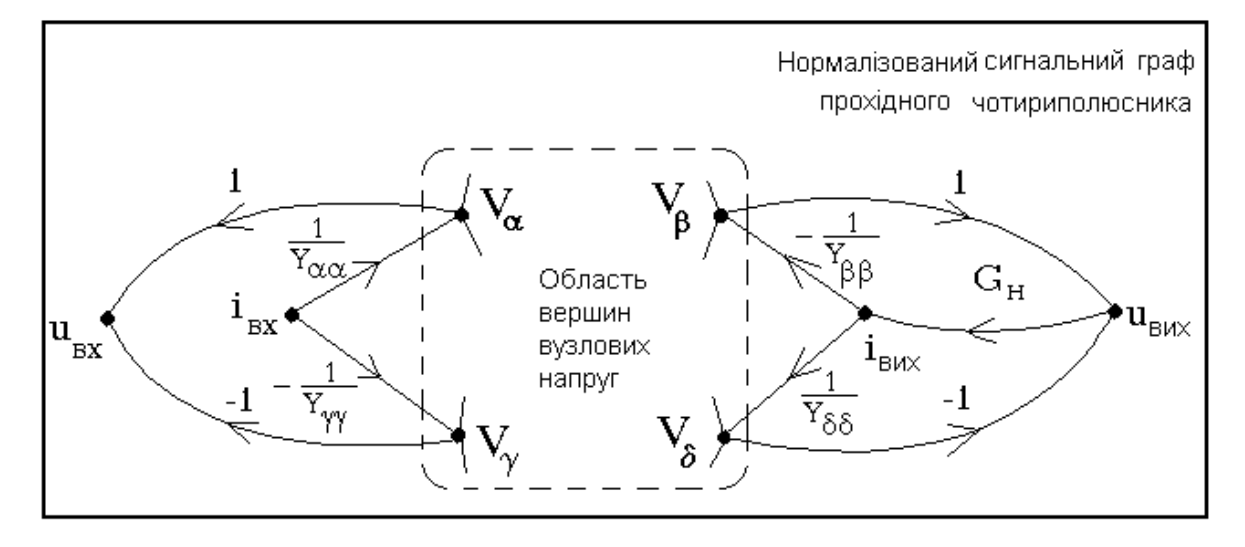

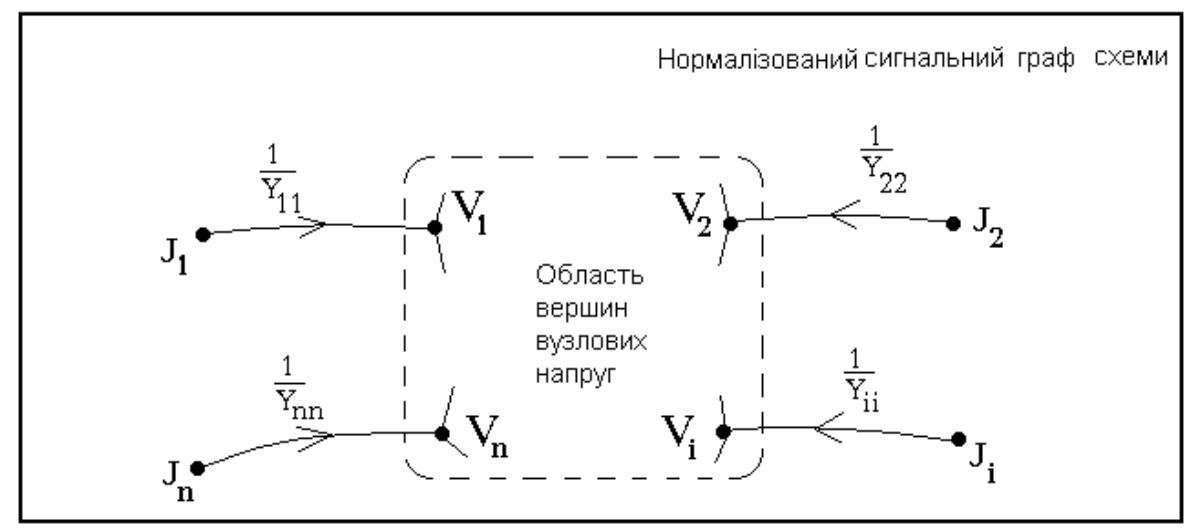

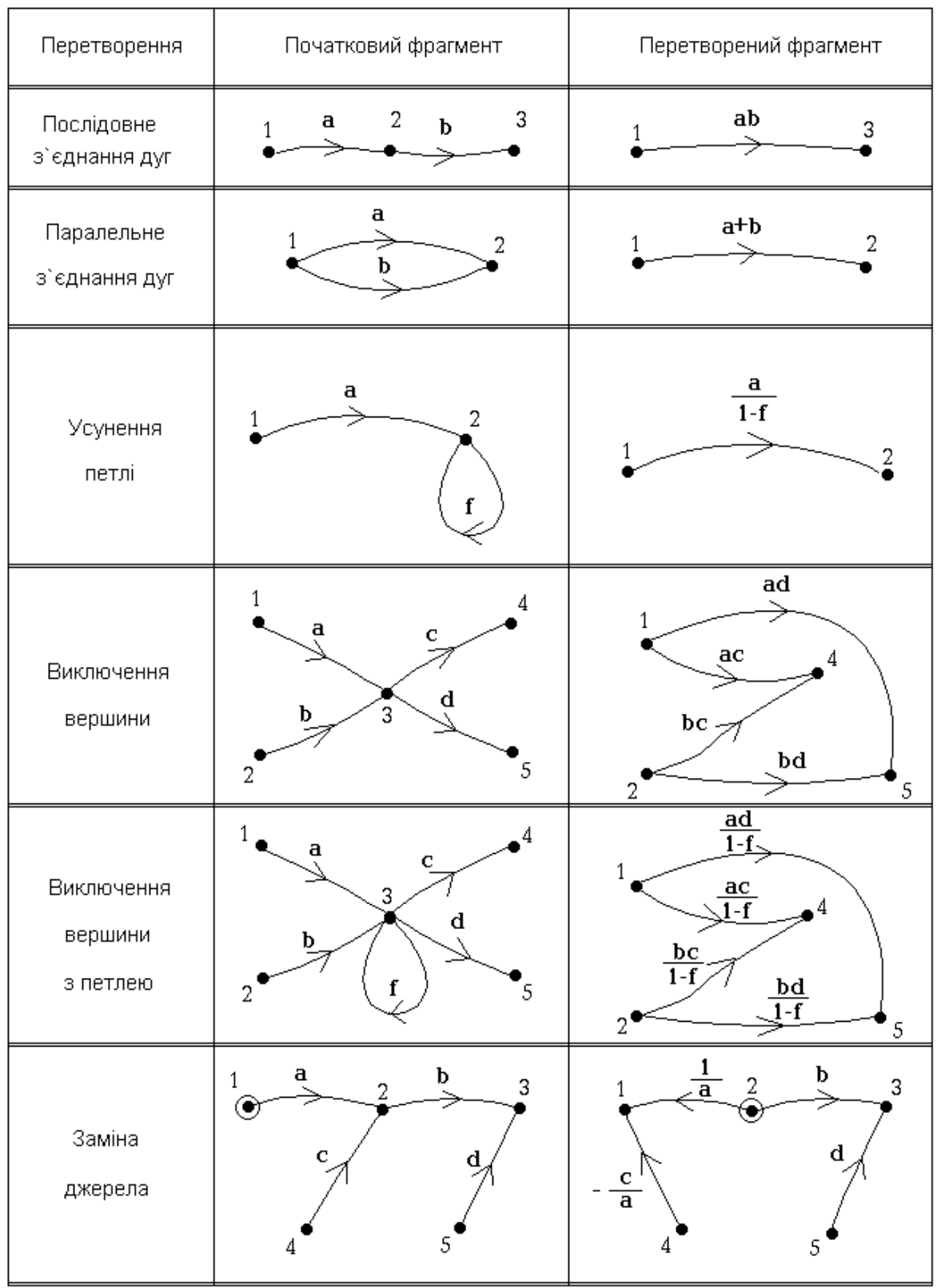

# Таблиця Б.15-Еквівалентні перетворення сигнального графа

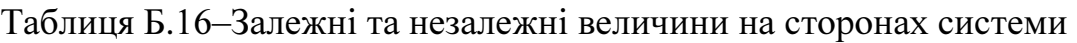

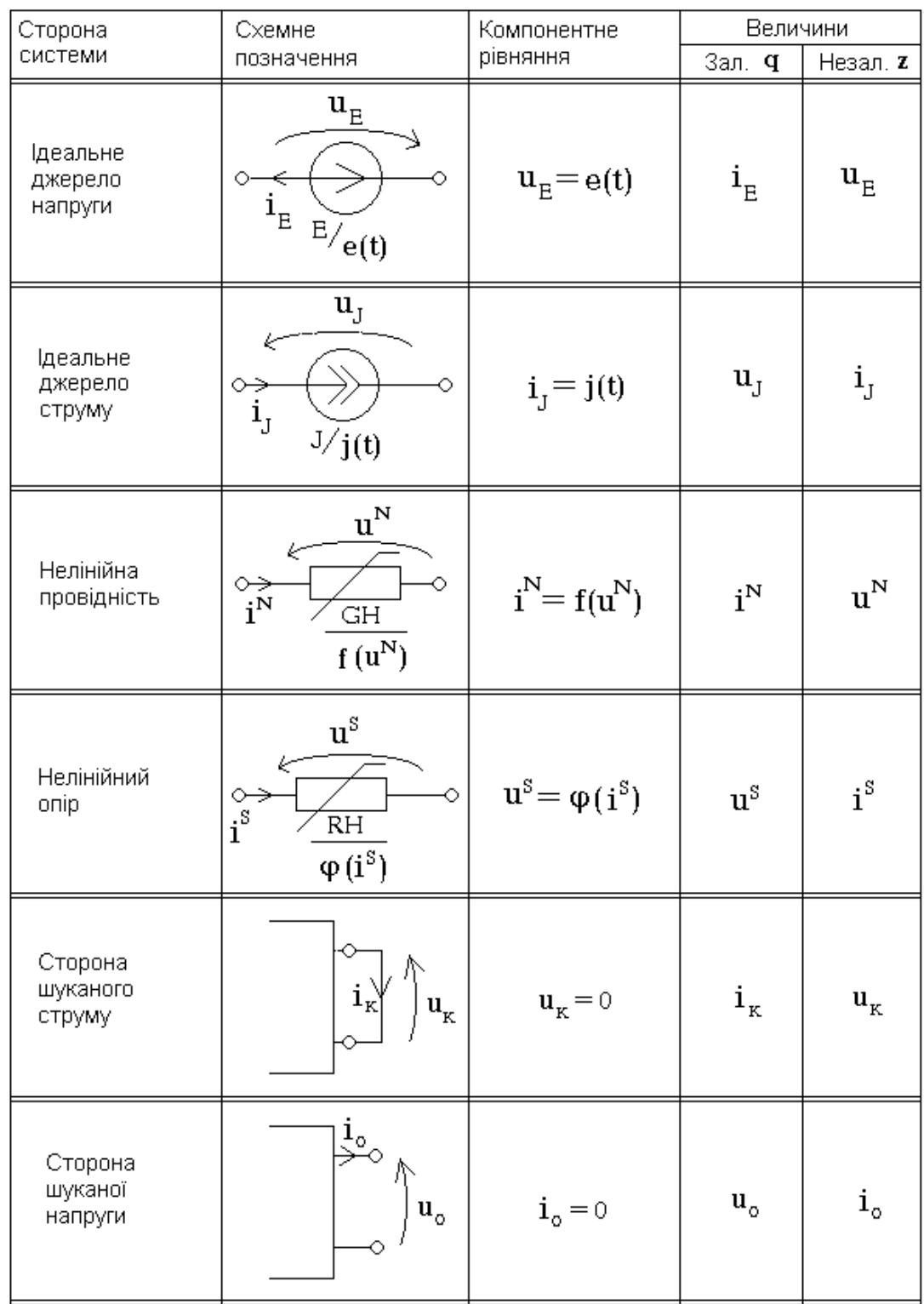

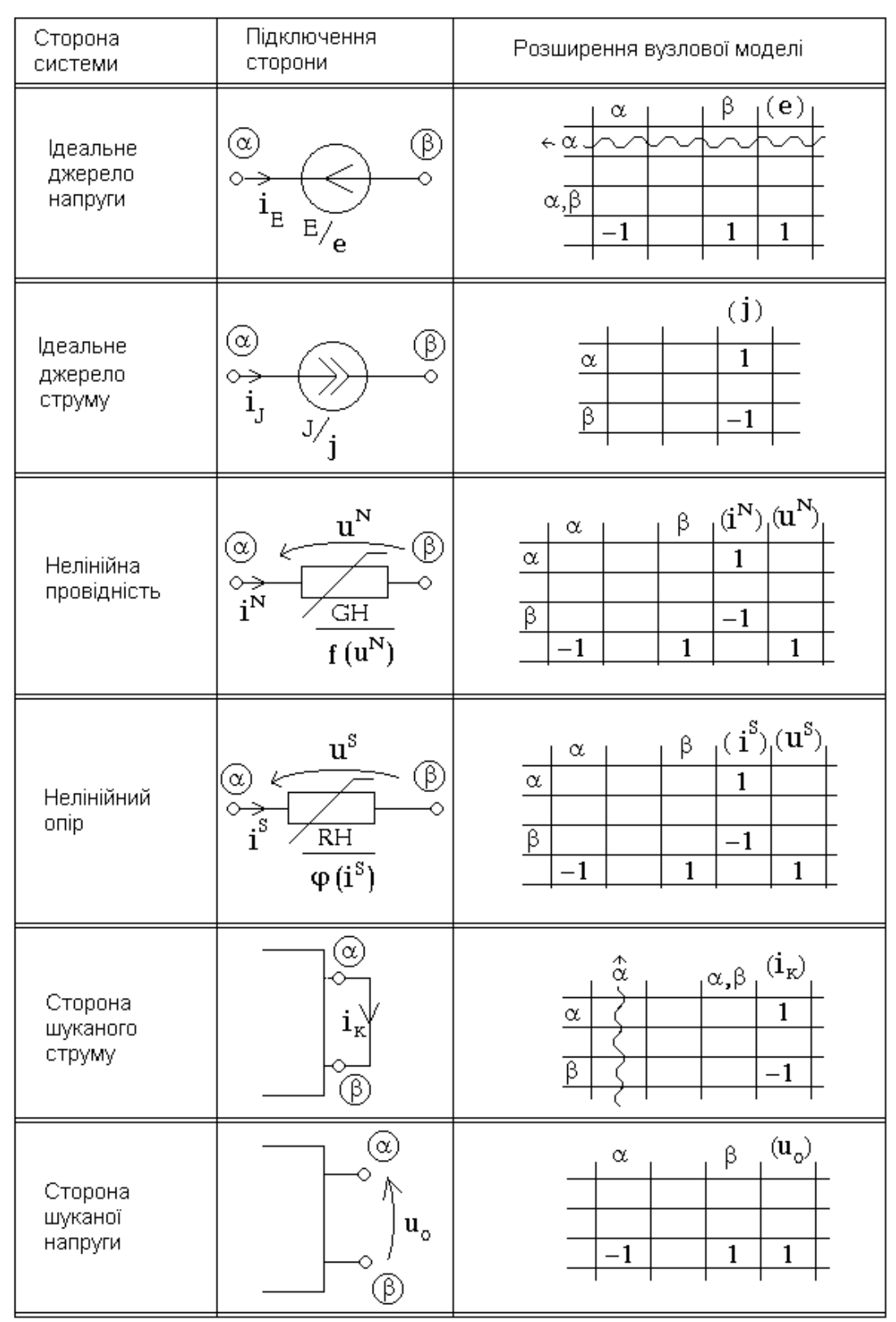

## Таблиця Б.17–Врахування сторін системи в розширеній вузловій моделі

# Таблиця Б.18–Заміна компонентів при переході від початкової схеми до приєднаної

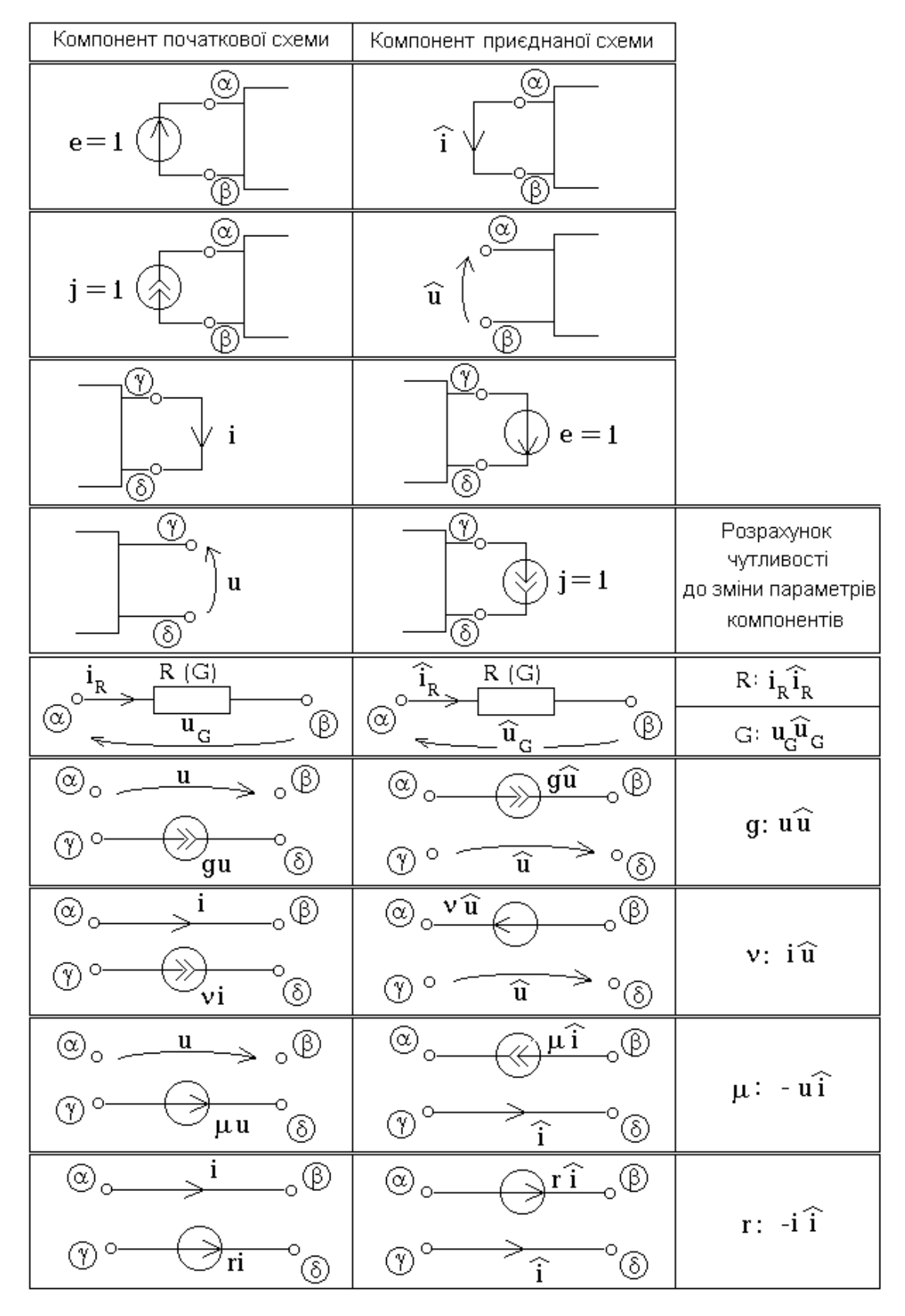

#### ДОДАТОК В

Відповіді до завдань та вправ

#### Розділ 1.

- 1.3:  $i_1 = -0.545$  A;  $i_2 = 2.185$  A;  $i_3 = -1.273$  A;  $i_4 = -0.180$  A.
- 1.5: a)  $U_m$ =10 B;  $\omega$ =0,314 pa $\mu$ /c;  $\varphi$ =-0,785 pa $\mu$ ; 6)  $U_m$ =10 B;  $\tau$ =13 c;  $\tau_n = 3$  c;  $\tau_n = 2$  c. 1.6:  $d \le 6.10^9$  M.

#### Розділ 2.

- 2.1:  $R_{\alpha\nu}$ =14/9 Om.
- 2.2:  $R_{\alpha\beta} = 5/8$  Om;  $R_{\alpha\gamma} = 1$  Om;  $R_{\gamma\beta} = 5/8$  Om.
- 2.4:  $R_x = 8064$  Om;  $e = 801$  B.
- 2.5:  $R_x$ =7990 Om; e=8 B.
- 2.6:  $U_v = R_v / (0.101R_v + 1); R_x = 10^3 R_v / (R_v + 10^3).$
- 2.7:  $R_{X,PO3DAXVHKO6e} = R_A + R_{X,icmUHHe}$
- 2.8:  $i_{R1}$ =-0,54 A;  $i_{R2}$ =2,18 A;  $i_{R3}$ =1,27 A;  $i_{R4}$ =1,82 A;  $e = -7,89$  B abo  $e=2.29 B$ .
- 2.9:  $i_{R4}$ =1,82 A.
- 2.10:  $R_x=2$  Om.
- 2.11:  $R_v = 61$  Om.
- 2.12:  $R_e$ =5,0005 Om;  $e_e$ =10,0005 B;  $R_A$ =3,33 Om.
- 2.13:  $e_2=2 B$ .
- 2.14:  $R_5 = 5/3$  Om.

#### Розділ 3.

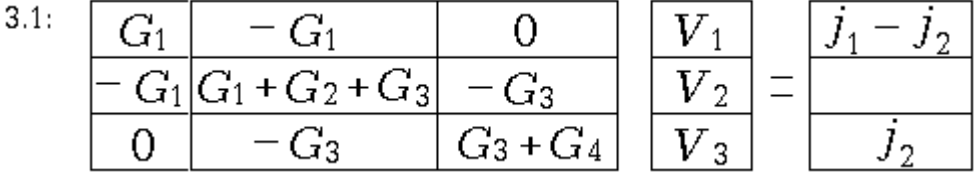

- 3.2:  $i_{R1}$ =0,95 A;  $i_{R2}$ =3,09 A;  $i_{R3}$ =0,36 A;  $i_{R4}$ =1,28 A.
- 3.3:  $i_{R1} = 0.42$  A.
- 3.4:  $p_{II} = -24 \text{ Br}; p_{I} = -6 \text{ Br}; p_{F} = -4 \text{ Br}.$
- 3.5:  $i_{R1} = -0.975$  A;  $i_{R2} = -3.804$  A;  $i_{R3} = -0.457$  A;  $i_{R4} = -2.392$  A;  $i_{R} = -1,415$  A.
- 3.7:  $u=-0.32$  B.
- 3.8: R<sub>3</sub> = 2 O<sub>M</sub> (це значення фізично неможливе).
- 3.9:  $e_7=0.83$  B.

#### Розліл 4.

- 4.1:  $K_u=0.71$ ;  $Y_{nep}=0.18$  Cm;  $Y_{ex}=0.48$  Cm.
- 4.2:  $p_{R4} = 0.1 \text{ Br}; p_{max} = 0.104 \text{ Br}.$
- 4.3:  $p_F$  = -15,38 Вт;  $p_F$  -2,88 Вт (обидва джерела віддають енергію).
- 4.4:  $i_{R1}$ =10/3 A.
- 4.5:  $i.f=9,85 \text{ A}; u.F=8,86 \text{ B}.$
- 4.6:  $\mu$ <sub>R6</sub>=0,56 B.
- 4.7:  $R_6 = 2.3$  Om.
- 4.8: 12;  $-33$ ; 0; 6; 0.
- 4.9:  $-6$ ; 0; 0; 6;  $-12$ .

### Розліл 5. 5.1:  $iQ=1,411 \text{ A}$ ;  $uQ=0,706 \text{ B}$ . 5.3:  $i_{H}$  = 0,14 A;  $i_{H}$  2=0,49 A. 5.4:  $i_{\partial,max}$ =1,72 ·10<sup>-6</sup> A;  $i_{\partial,min}$ =-0,632 ·10<sup>-6</sup>A. 5.6:  $Q_1$ :  $i_1=1,52$  A;  $u_1=3,51$  B;  $Q_2$ :  $i_2=0,44$  A;  $u_2=0,66$  B;  $Q_3$ :  $i_3=1,10$  A;  $u_3=0,66$  B. 5.7:  $j=-0.3$  A.

#### Розліл 6.

- 6.1:  $h_{11}$ =1 kOm;  $h_{12}$ =0,025;  $h_{21}$ =100;  $h_{22}$ =5.10-4 Cm;
- 6.4:  $u=0.07$  B.
- 6.5:  $K_u$ =-99,5;  $K_i$ =-4,32;  $Z_{nep}$ =-475,2 Om;  $Y_{nep}$ =-0,9 Cm;  $Z_{ex}$ =4,8 Om;  $Z_{\text{RUX}}=0$ .
- 6.7: необоротний;  $g_m = 0.69$  См;  $G_1 = -1.28$  См;  $G_2 = 0.319$  См;  $G_3=4,847$  C<sub>M</sub>.
- 6.9:  $u\gamma = 3.96$  B;  $u\gamma = 1.92$  B.

6.10: 
$$
K_u
$$
=99,5;  $K_i$ =82,2;  $Z_{nep}$ =9042 Om;  $Y_{nep}$ =0,9 Cm;  $Z_{\text{ex}}$ =91 Om;  $Z_{\text{aux}}$ =0.

### Розділ 7. 7.2:  $u_{R2} = 33.3 B$ . 7.3: a)  $i_{H}$ =-39 MA; 6)  $i_{H}$ =0,47 MA; b)  $i_{H}$ =29 MA. 7.4:  $K_{\nu} = R_2/R_1$ . 7.6:  $i_{R2}$ =2 MA;  $\mu$ =-2,004. 7.7:  $i_{\mu}$ =1581 MA. 7.8:  $R_{V32}$ =1887 Om. 7.9. a)  $K_u$ =-125 MB;  $u_H$ =-125 MB; 6)  $K_u$ =1225;  $u_H$ =1,23 B; b)  $K_u$ =0,93;  $u_{\mu}=0.93$  MB.

#### Розліл 8.

- 8.1:  $u_{H}$  = 1,31 B;  $i_{H}$  2 = -1,16 A.
- 8.2:  $u_{H} = 0.65$  B.
- 8.4:  $u_{H}$  =4,9988.10<sup>-4</sup> B;  $u_{H}$  = -5.10<sup>-4</sup> B.
- 8.5: Матричне гібридне рівняння системи:

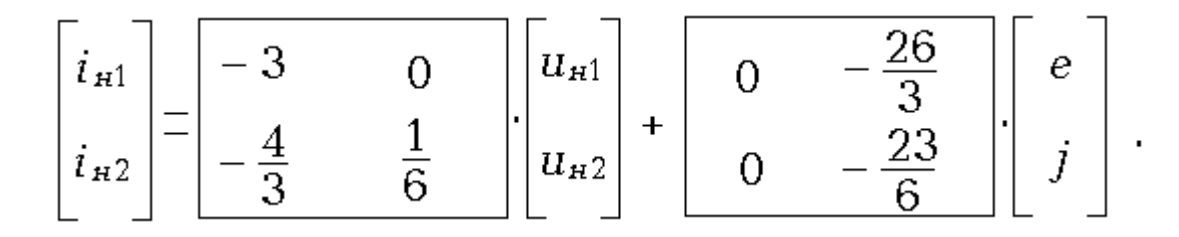

### СПИСОК ЛІТЕРАТУРИ

#### Основна література

- 1. Сигорский В.П., Петренко А.И. Основы теории электронных схем.- Киев: Выща школа, 1971. - 610 с.
- 2. Сигорский В.П. Моделирование электронных схем. Киев: КПИ, 1982. -122 с.
- 3. Матханов П.Н. Основы анализа электрических цепей. Линейные цепи. М.: Высш. шк., 1981. - 333 с.
- 4. Матханов П.Н. Основы анализа электрических цепей. Нелинейные цепи.- М.: Высш.шк., 1977. - 272 с.
- 5. Сигорский В.П., Витязь О.А., Минаков В.В. Алгоритмы моделирования резистивных цепей. - Киев: УМК ВО, 1988. - 114 с.
- 6. Данилов Л.В., Матханов П.Н., Мерзлютин Ю.Б. и др. Сборник задач по теории электрических цепей: Учеб. пособие для вузов/ Под ред. Матханова П.Н., Данилова Л.В.- М.: Высшая школа, 1980. - 224с.
- 7. Шебес М.Р. Задачник по теории линейных электрических цепей.- М.: Высшая школа, 1982. - 488с.
- 8. Бессонов Л.А. ТОЭ. Электрические цепи. М.: Юрайт, 2011.-704 с.
- 9. Сигорский В.П. Математический аппарат инженера.-Киев.:Техника,1977.-766 с. Додаткова література
- 10. Лосев А.К. Теория линейных электрических цепей.- М.: Высшая школа, 1987. - 511с.
- 11. Попов В.П. Основы теории цепей. М.: Высшая школа, 1985. 496 с.
- 12. Сигорский В.П., Петренко А.И. Алгоритмы анализа электронных схем.- М.: Сов. радио, 1976. - 608 с.
- 13. Анисимов В.И. Топологический расчет электронных схем. Ленинград: Энергия, 1977. - 24 с.
- 14. Норенков И.П., Маничев В.Б. Системы автоматизированного проектирования электронной вычислительной аппаратуры. - М.: Высш. шк., 1983. - 272 с.
- 15. Сешу С., Рид М.Б. Линейные графы и электрические цепи. М.: Высш. шк., 1970. - 446 с.
- 16. Остапенко А.Г. Анализ и синтез линейных радиоэлектронных цепей с помощью графов. - М.: Радио и связь, 1985. - 280 с.
- 17. Чуа Л.О. Пен-Мин-Лин. Машинный анализ электронных схем. М.: Энергия. 1980. - 483 с.
- 18. Картавов С.А. Математические термины.- К.: Вища школа, 1988. 295с.
- 19. Транзисторы для аппаратуры широкого применения: Справочник /Под ред. Б.Л. Перельмана. - М.: Радио и связь, 1981.
- 20. Трохименко Я.К., Любич Ф.Д. Инженерные расчеты на микрокалькуляторах. Киев: Технiка, 1980.
- 21. Терещук Р.М., Терещук К.М., Седов С.А. Полупроводниковые приемноусилительные устройства: Справочник радиолюбителя. - К.: Наукова думка, 1981. - 671 с.
- 22. Резисторы. Справочник / В.В. Дубровский, Д.М. Иванов, Н.Я. Патрусевич и др.: под ред. И.И. Четверткова и В.Н. Терехова. 2-е изд. перераб и доп. – М.: Радио и связь, 1991.-224 с.